### **Министерство науки и высшего образования Российской Федерации**

федеральное государственное автономное образовательное учреждение высшего образования **«НАЦИОНАЛЬНЫЙ ИССЛЕДОВАТЕЛЬСКИЙ ТОМСКИЙ ПОЛИТЕХНИЧЕСКИЙ УНИВЕРСИТЕТ»**

Школа Инженерная школа ядерных технологий Направление подготовки 01.04.02 Прикладная математика и информатика Отделение школы (НОЦ) Экспериментальной физики

### **МАГИСТЕРСКАЯ ДИССЕРТАЦИЯ**

**Тема работы**

**Классификация данных гравитационным методом с помощью дообучения** 

**нейронных сетей**

УДК: 004.422.6:004.032.26

Студент

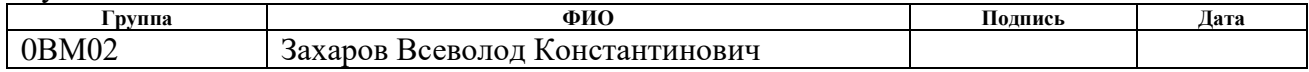

Руководитель

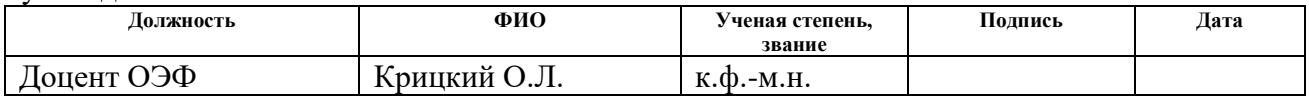

### **КОНСУЛЬТАНТЫ:**

По разделу «Финансовый менеджмент, ресурсоэффективность и ресурсосбережение»

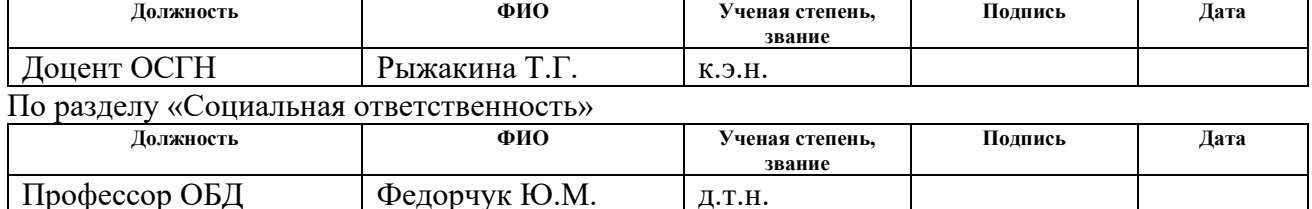

### **ДОПУСТИТЬ К ЗАЩИТЕ:**

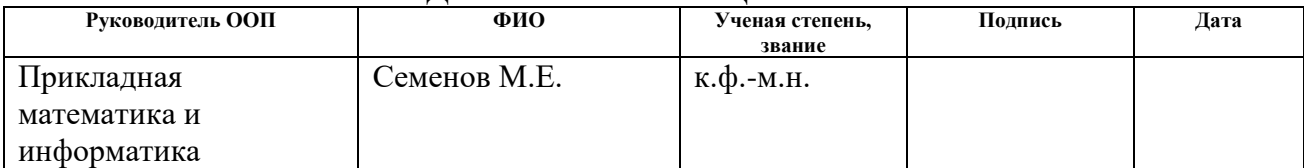

# Планируемые результаты обучения по ООП

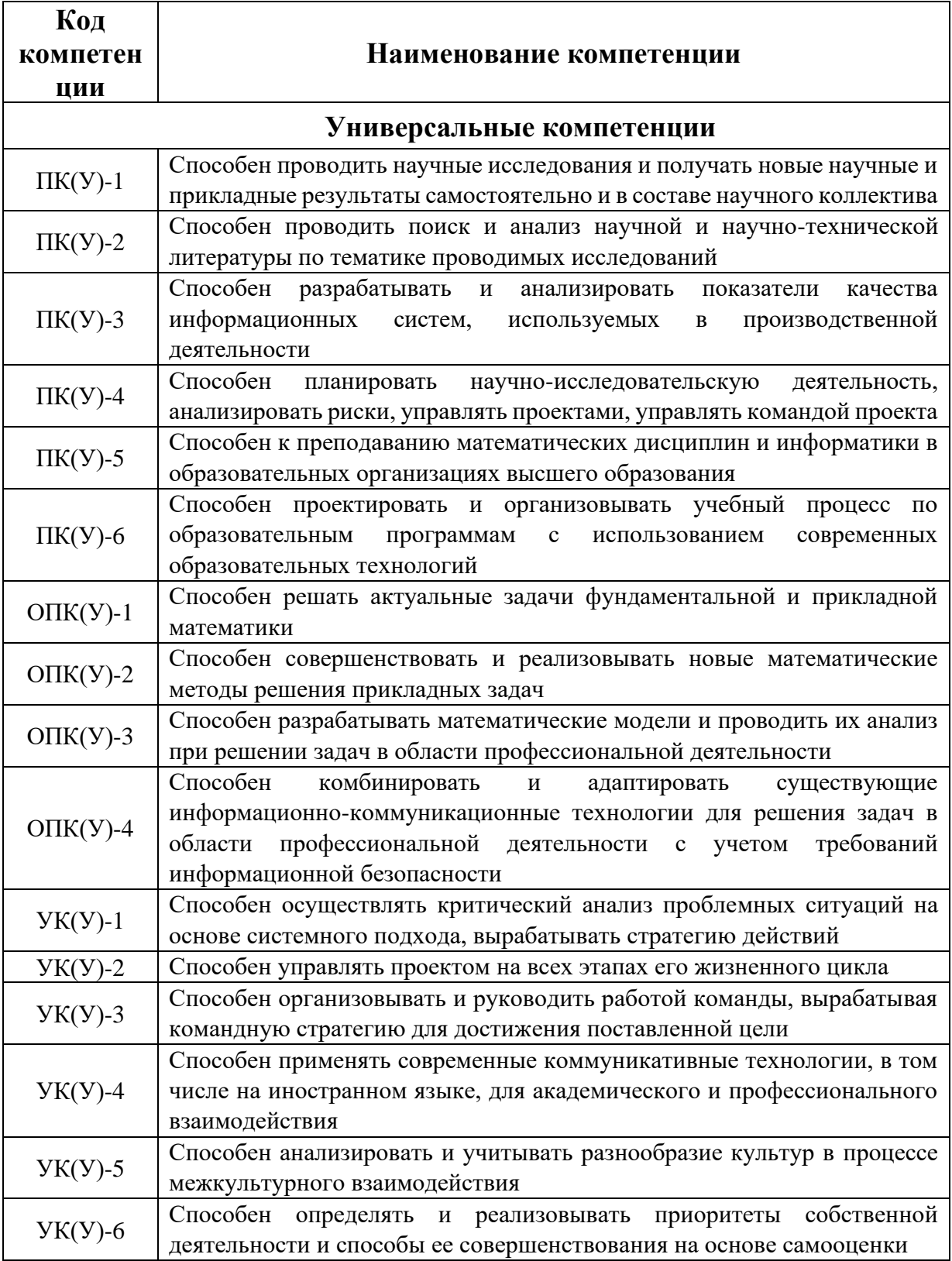

### **Министерство науки и высшего образования Российской Федерации**

федеральное государственное автономное образовательное учреждение высшего образования **«НАЦИОНАЛЬНЫЙ ИССЛЕДОВАТЕЛЬСКИЙ ТОМСКИЙ ПОЛИТЕХНИЧЕСКИЙ УНИВЕРСИТЕТ»**

Школа Инженерная школа ядерных технологий Направление подготовки 01.03.02 Прикладная математика и информатика Отделение школы (НОЦ) Экспериментальной физики

### УТВЕРЖДАЮ: Руководитель ООП \_\_\_\_\_\_\_\_ 08.04.2022 Семенов М.Е. (Подпись) (Дата) (Ф.И.О.)

### **ЗАДАНИЕ**

### **на выполнение выпускной квалификационной работы**

В форме:

### Магистерской диссертации

(бакалаврской работы, дипломного проекта/работы, магистерской диссертации)

Студенту:

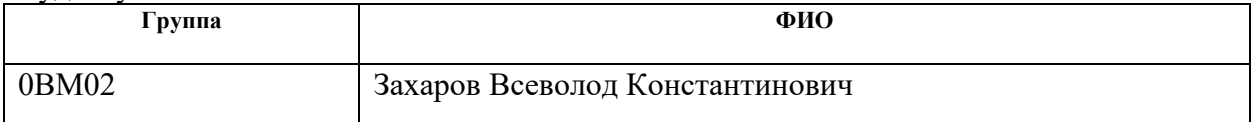

Тема работы:

Классификация данных гравитационным методом с помощью дообучения нейронных сетей.

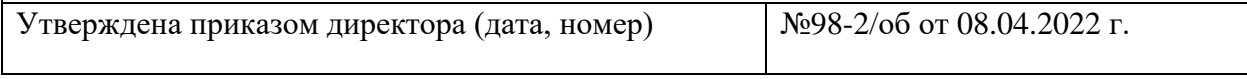

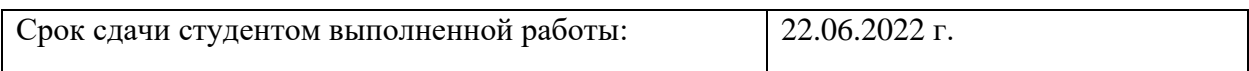

### **ТЕХНИЧЕСКОЕ ЗАДАНИЕ:**

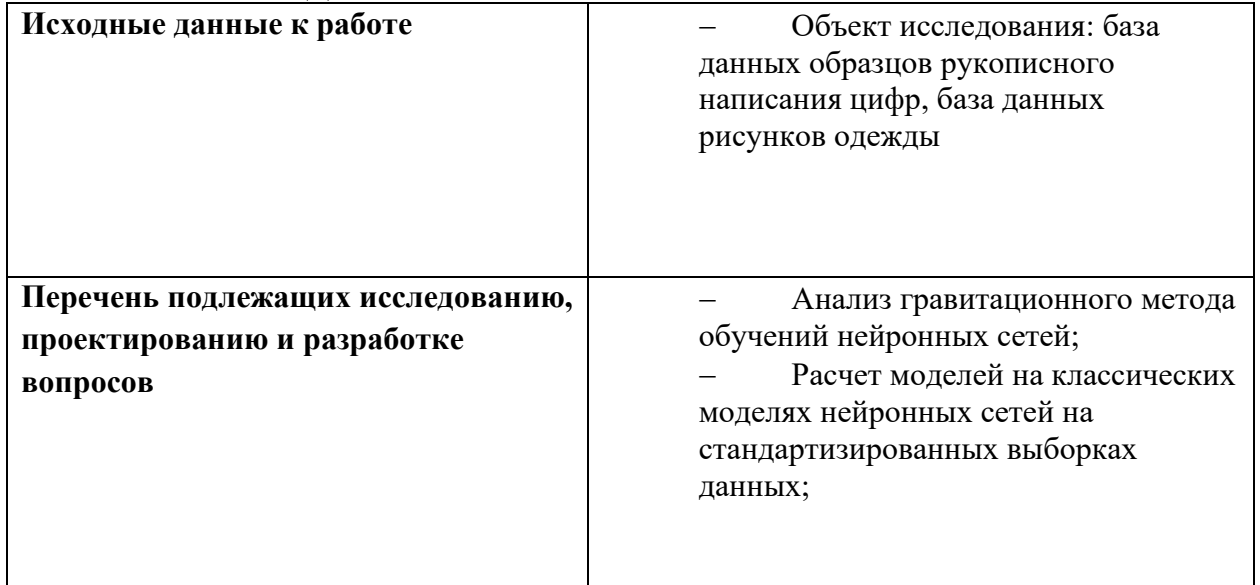

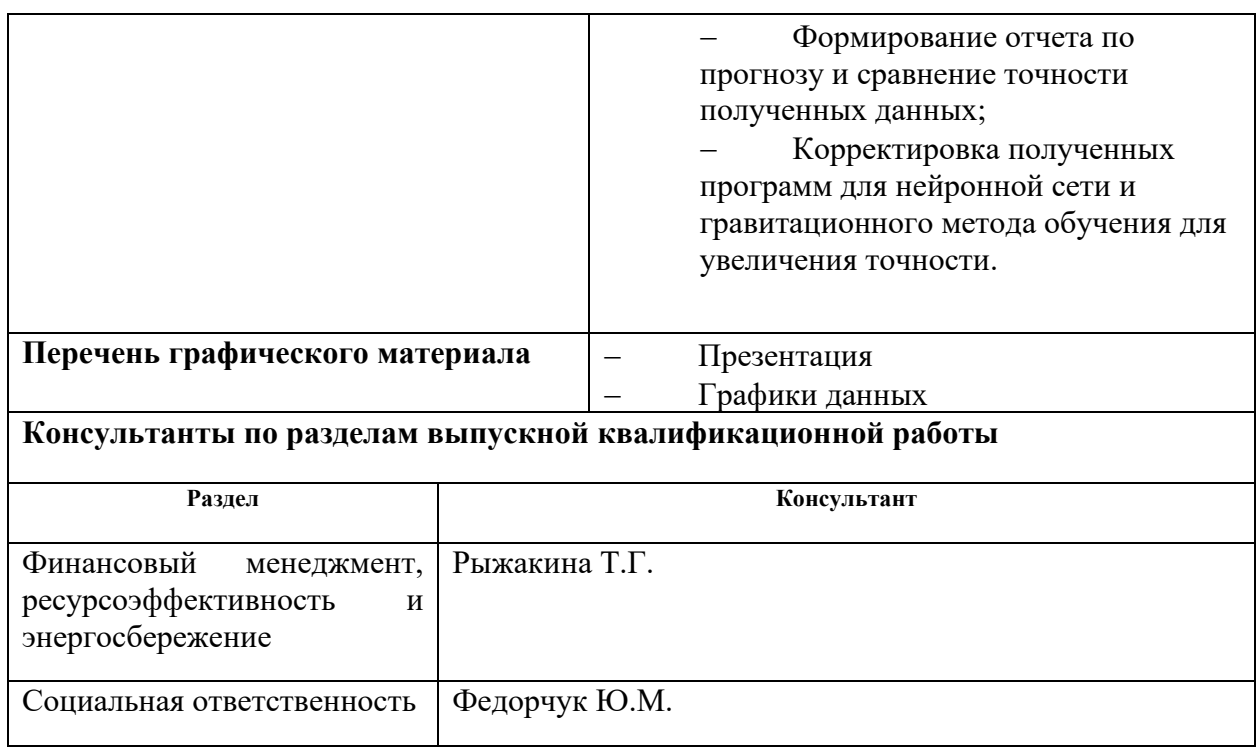

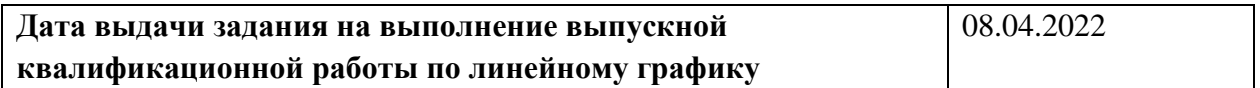

### **Задание выдал руководитель:**

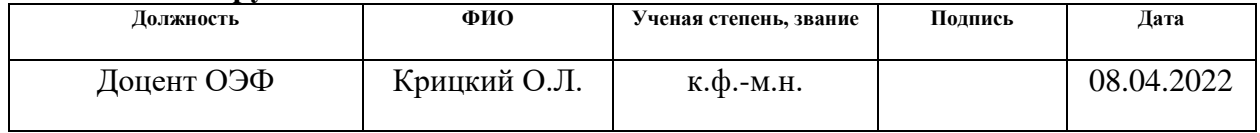

### **Задание принял к исполнению студент:**

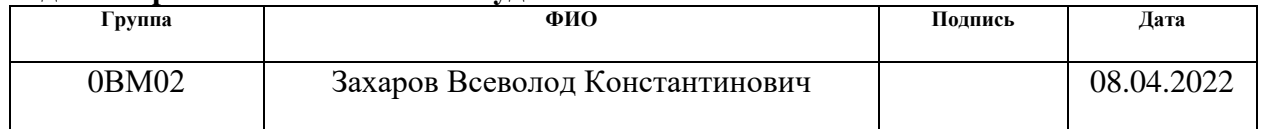

### **ЗАДАНИЕ ДЛЯ РАЗДЕЛА «ФИНАНСОВЫЙ МЕНЕДЖМЕНТ, РЕСУРСОЭФФЕКТИВНОСТЬ И РЕСУРСОСБЕРЕЖЕНИЕ»**

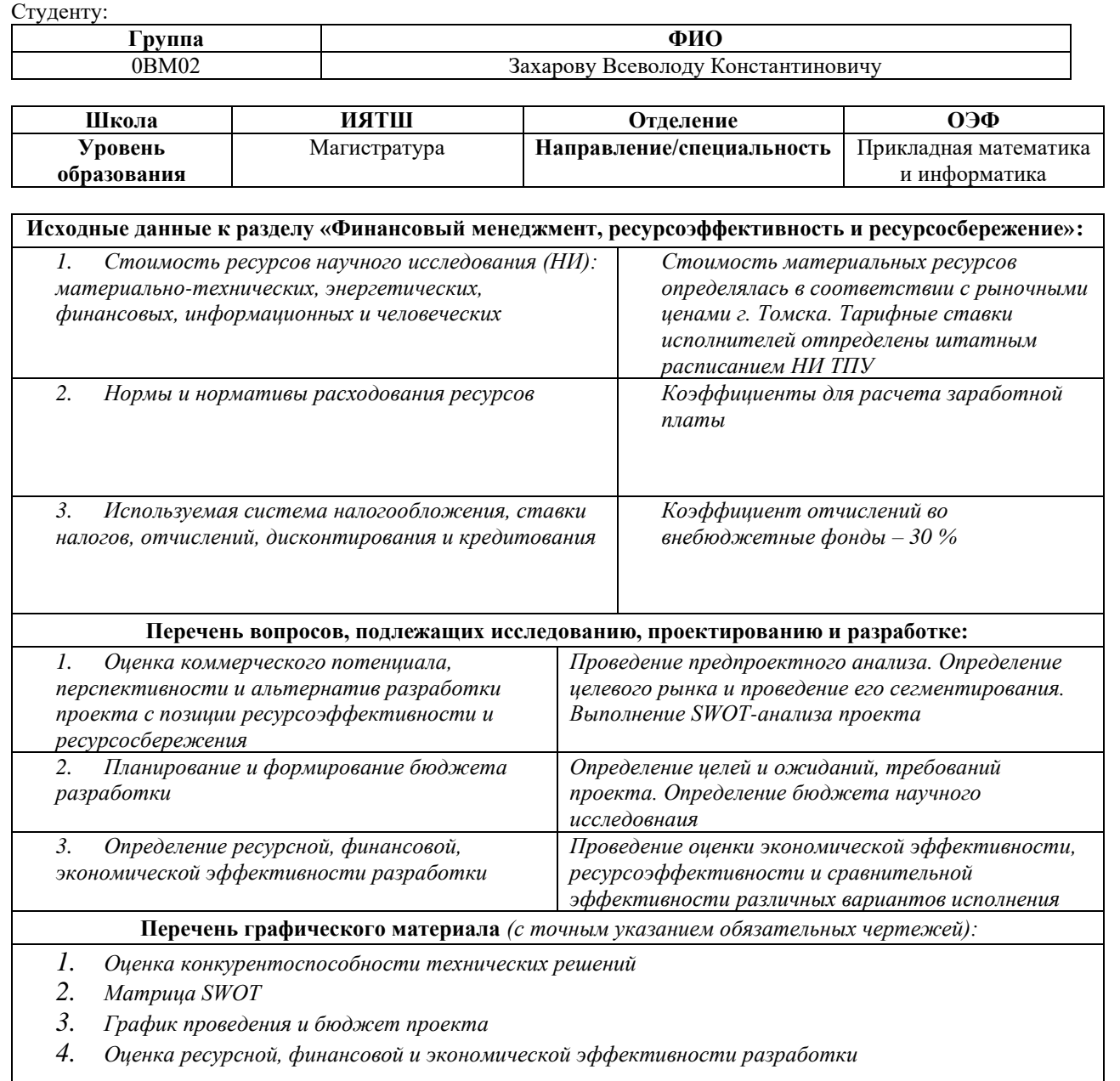

**Дата выдачи задания для раздела по линейному графику** 01.03.2022

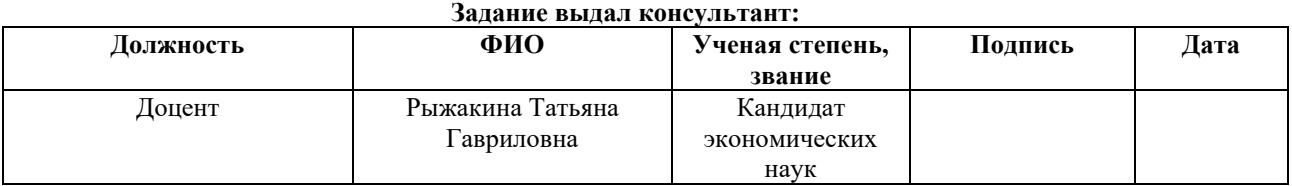

#### **Задание принял к исполнению студент:**

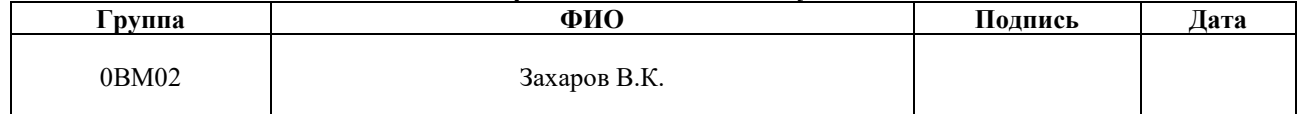

# **ЗАДАНИЕ ДЛЯ РАЗДЕЛА «СОЦИАЛЬНАЯ ОТВЕТСТВЕННОСТЬ»**

### Студенту:

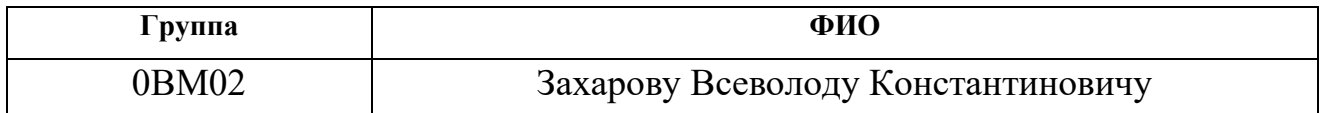

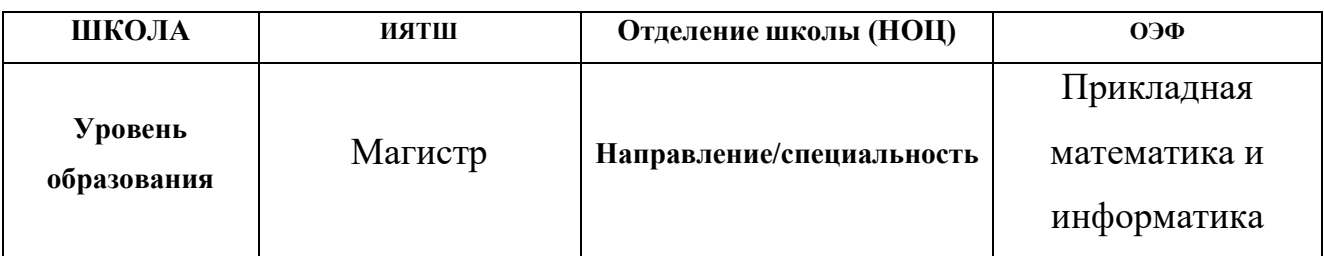

**Тема дипломной работы: «Классификация данных гравитационным методом с** 

**помощью дообучения нейронных сетей»**

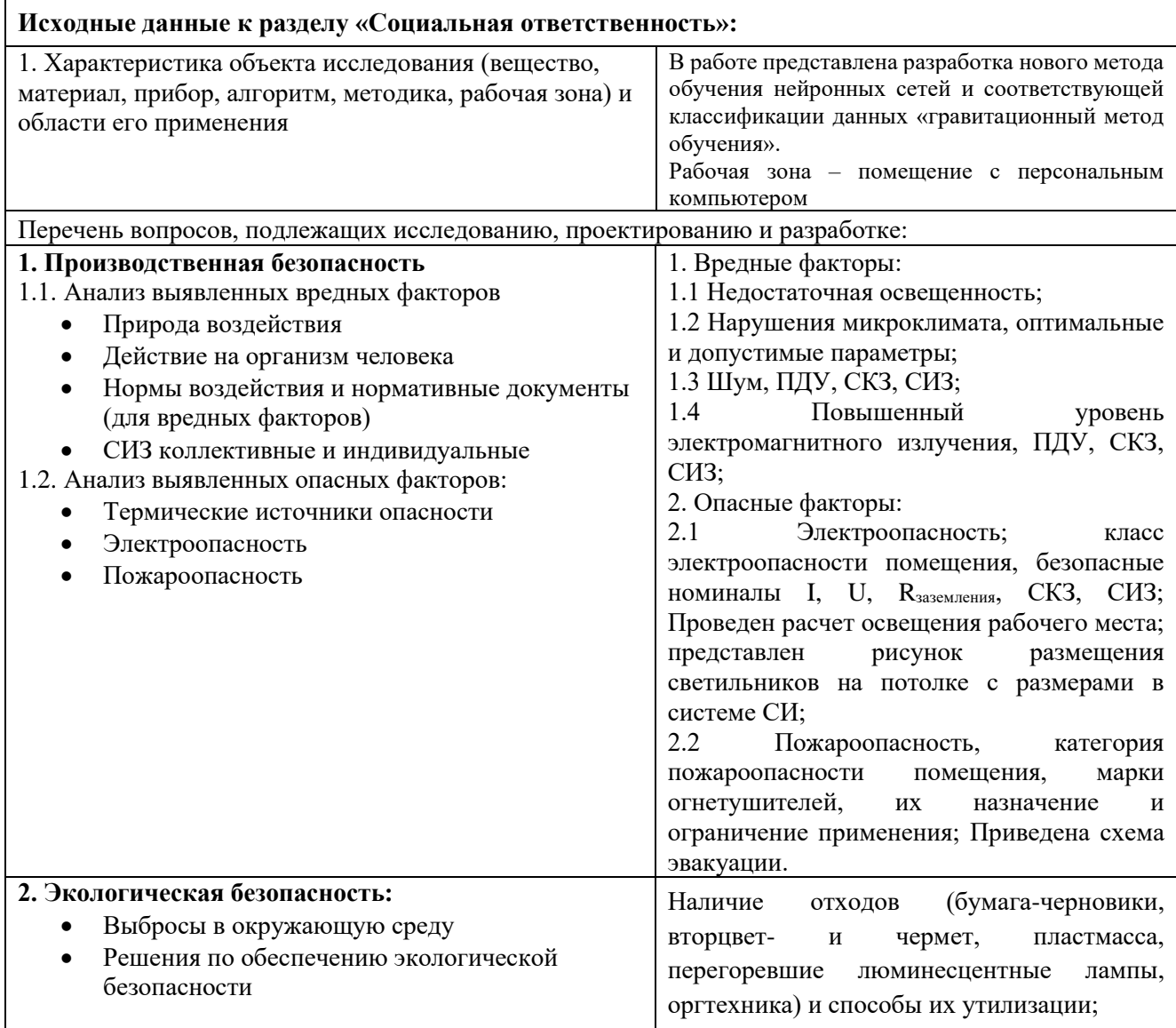

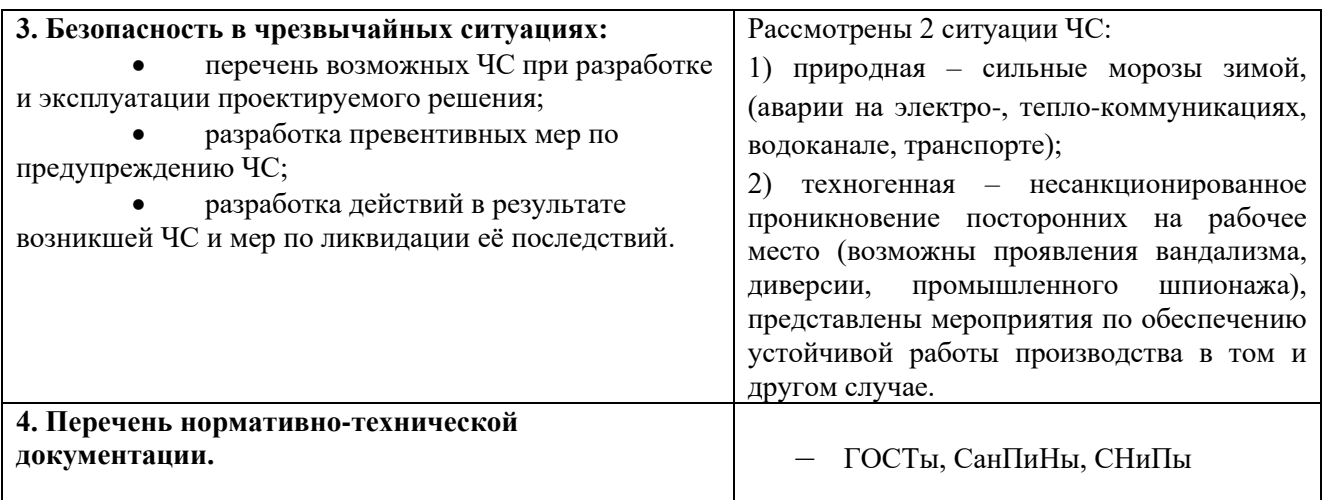

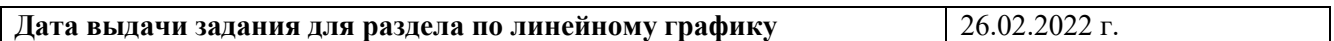

### **Задание выдал консультант**:

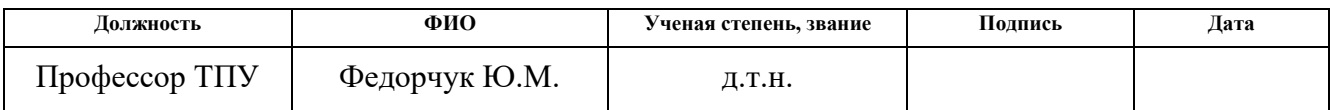

# Задание принял к исполнению студент:

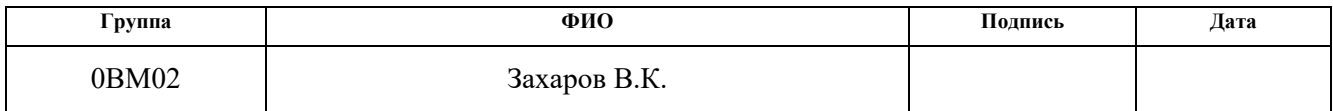

#### **РЕФЕРАТ**

Выпускная квалификационная работа 82 с., 16 рис., 31 табл., 23 источника, 1 прил.

Ключевые слова: нейронная сеть, метод гравитационного обучения, сравнительный анализ нейросетей

Объектом исследования в данной работе являются базы данных образцов рукописного написания цифр и рисунков одежды.

Цель работы – экспериментальное исследование технологии постепенного обучения нейронных сетей на необученной модели и исследование метрик, полученных при обработке результатов классификации с результатами классического подхода к обучению.

В процессе исследования проводилось построение четырех моделей, обучение и классификация данных.

В результате исследования экспериментально установлено, что в результате проведения эксперимента, классификатор показывает достаточно близкий к классическим нейросетям результат, однако требует дополнительной донастройки и переформирования.

С помощью полученной программы и нейросетей получены результаты прогноза и проведена классификация данных на различных наборах данных.

Степень внедрения: высокая.

Область применения: медицина, аэрокосмическая промышленность, математическое моделирование процессов.

Экономическая эффективность/значимость работы: высокая.

В будущем планируется более глубокое изучение и корректировка методов для составления прогнозов.

### <span id="page-8-0"></span>**Список используемых понятий**

ВКР – выпускная квалификационная работа;

ГОСТ – государственный стандарт;

НИ ТПУ – Национальный исследовательский Томский политехнический университет;

НИР – научно-исследовательская работа;

РФ – Российская Федерация;

НС – нейронная сеть;

ЧС – чрезвычайная ситуация;

ПЭВМ – персональная электронно-вычислительная машина;

ТК – трудовой кодекс;

NN – neural network (НС);

GRNN – general regression NN (обобщенно-регрессионная НС);

MNIST – Modified National Institute of Standards and Technology (объёмная база данных образцов рукописного написания цифр);

FashionMNIST – Fashion Modified National Institute of Standards and Technology (объёмная база данных образцов нарисованной одежды);

TP – True Positive (истино положительно);

TN – True Negative (истино отрицательно);

FP – False Positive (ложно положительно);

FN – False Negative (ложно отрицательно);

PNN – probabilistic NN (вероятностная НС);

RBF – radial basis function (радиально-базисная функция);

CNN – Convolutional Neural Network (сверточная нейронная сеть);

### <span id="page-9-0"></span>**Оглавление**

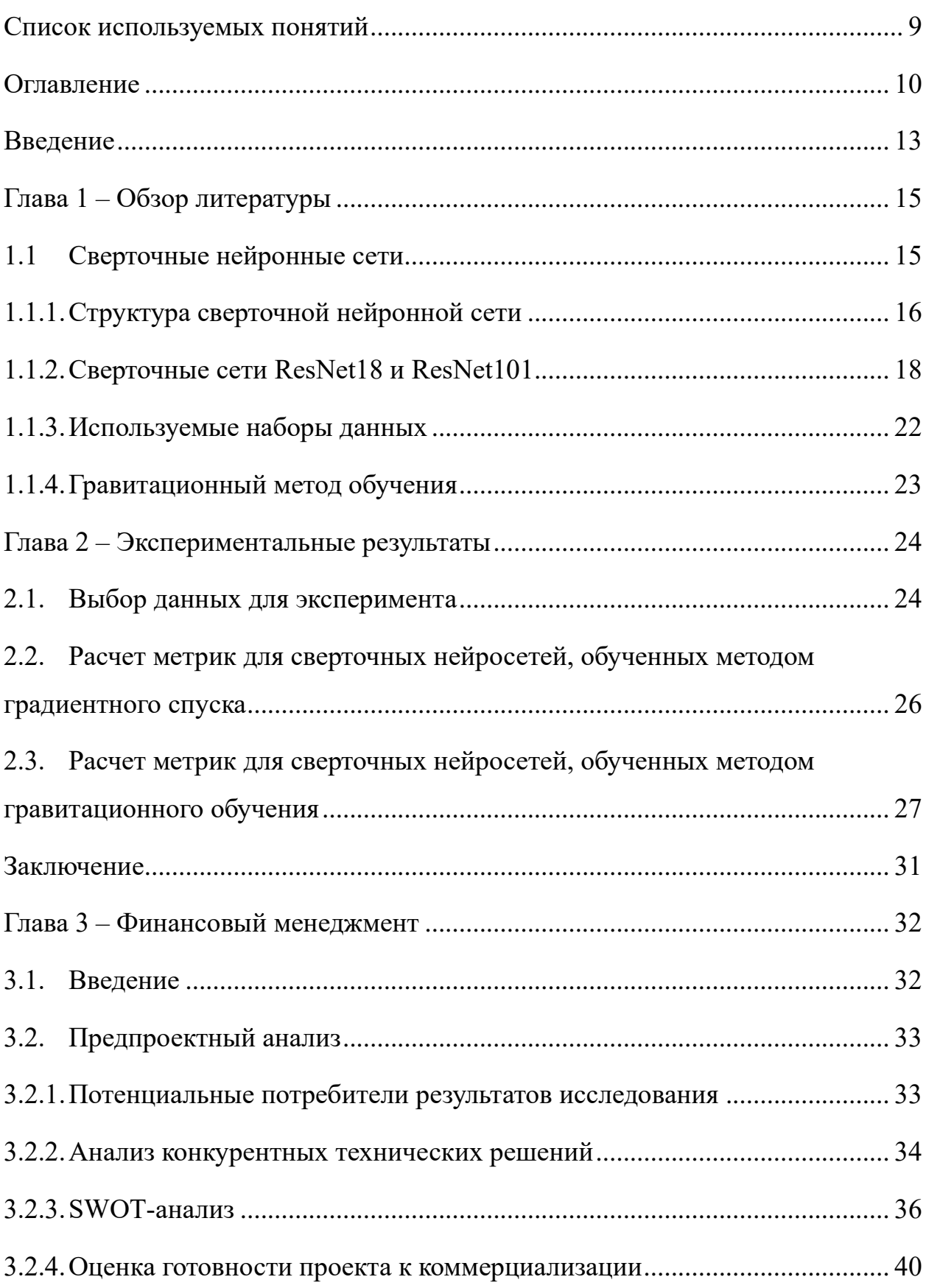

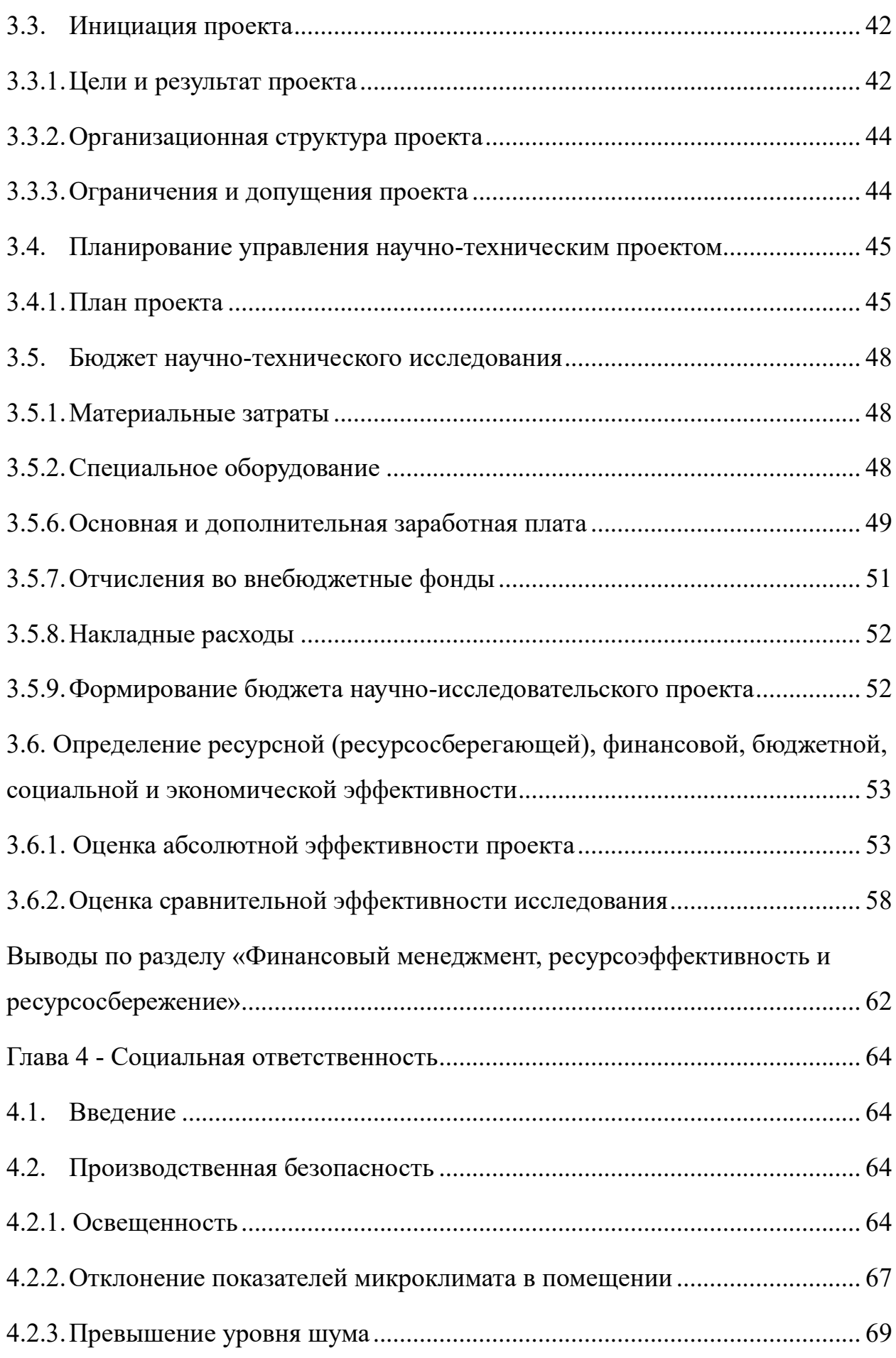

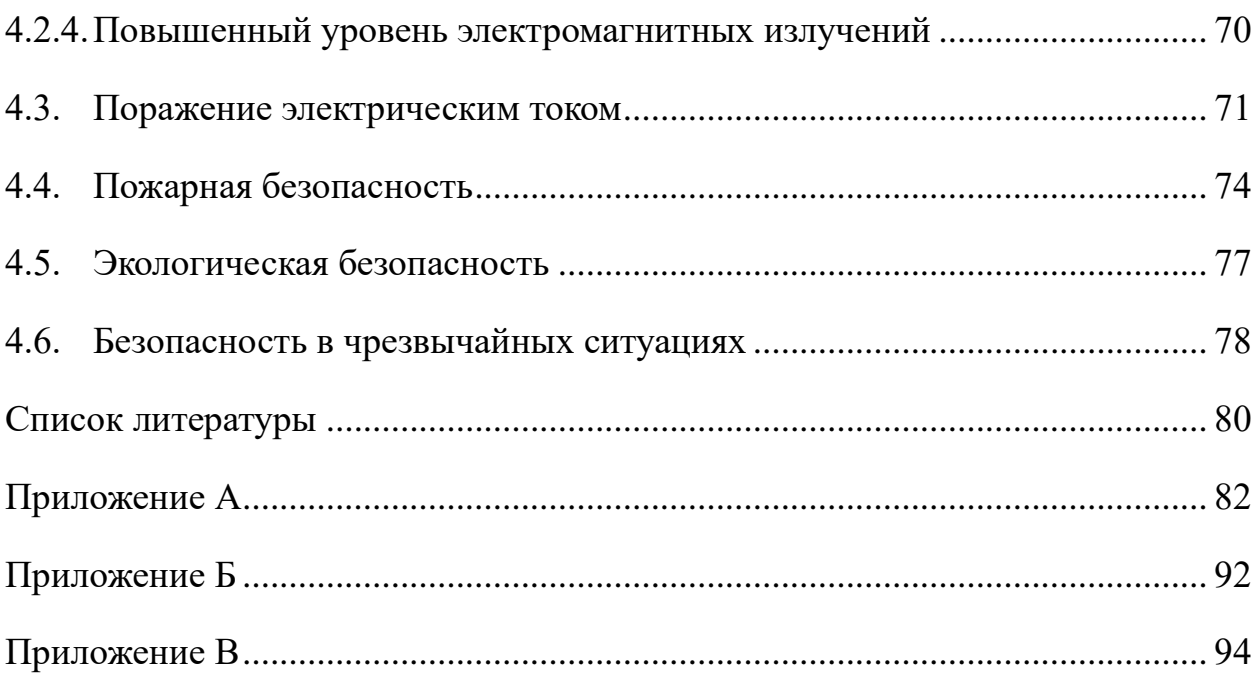

### <span id="page-12-0"></span>Введение

Объектом исследования в данной работе являются классические наборы данных, которые используются для тренировки и проверки работспособности нейронной сети: Mnist и FashionMNIST.

Предметом исследования являются параметры, используемые для построения моделей, основанных на сверточных нейронных сетях ResNet18 и ResNet101.

Ввиду специфичности обучения нейронных сетей в настоящее время: обучение с учителем, обучение без учителя, обучение с подкреплением, стохастический, пакетный метод и методы, построенные на основе коммутации нескольких из них. Метод «Гравитационного обучения» предлагает использование необученных нейросетей на существующих задачах по классификации данных, где главным параметром является количество классов, на которые необходимо разделить набор данных.

Несмотря на новизну и неизученность данного метода – использование подобной модели обучения позволяет классифицировать данные не хуже, чем классические методы, при правильной настройке.

Основной задачей гравитационного обучения, на первом шаге, просмотр N-мерного пространства, в котором существуют является определенно выделяющиеся данные, которые используются в качестве основы классификации и начинают постепенно обучеать нейронную сеть, постепенно вытягивая остальные данные в ту или иную сторону, в зависимости от большего совпадения признаков.

B работе установлено, что аналитическое и математическое исследование метода обучения нейронных сетей гравитационным методом представляет возможность разработать и усовершенствовать используемые инструменты с применением методов машинного обучения, используемые при прогнозировании и в повседневной жизни.

13

Данный метод может быть использован в следующих областях науки и техники:

− Прогнозирование на рынке цен акций;

− Использование в создании математических моделей космических и спутниковых систем;

Предсказание наличия и открытие новых звезд и космических объектов;

Использование в медицинской сфере для создания возможных вариантов химических соединений и предсказания их реактивности.

Целью данной работы является экспериментальное исследование технологии моделирования параметрических процессов, заданных некоторыми картинками и составление математического прогноза на основе данной модели.

Для достижения цели были поставлены следующие задачи:

– Создать единый класс, позволяющий правильно задавать параметры при начальном предобучении сети на заданных данных;

– Построить, использовать и получить ожидаемые метрики от двух сверточных нейронных сетей (ResNet18, ResNet101) с классическим методом обучения градиентного спуска.

– Построить на основе данных нейронных сетей новую модель, с использованием гравитационного метода обучения и получить метрики.

– Сравнить результаты прогнозирования двумя методами, наметить следующий этап изучения данного метода и его улучшения.

14

### <span id="page-14-0"></span>**Глава 1 – Обзор литературы**

### <span id="page-14-1"></span>**1.1 Сверточные нейронные сети**

В результате модификации и логического развития архитектур конитрона и неокогнитрона, была разработана модель сверточной нейронной сети (CNN). Данная модель получила широкое распространение из-за особенного отличия, относительно классических персепротонов: в сверточных сетях учитывается двумерная топология изображения.

Данная модель позволяет обеспечить частичную устойчивость к увеличению длины или ширины, отзеркаливанию, поворотам и иным смещениям. Сверточные нейронные сети максимально конъюцируют архитектурные идеи, полученные из предыдущих вариаций нейросетей, что позволяет быть инвариантной к любым искажениям в пространстве:

- 1. Локальные рецепторные поля (обеспечивают локальную двумерную связность нейронов);
- 2. Общие синаптические коэффициенты (обеспечивают детектирование некоторых черт в любом месте изображения и уменьшают общее число весовых коэффициентов);
- 3. Иерархическая организация с пространственными подвыборками.

В последнее время, среди нейросетей, лучше всего по качеству, с точки зрения большой скорости вычисления и обучения, а также точности прдиктивной модели, считаются сверточные нейронные сети и все известные их модификации. Данные нейросетевые модели являются перманентными победителями международных конкурсов по распознаванию образов, начиная с 2012 года, что только упрочило ее место среди других моделей. [1]

### <span id="page-15-0"></span>**1.1.1. Структура сверточной нейронной сети**

Сверточный нейронная сеть состоит из нескольких, последовательно размещенных, различных видов слоев, выполняющихся друг за другом: сверточные (convolutional) слои, субдискретизирующие (subsampling, подвыборка) слои и набор некоторых слоев «классической» нейронной сети – персептрона, позволяющего аналогично обычной модели, обучаться нейронным связям, в соответствии с рисунком 1.1.

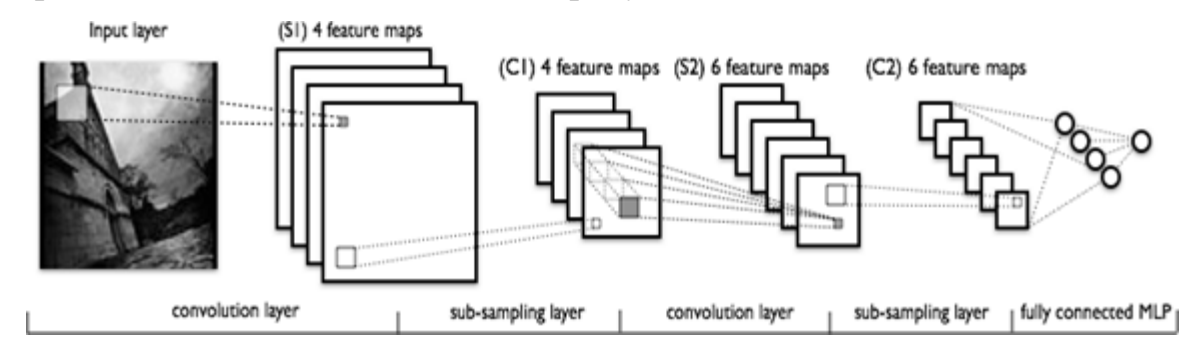

Рисунок 1.1 – топология сверточной нейронной сети [1].

Основополагающие первые слои сверточной нейронной сети (сверточный и субдискретизирующий) создают некоторый вектор признаков (на входе) для многослойного персептрона, чередуясь между собой.

Можно считать, что сверточные сети есть относительная середина некоторого обычного многослойного персептрона и подобной мозгу биологической сетью. Лучшие результаты, в текущее время, в распознавании изображений получают помощью сверточных сетей. Средняя точность распознавания образов по сравнению с обычными видами нейронных сетей, выше на 10-15%. Можно считать, что в настоящее время, сверточные нейронные сети – ключевая технология Deep Learning.

Благодаря использованию концепции общих весов, данный вид предиктивных и классификационных моделей стал успешным в настоящее время: несмотря на достаточно весомый размер, данные сети имеют некоторое множество, состоящее из набора настраиваемых параметров, относительно

(неокогнитрона). Существуют предка вариации сверточных моделей нейронных сетей, где происходит частичный отказ от связанных весов, без измены общей концепции алгоритма, основывающегося на обратном распространении ошибки. Сверточные нейронные сети имеют преимущество в виде скорости работы на процессорах, используемых для последовательного вычисления и быстро обучаются, благодаря возможности распараллеливания процесса свертки (прямой и обратной при распространении ошибки по сети (рис. 2)), используя графический рендеринг видеокарты. [1]

При этом модель нейрона, с учетом формулы (1.1.1.1) имеет следующий вид (где w - вес i-го нейрона, x - выход i-го нейрона, w вспомогательный параметр, или смещение, n - количество синаптических связей, входящих в нейрон) (рис. 2):

$$
NET = \sum_{i=1}^{n} w_i \cdot x_i + w_0 \tag{1.1.1.1}
$$

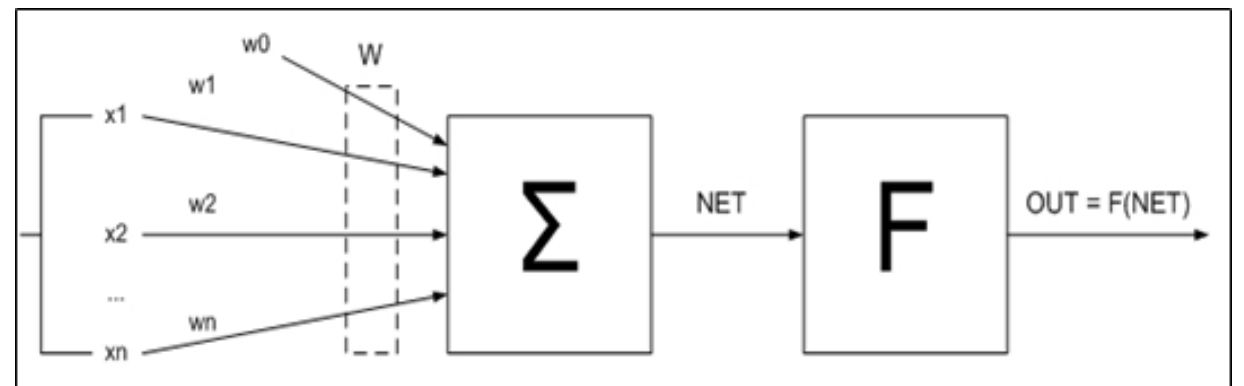

Рисунок 1.2 - модель нейрона.

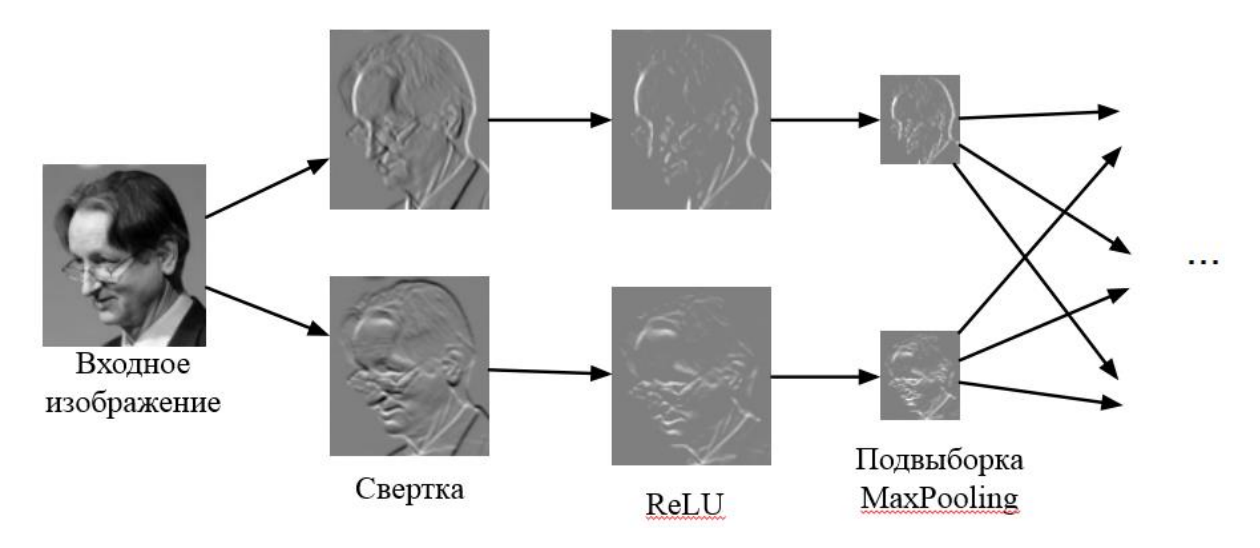

Рисунок 1.3 – визуализация свертки и подвыборки.

Определяя топологию, выделяется три основных этапа:

- 1. Определение решаемой задачи (классификация, прогнозирование, модификация);
- 2. Определение ограничений решаемой области (скорость, точность);
- 3. Определение входных и выходных данных (тип: размер изображения, формат, цвет и т.п. для входа, количество классов для выхода). [1]

### <span id="page-17-0"></span>**1.1.2. Сверточные сети ResNet18 и ResNet101**

В основе работы использовалась сверточная нейронная сеть ResNet101 и ResNet18, что переводится как остаточная сеть и является сверточной нейронной сетью в которой 101 или 18 скрытых слоев, соответственно. Низко- , средне- и высокоуровневые признаки могут быть выявлены с помощью глубоких нейросетей используя набор большого количества слоев, обогощая каждый из уровней принаков, когда увеличивается размерность набора скрытых слоев.

Хотя составные слои в сверточной нейронной сети и имеют значение, определяющее дальнейший разброс настраиваемых параметров и точности, существует проблема, которая заключается в быстром увеличении точности, в зависимости от глубины сети, а затем ее резкое ухудшение, что не дает возможность считать некоторые из сверточных сетей восприимчивыми к оптимизации.

Для облегчения работы с данным видом машинного обучения была разработана новая модель глубокой («остаточной») структуры обучения нейронных сетей компанией Microsoft.

Расширяя понятие, вместо представления о том, что каждый несколько составных слоев непосредственно соответствуют желаемому основному представлению, они дают возможность этим слоям показывать максимальное сходство с «остаточным слоем». Формулировка  $F(x) + x$  может быть реализована с помощью нейронных сетей с соединениями для быстрого доступа.

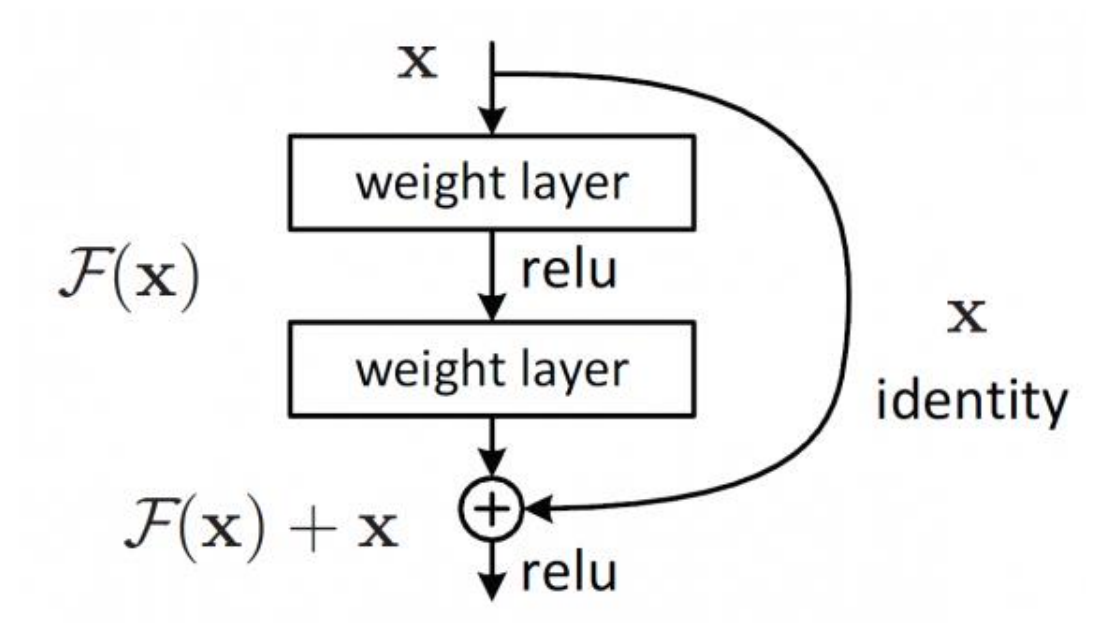

Рисунок 1.4 – Соединение быстрого доступа [2].

Для того, чтобы пропустить некоторое количество слоев, сопоставив их идентификаторы, принято использовать соединения быстрого доступа, или «shortcut connections». Таким образом ко всем выходам внутренних слоев присоединяются предыдущие выходы, решая большое количество проблем сверточных нейронных сетей (на примере ResNet):

- 1. ResNet легко оптимизируемая сверточная нейронная сеть. Это значит, что сети, складывающие слои («простые»), будут показывать большую ошибку при увеличении глубины.
- 2. Упрощенное увеличение точности предиктивной модели сети, из-за увеличения глубины, что дает превосходство ResNet над другими сетями, добиться такого результата которыми гораздо сложнее. [2]

Простые базовые лении обыкновенной сети (Архитектура ResNet (Приложение Б)), были построены на основе философии VGG сетей. Это значит, что основные сверточные слои имеют фильтры размерности  $3\times3$  и подчиняются двум правилам:

- 1. Количество фильтров для тех же самых выходных карт одинаково;
- 2. При уменьшении размеров карты объектов вдвое, количество фильтров увеличивается в обратной пропорции в два раза, для сохранения временной сложности каждого из слоев.

Важно упомянуть низкое количество фильтров сверточной нейронной сети типа ResNet, что уменьшает ее сложность, в отличие от сетей VGG. Таким образом можно считать, что на основе простой нейросети была добавлена архитектура быстрого соединения, которая позволила сети эволюционировать в свою остаточную версию (Приложение Б).

Таким образом все быстрые соединения вида  $F(x{W}+x)$ , необходимые для идентификации, используются в момент одинакового размера входного и выходного тензора.

Когда размерности увеличиваются (пунктирные линии на архитектуре ResNet (Приложение Б)), ResNet рассматривает два варианта:

1. Увеличение размерности тензора, добавляя в пустые множества нули, сопоставив с ними идентификаторы с помощью быстрого соединения. Это позволяет не использовать новый набор параметров сети.

2. Проекция быстрого соединения в  $F(x{W}+x)$  используется для сопоставления размерностей (выполнено с помощью 1×1 сверток).

Каждая из этих опций, при движении всех быстрых соединений по картам объектов, состоящий из двух размерностей, они выполняются строго с таким же шагом 2.

В зависимости от используемого вида сверточной нейронной сети типа ResNet используется некоторое количество уровней глубины:

- 1. Для ResNet18 и ResNet34 два уровня глубины;
- 2. Для ResNet50, ResNet101, ResNet152 три уровня глубины.

ResNet с 101 слоем: создает новую сеть со 101 слоем, используя больше 3-слойных блоков, чем ResNet18. Несмотря на увеличение глубины самой сети, 152-слойная ResNet (11,3 миллиарда FLOP) имеет меньшую сложность, чем сети VGG-16/19 (15,3 / 19,6 миллиарда FLOPs).

Сам размер изображения изменяется при помощи случайно выборки его короткой стороны в [256,480] для увеличения масштаба. Затем кадрирование (чаще всего 224×224) выбирается абсолютно случайно из самого изображения, или некоторого смещения по горизонтали, с вычетом некоторого среднего значения для пикселя.

Скорость обучения стартует с 0,1 и делится на 10, когда изменение ошибок выходит на плато, модели обучаются вплоть до  $60\times10000$  итераций. Они используют снижение веса 0,0001 и импульс 0,9. [3]

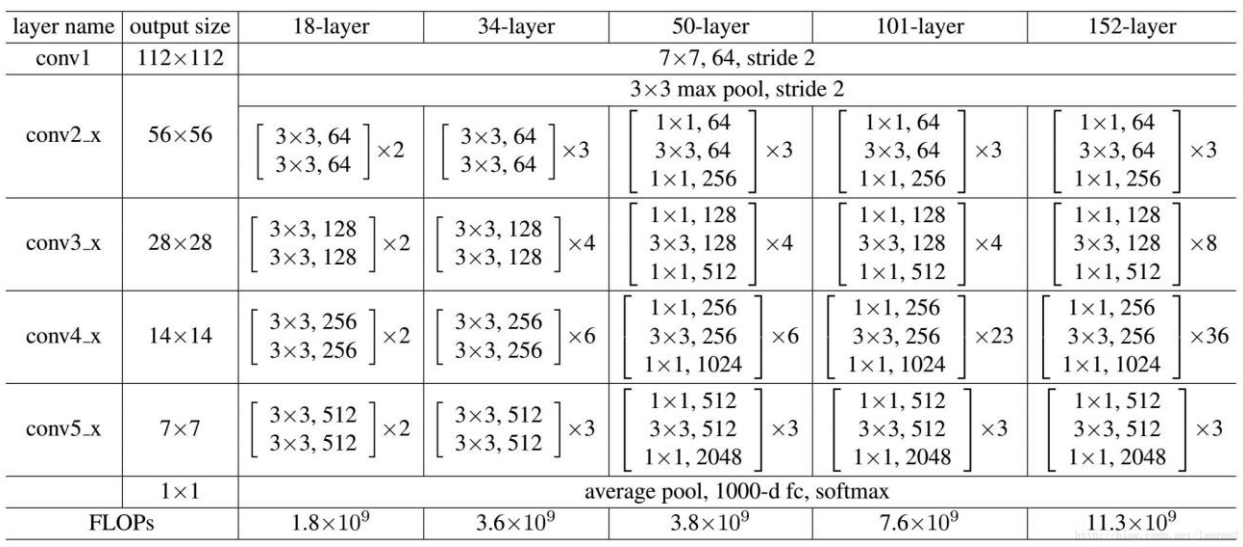

Рисунок 1.5 - Структурная схема сверточных

нейронных сетей типа ResNet. [2]

### <span id="page-21-0"></span>1.1.3. Используемые наборы данных

В ходе выполнения работы были рассмотренны следующие датасеты на модели ResNet 101:

- 1. MNIST [4] представляет собо базу данных образцов рукописного написания цифр. Эта база является стандартом, который был предложен Национальным институтом стандартов и технологий США для калибровки и сопоставления различных методов распознавания изображений при использовании всех возможных видов машинного обучения;
- 2. Fashion-MNIST [5] это база данных из набора изображений и фотографий статей Zalando, которая состоит из обучающего набора (60 000 примеров) и тестового набора (10 000 примеров). Каждый пример представляет собой изображение в градациях серого 28х28, связанное с меткой из 10 классов.;
- 3. CIFAR-10 [6] это база данных из набора изображений, которые используются для обучения алгоритмов машинного обучения и компьютерного зрения, состоящая из 10 различных классов

представлящих собой самолеты, автомобили, птиц, кошек, оленей, собак, лягушек, лошадей, корабли и грузовики. Это один из наиболее широко используемых наборов данных для исследований в области машинного обучения. Набор данных CIFAR-10 содержит 60 000 цветных изображений 32x32 в 10 различных классах.

4. CIFAR-100 [7] - является подмножеством набора данных Tiny Images и состоит из 60000 цветных изображений 32x32. 100 классов в CIFAR-100 сгруппированы в 20 суперклассов. В каждом классе 600 изображений. Каждое изображение имеет метку «точно» (класс, к которому оно принадлежит) и метку «грубо» (надкласс, к которому оно принадлежит). В каждом классе есть 500 обучающих изображений и 100 тестовых изображений.

### <span id="page-22-0"></span>**1.1.4. Гравитационный метод обучения**

Во время решения задачи классификации медицинских изображений МРТ появилась необходимость создать безымянную классификацию органов человека и посмотреть как модель может справиться с этим, разделив снимок на несколько частей и автоматически разметить данные. Было взято несколько горизонтальных срезов МРТ (рис. 1.6), которые являлись основой для классификации.

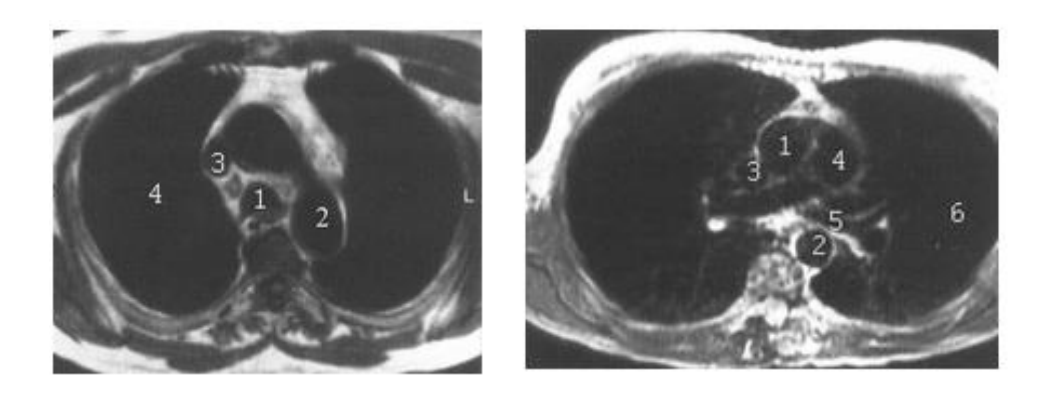

Рисунок 1.6 – МРТ легких и средостения в различных плоскостях и на различных уровнях (Слева: 1 – трахея, 2 – аорта, 3 – верхняя полая вена, 4 – паренхима легкого; справа: 1 – восходящая аорта, 2 – нисходящая аорта, 3 – верхняя полая вена, 4 – ствол легочной артерии и ее ветви, 5 – левый главный бронх, 6 – паренхима легкого)

Не имея размеченных данных, было решено разделить каждый снимок на маленькие части (батчи), разрезав каждый снимок и начать обучение непосредственно на них, рассмотрев изначально все батчи в 10-мерной системе, где отчетливо выделялись различные оттенки серого (плотность органа в конкретном месте), чаще всего используемые. Автоматически найденные оттенки и их максимальные батчи были использованы для первичного обучения сети. Это позволило каждому из батчей начать постепенное движение в пространстве в сторону более подходящего класса. На каждом достигнутом до определенного уровня уверенности батче, он классифицировался как определнный класс и на нем происходило дообучение модели. Таким образом увеличилась скорость обработки данных и данные автоматические классифицировались на несколько различных моделей, что позволило  $6e<sub>3</sub>$ использования предразмеченных данных верно классифицировать органы, затем разметив их лишь на одном снимке.

### <span id="page-23-0"></span>Глава 2 – Экспериментальные результаты

#### <span id="page-23-1"></span> $2.1.$ Выбор данных для эксперимента

В качестве исходных данных для проверки работспособности гравитационного метода обучения и сверки с обычными моделями были выбранны два датасета: MNIST (рис. 2.1), где сама база данных содержит 60000 изображений для обучения и 10000 изображений для тестирования, а также FashionMNIST (рис. 2.2), набор изображений, взятых из статей Zalando, состоящий из обучающего набора из 60000 примеров и тестового набора из 10000 примеров. Каждый пример представляет собой черно-белое изображение 28x28, связанное с меткой из 10 классов.

Рисукнок 2.1 – Пример из набора данных MNIST.

| $T\_shirt$      |    |  |     |       |    |  |  |
|-----------------|----|--|-----|-------|----|--|--|
| Trouser         |    |  |     | Ŋ     |    |  |  |
| Pullover        |    |  |     |       |    |  |  |
| Dress           |    |  |     |       |    |  |  |
| $\textsf{Coat}$ |    |  | A   |       |    |  |  |
| Sandal          | zŒ |  | ch. | all C |    |  |  |
| Shirt           |    |  |     |       |    |  |  |
| Sneaker         |    |  |     |       |    |  |  |
| Bag             |    |  |     |       | ٠. |  |  |
| Ankle boot      |    |  |     |       |    |  |  |

Рисукнок 2.2 – Пример из набора данных FashionMNIST.

# <span id="page-25-0"></span>**2.2. Расчет метрик для сверточных нейросетей, обученных методом градиентного спуска**

Были построены модели и реализован их код на Python с использованием библиотеки pytorch и torchvision. В результате получились следующие результаты для каждого набора данных:

> *Таблица 1. Результаты метрик полученные обеими моделями с тренировкой методом градиентного спуска.*

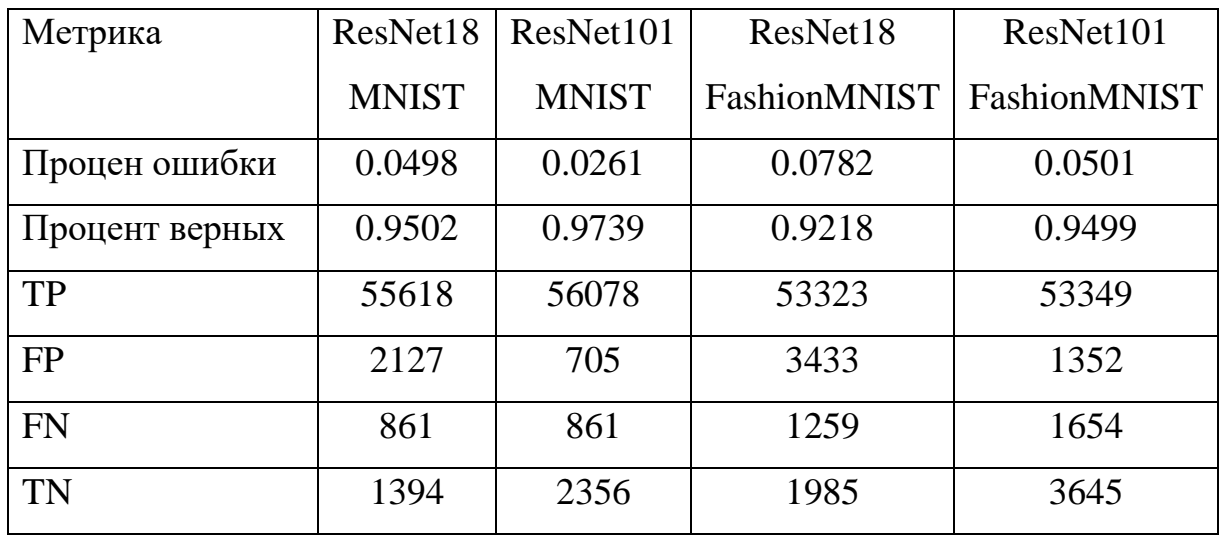

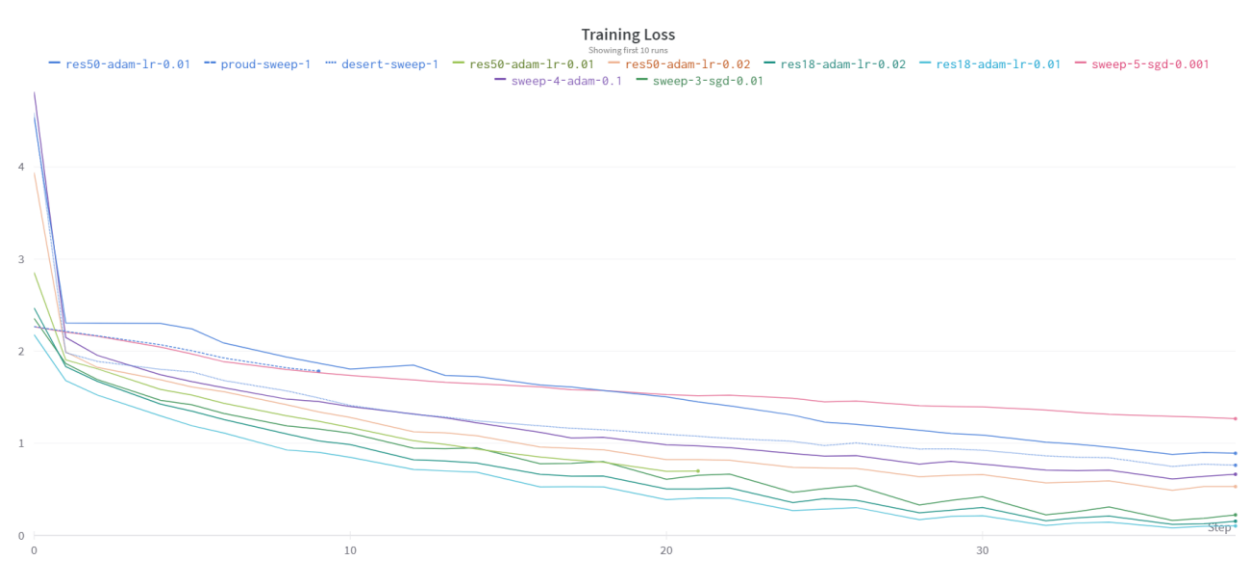

Рисунок 2.3 – Потери при тренировке нейросети за 50 эпох.

В результате тренировки и сопоставления данных были получены результаты (табл. 1). При этом потери при тренировке нейросетей были незначительны и ошибка снижалась на протяжении всех 50 эпох обучения нейронной сети. Приведенная таблица позволяет считать нейросети ResNet18 и ResNet101, на изображениях из выбранных наборов данных, достаточно успешными, с высокой долей верных ответов при классификации и использовать их в дальнейшем при сравнении с классификатором, реализованным через гравитационный метод обучения нейронных сетей.

## <span id="page-26-0"></span>2.3. Расчет метрик для сверточных нейросетей, обученных методом гравитационного обучения

При дальнейшем расчете метрик следует ввести, на примере разделения любых данных в 3 различных класса, графическое представление гравитационного обучения:

1. Представим область всех данных как набор вероятностей (уверенность того что какое-то из чисел принадлежит одному из классов). Большая часть данных будет сосредоточена в одном диапазоне и находиться максимально близко к центру, имея небольшую уверенность в том, что оно принадлежит к какому-то конкретному классу. (рис. 2.4)

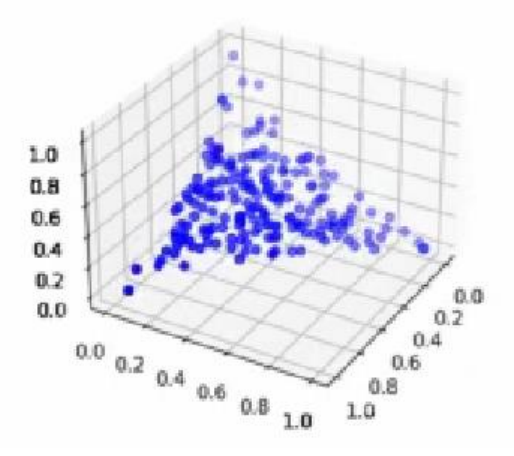

Рисунок 2.4 – Разброс вероятностей по данным.

- 2. Среди получившихся вероятностей выберем данные, которые имеют наибольшую степень уверенности по каждому из классов.
- 3. Далее начинается обучение нейросети на первоначальных точках и далее на всех последующих данных, которые преодолевают некоторый заранее заданный интервал вероятности по одному из признаков, что одновременно классифицирует данные и является дальнейшим обучением сети (рис 2.5 – 2.7).

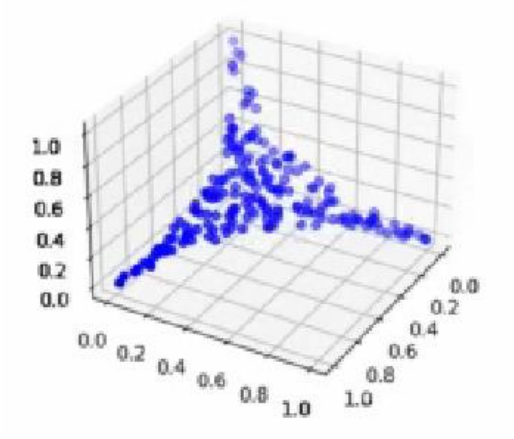

Рисунок 2.5 – Разброс вероятностей по данным (5% классификации).

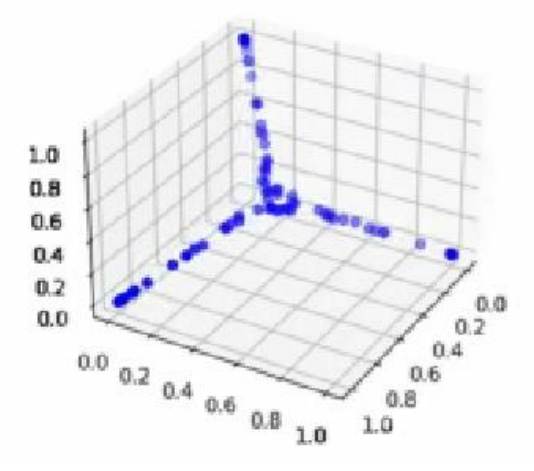

Рисунок 2.6 – Разброс вероятностей по данным (80% классификации).

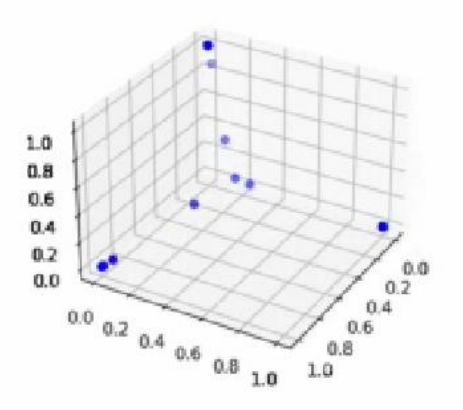

Рисунок 2.7 – Разброс вероятностей по данным (98% классификации).

4. После обучения нейросети остаются классифицированные данные, которые можно исследовать на их адекватность по разметке.

При тренировки получились следующие результаты результаты по каждому из наборов данных:

*Таблица 2. Результаты метрик полученные обеими моделями с тренировкой гравитационным методом.*

| Метрика        | ResNet18     | ResNet101    | ResNet18     | ResNet101    |
|----------------|--------------|--------------|--------------|--------------|
|                |              |              |              |              |
|                | <b>MNIST</b> | <b>MNIST</b> | FashionMNIST | FashionMNIST |
|                |              |              |              |              |
| Процен ошибки  | 0.1285       | 0.0997       | 0.0864       | 0.0697       |
|                |              |              |              |              |
| Процент верных | 0.8715       | 0.9003       | 0.9135       | 0.9303       |
|                |              |              |              |              |
| <b>TP</b>      | 50347        | 50866        | 48358        | 53663        |
|                |              |              |              |              |
| FP             | 971          | 5335         | 4108         | 3503         |
|                |              |              |              |              |
| <b>FN</b>      | 1943         | 647          | 1079         | 679          |
|                |              |              |              |              |
| <b>TN</b>      | 8682         | 3152         | 6455         | 2155         |
|                |              |              |              |              |

### <span id="page-30-0"></span>Заключение

В ходе работы над магистерской диссертацией был разработан метод обучения нейронных сетей, выбраны гравитационного оптимальные параметры для тренировки сетей. Также было проведено сравнение модели с нейросетями, построенными обучения ДРУГИМИ на основе методом градиентного спуска и сравнены метрики на двух различных датасетах.

Полученные метрики позволяют судить о работспособности метода, однако, из-за его недостаточной изученности, пока что невозможно подобрать наиболее идеальные параметры для классификации данных. Данная работа направлена на продолжение исследований данного метода обучения сетей, что даст возможность для более обширного понимания применимости данного метода при классификации данных.

Метод гравитационного обучения был реализован на языке Python. При тестировании использовался также яхык программирования Python и было произведено в среде Visual Studio Code с использованием библиотек Pandas, TorchVision, PyTorch, numpy.

Метод обучения получил высокую оценку при классификации данных, а иакже разработана программа дальнейшего исследования.

### <span id="page-31-0"></span>**Глава 3 – Финансовый менеджмент**

#### <span id="page-31-1"></span>**3.1. Введение**

В настоящее время перспективность научного-исследовательского проекта определяет не только масштаб открытия, провести достаточно точную оценку которого в начале жизненного цикла продукта не всегда удается, но и коммерческая ценность разработки. Для поиска источников финансирования проведения научного исследования и коммерциализации его результатов необходимым условием является оценка коммерческой ценности (или потенциала) разработки. Проведение такой оценки способствует поиску партнеров для дальнейших исследований, коммерциализации результатов текущего исследования и открытию бизнеса [1].

Целью магистерской диссертации является создание и проверка работоспособности нового гравитационного метода обучения нейронных сетей с использованием программной обработки данных. Целья раздела «Финансовый менеджмент ресурсоэффективность и ресурсосбережение» является определение перспективности разработанного алгоритма обучения нейронных сетей и успешности его реализации на рынке.

Достижение заявленной цели обеспечено решением следующих задач:

− определение потенциальных потребителей результатов проведенного исследования;

проведение SWOT-анализа для выявления и оценки сильных и слабых сторон научно-исследовательского проекта, его возможностей и вероятных угроз;

− оценка степени готовности научного проекта к коммерциализации;

оценка степени готовности к коммерциализации;

32

− Определить заинтересованные стороны и ограничения/допущения научно-технического исследования; сформулировать цель и ожидаемые результаты проекта,

− определение целей и ожидаемых результатов проекта;

− определение организационной структуры проекта

определение ограничений и допущений проекта;

− определение структуры и трудоемкости необходимых к исполнению работ, разработка плана проведения научного исследования;

− формирование диаграммы Ганта;

− расчет всех затрат, необходимых на проведение научноисследовательского проекта, формирование бюджета проекта.

### <span id="page-32-0"></span>**3.2. Предпроектный анализ**

### **3.2.1. Потенциальные потребители результатов исследования**

<span id="page-32-1"></span>Рассмотрение целевого рынка и его сегментирование необходимо для анализа потребителей результатов исследования. В настоящей работе представлена программная реализация обобщенного метода гравитационного обучения нейронных сетей и обработки любого набора классифицируемых данных. Поэтому целевой рынок исследовательского проекта определяется целевым рынком систем сбора и обработки данных.

Целевым рынком таких систем являются компании, использующие в ходе своей деятельности программы для получения различной статистики. Этот рынок можно сегментировать по сферам применения программ для сбора и обработки данных и по сферам деятельности компаний. В таблице 1 приведена карта сегментирования целевого рынка.

Результаты настоящего научно-исследовательского проекта могут быть реализованы только в сегменте сбора и обработки данных.

33

Таблица 1 – Карта сегментирования рынка сфер деятельности компаний по применению программ для сбора и обработки данных

|                    |              | Сфера применения программ для сбора и обработки данных |          |           |  |  |  |
|--------------------|--------------|--------------------------------------------------------|----------|-----------|--|--|--|
|                    |              | получение                                              | хранение | обработка |  |  |  |
|                    |              | различных                                              | данных   | данных    |  |  |  |
|                    |              | данных                                                 |          |           |  |  |  |
| Сфера деятельности | цифровые     |                                                        |          |           |  |  |  |
|                    | банковские   |                                                        |          |           |  |  |  |
|                    | системы      |                                                        |          |           |  |  |  |
|                    | консалтингов |                                                        |          |           |  |  |  |
|                    | ые компании  |                                                        |          |           |  |  |  |
|                    |              |                                                        |          |           |  |  |  |

### 3.2.2. Анализ конкурентных технических решений

<span id="page-33-0"></span>Детальный анализ конкурирующих разработок, существующих на рынке необходимо проводить систематически, поскольку рынки пребывают в постоянном движении. Такой анализ помогает вносить коррективы в научное исследование, чтобы успешнее противостоять своим соперникам. Важно реалистично оценить сильные и слабые стороны разработок конкурентов. применение «классических» математических методов сравнения данных;

С этой целью может быть использована вся имеющаяся информация о конкурентных разработках:

- технические характеристики разработки;
- конкурентоспособность разработки;
- уровень завершенности научного исследования (наличие макета, прототипа и т.п.);
- бюджет разработки и т.д.

Проведение оценочного эффективности сравнения научноисследовательского проекта осуществляется посредством анализа

конкурентных технических решений с позиции ресурсоэффективности и ресурсосбережения. В таблице 2 представлена оценочная карта сравнения конкурентных технических решений.

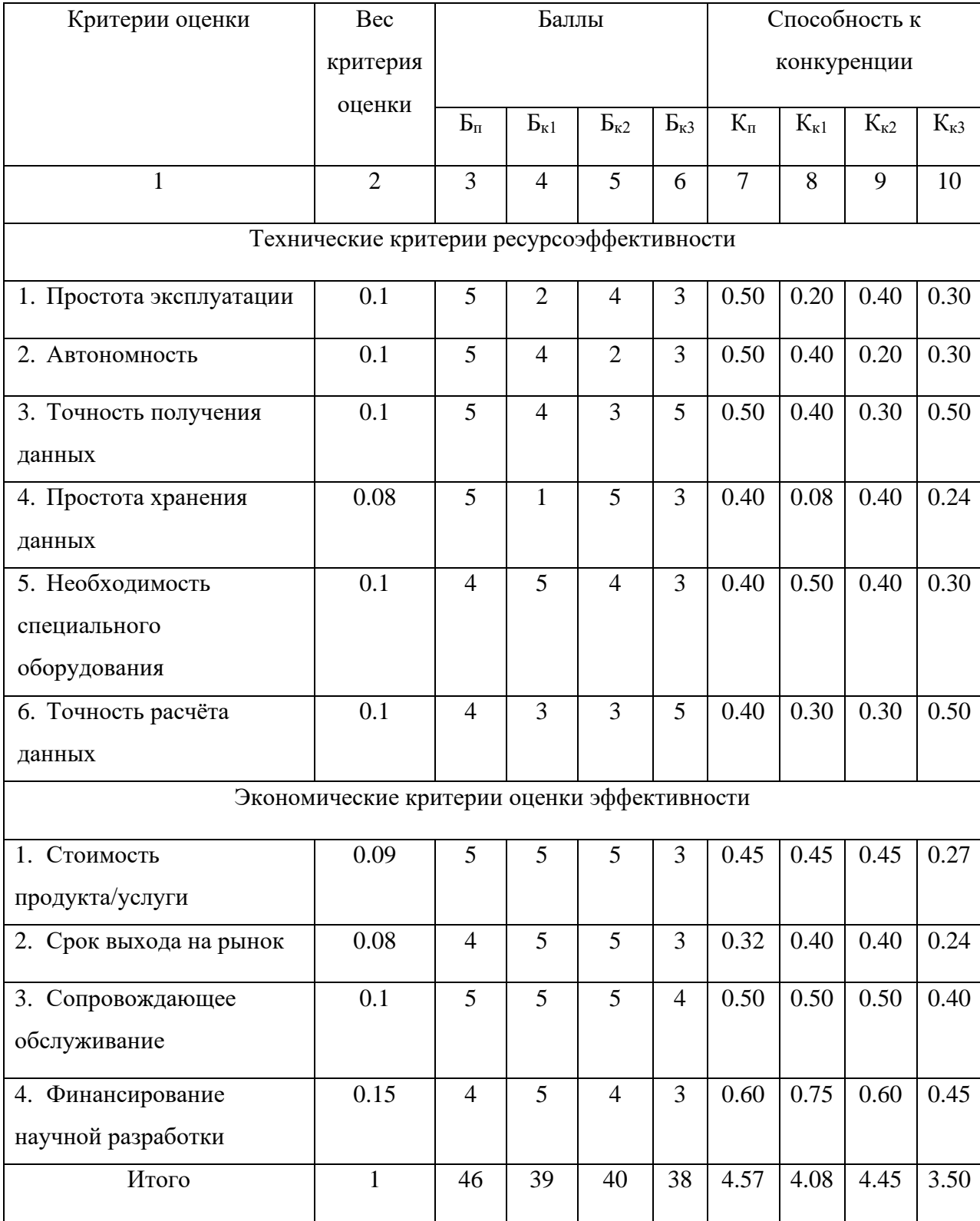

*Таблица 2 – Оценочная карта сравнения конкурентных технических решений*

Определение конкурентоспособности определяется следующим выражением:

$$
K = \sum_{i} B_i \cdot E_i \tag{3.1.1}
$$

где *К*– конкурентоспособность;

 $B_i$  – вес *i* -го показателя;

 $\overline{b}_i$  – балл *i* -го показателя.

В результаты анализа получены следующие оценки конкурентоспособности:

рассматриваемый метод получения и расчёта инфляции ( $\mathbf{5}_n$ ,  $\mathbf{K}_n$ ) –  $K_{\Pi} = 4.57$ 

применение сверхточных нейронных сетей для сбора и обработки данных  $(B_{\kappa1}, K_{\kappa1}) - K_{\kappa1} = 4.08$ ;

− применение методов, основанных на «классическом» машинном обучении для сбора и обработки данных  $(K_{K2}, K_{K2}) - K_{K2} = 4.45$ ;

применение ручного способа сбора и обработки данных ( $E_{\kappa3}$ ,  $K_{\kappa3}$ )  $-K_{k3} = 3.50.$ 

Результаты оценки конкурентоспособности показали, что настоящий научно-исследовательский проект имеет высокую степень конкурентоспособности и ряд преимуществ.

### **3.2.3. SWOT-анализ**

<span id="page-35-0"></span>SWOT-анализ – Strengths, Weaknesses, Opportunities, Threats – является комплексным анализом научно-исследовательского проекта и направлен на исследование его внешней и внутренней среды. SWOT-анализ проводится в несколько этапов.

На первом этапе проводится описание сильных и слабых сторон проекта, выявление возможностей и угроз реализации проекта. Полученная для настоящего проекта начальная матрица SWOT-анализа представлена в таблице 3.
|                        | Сильные стороны научно-     | Слабые стороны научно-    |
|------------------------|-----------------------------|---------------------------|
|                        | исследовательского проекта: | исследовательского        |
|                        | С1. Высокая точность        | проекта:                  |
|                        | получения данных            | Сл1. Блокирование         |
|                        | С2. Простота и малая        | ресурсами внешнего        |
|                        | стоимость реализации метода | доступа для получения     |
|                        | получения данных            | данных                    |
|                        | С3. Возможность получения   | Сл2. Необходимость в      |
|                        | данных практически с любых  | создании запасного        |
|                        | web-ресурсов                | варианта получения данных |
|                        |                             | в случае полной           |
|                        |                             | блокировки доступа        |
|                        |                             |                           |
| Возможности:           |                             |                           |
| В1. Увеличение         |                             |                           |
| финансирования области |                             |                           |
| исследований;          |                             |                           |
| В2. Расширение         |                             |                           |
| функционала;           |                             |                           |
| Угрозы:                |                             |                           |
| У1. Отсутствие спроса  |                             |                           |
| на продукт на рынке;   |                             |                           |
| У2. Развитие и         |                             |                           |
| появление аналогов     |                             |                           |
| алгоритма.             |                             |                           |
|                        |                             |                           |

*Таблица 3 – Начальная матрица SWOT-анализа*

На втором этапе анализа строятся интерактивные матрицы соответствия сильных и слабых сторон возможностям и угрозам. Полученные для настоящего проекта матрицы соответствия представлены в таблицах 4-7. *Таблица 4 – Матрица смежности сильных сторон и возможностей проекта*

Сильные стороны проекта

| Возможности |          | ั | ~~<br>◡▵ | ◡ |
|-------------|----------|---|----------|---|
| проекта     | DΙ       |   |          |   |
|             | D.<br>ມ∠ |   |          |   |

*Таблица 5 – Матрица смежности сильных сторон и угроз проекта*

| Сильные стороны проекта |    |  |  |  |  |
|-------------------------|----|--|--|--|--|
| Угрозы проекта          |    |  |  |  |  |
|                         |    |  |  |  |  |
|                         | У2 |  |  |  |  |

*Таблица 6 – Матрица смежности слабых сторон и возможностей проекта*

| Слабые стороны проекта |    |                |                    |  |  |
|------------------------|----|----------------|--------------------|--|--|
| Возможности            |    | $\gamma_\Pi$ , | $\mathbb{C}$ л $2$ |  |  |
| проекта                | B1 |                |                    |  |  |
|                        | B2 |                |                    |  |  |

*Таблица 7 – Матрица смежности слабых сторон и угроз проекта*

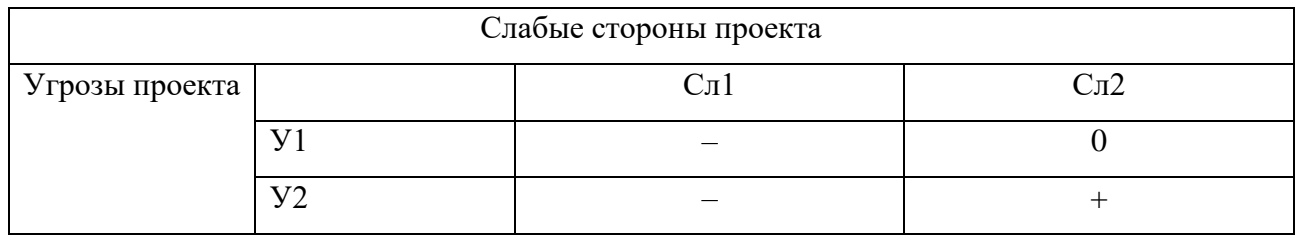

На третьем этапе составляется итоговая матрица. Для построения этой матрицы используются матрицы смежности для слабых и сильных сторон с угрозами и возможностями научного исследования.

Итоговая матрица SWOT-анализа настоящего научноисследовательского проекта представлена в таблице 8.

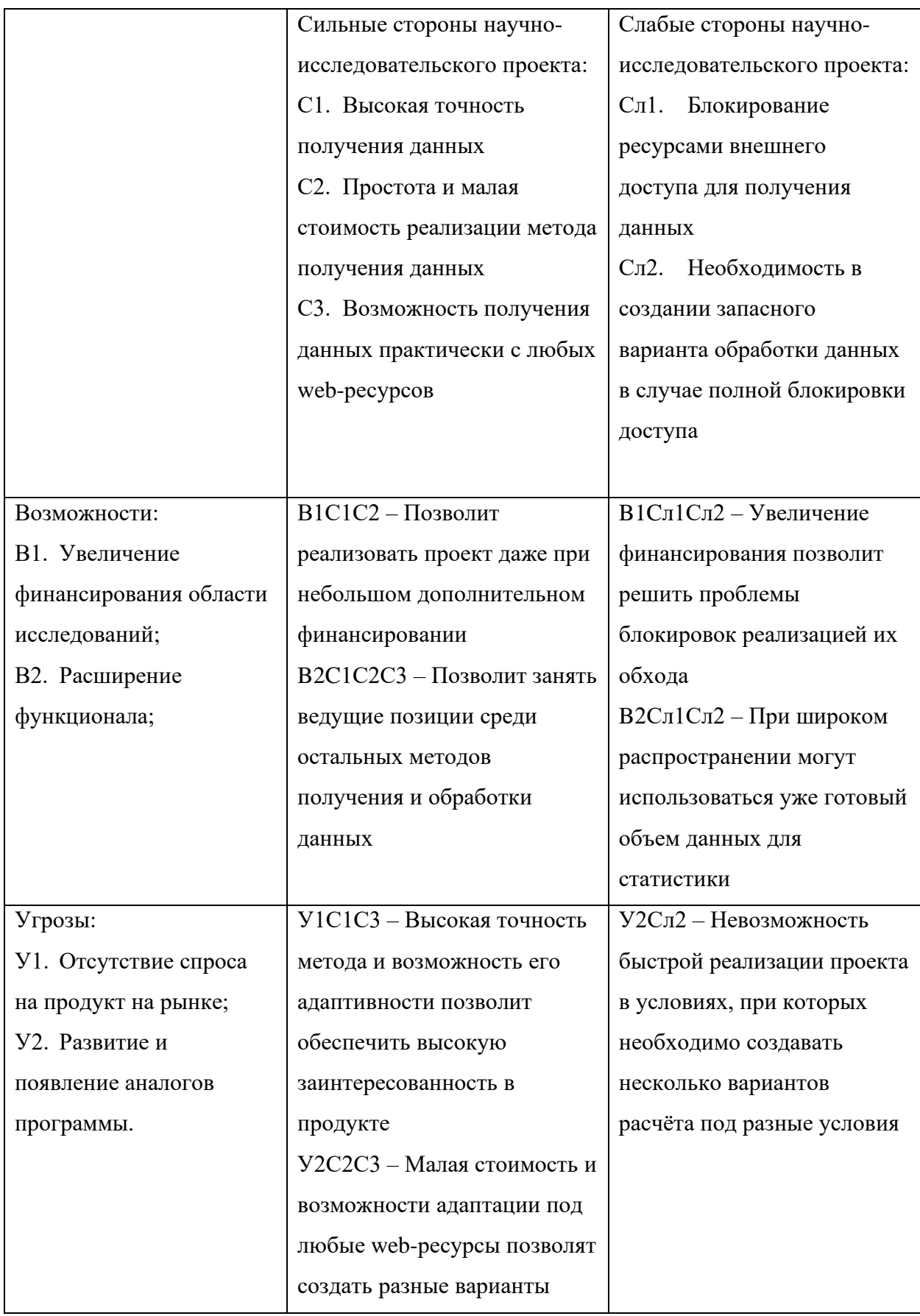

# Таблица 8 - Итоговая матрица SWOT-анализа

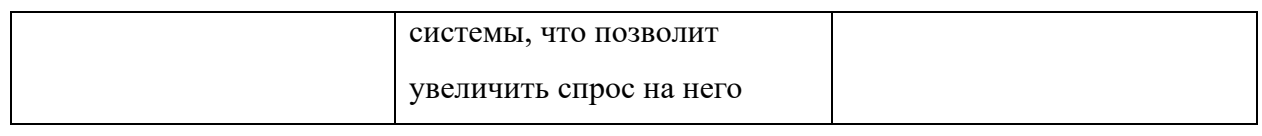

# **3.2.4. Оценка готовности проекта к коммерциализации**

В таблице 9 приведен бланк оценки степени готовности научноисследовательского проекта к коммерциализации.

*Таблица 9 – Бланк оценки готовности научного проекта к коммерциализации*

| $N_2$          | Наименование                        | Степень          | Уровень        |
|----------------|-------------------------------------|------------------|----------------|
| $\Pi/\Pi$      |                                     | проработанности  | имеющихся      |
|                |                                     | научного проекта | знаний у       |
|                |                                     |                  | разработчика   |
| $\mathbf{1}$   | Определен научно-технический задел  | 5                | 5              |
| $\overline{2}$ | Определены перспективные            | 4                | 4              |
|                | направления коммерциализации        |                  |                |
|                | научно-технического задела          |                  |                |
| 3              | Определены отрасли и технологии для | 4                | $\overline{4}$ |
|                | предложения на рынке                |                  |                |
| $\overline{4}$ | Определена товарная форма научно-   | 4                | $\overline{4}$ |
|                | технического задела для             |                  |                |
|                | представления на рынок              |                  |                |
| 5              | Определены авторы и осуществлена    | 5                | 5              |
|                | охрана их прав                      |                  |                |
| 6              | Проведена оценка стоимости          | 5                | 5              |
|                | интеллектуальной собственности      |                  |                |
| 7              | Проведены маркетинговые             | $\overline{4}$   | 4              |
|                | исследования рынков сбыта           |                  |                |
| 8              | Разработан бизнес-план              | 3                | $\overline{2}$ |
|                | коммерциализации научной            |                  |                |
|                | разработки                          |                  |                |
| 9              | Определены пути продвижения         | 3                | $\overline{4}$ |
|                | научной разработки на рынок         |                  |                |
| 10             | Разработана стратегия (форма)       | $\overline{4}$   | $\overline{4}$ |
|                | реализации научной разработки       |                  |                |
| 11             | Проработаны вопросы                 | $\overline{2}$   | 3              |
|                | международного сотрудничества и     |                  |                |
|                | выхода на зарубежный рынок          |                  |                |
| 12             | Проработаны вопросы использования   | $\overline{4}$   | $\overline{4}$ |
|                | услуг инфраструктуры поддержки,     |                  |                |
|                | получения льгот                     |                  |                |
| 13             | Проработаны вопросы                 | 4                | 4              |
|                | финансирования коммерциализации     |                  |                |
|                | научной разработки                  |                  |                |
| 14             | Имеется команда для                 | 4                | 5              |
|                | коммерциализации научной            |                  |                |
|                | разработки                          |                  |                |

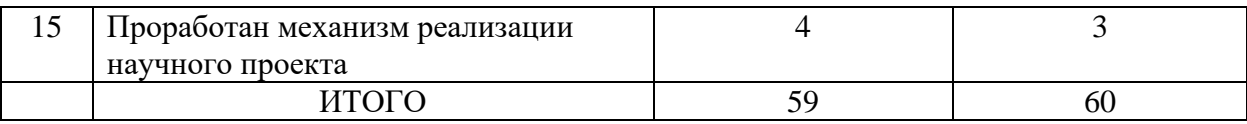

При оценке степени проработанности проекта использовались следующая система баллов: 1 балл означает не проработанность проекта, 2 балла – слабую проработанность, 3 балла – выполнение, но неуверенность в качестве, 4 балл – выполнено качественно, 5 баллов – имеется положительное заключение независимого эксперта. При оценке уровня имеющихся знаний у разработчика система баллов принимала следующий вид: 1 балл означает не знаком или мало знает, 2 - теоретический объем знаний, 3 балла - знание теории и практических примеров применения, 4 - знание теории и самостоятельное выполнение, 5 - знание теории, самостоятельное выполнение и консультации.

Оценка готовности научного проекта  $\mathbf K$ коммерциализации определяется исходя из бланка по формуле:

$$
E_{cym} = \sum_{i} E_i \tag{3.1.1}
$$

 $E_{\text{c}xx}$  – суммарное количество баллов по направлению; где

 $B_i$  – балл *i* -го показателя.

Значение  $B_{c}$  позволяет оценить меру готовности научной разработки и ее разработчика к коммерциализации. Так, если значение  $B_{cwa}$  лежит в диапазоне от 75 до 60, то такая разработка считается перспективной, знания разработчика достаточными для успешной ее коммерциализации. Если от 59 до 45 - то перспективность выше среднего. Если от 44 до 30 - то перспективность средняя. Если от 29 до 15 - то перспективность ниже среднего. Если 14 и ниже - то перспективность крайне низкая.

Согласно полученным значениям для настоящей научной разработки, такая разработка считается перспективной.

## **3.3. Инициация проекта**

Группа процессов инициации состоит из процессов, которые выполняются для определения нового проекта или новой фазы существующего. В рамках процессов инициации определяются изначальные цели и содержание и фиксируются изначальные финансовые ресурсы. Определяются внутренние и внешние заинтересованные стороны проекта, которые будут взаимодействовать и влиять на общий результат научного проекта. Данная информация закрепляется в уставе проекта.

## **3.3.1. Цели и результат проекта**

Для определения целей и ожидаемых результатов проекта необходимо определить заинтересованные стороны проекта. Под заинтересованными сторонами проекта понимаются лица или организации, которые активно участвуют в проекте или интересы которых могут быть затронуты как положительно, так и отрицательно в ходе исполнения или в результате завершения проекта.

В таблице 10 представлена информация по заинтересованным сторонам научно-исследовательского проекта.

| Заинтересованные стороны проекта     | Ожидания заинтересованных сторон            |  |  |
|--------------------------------------|---------------------------------------------|--|--|
| 1. НИ ТПУ, ОЭФ                       | 1. Проведение исследований по данной теме   |  |  |
| 2. Банки, финансовые холдинги        | с целью использования настоящей разработки  |  |  |
| 3. Медицинские учреждения            | образовательных целях,<br>a a<br>также<br>B |  |  |
| 4. Научно-исследовательские компании | использование данной разработки в качестве  |  |  |
|                                      | основы под иные проекты, выполняемые на     |  |  |
|                                      | базе ОЭФ.                                   |  |  |
|                                      | 2. Использование данной разработки<br>ДЛЯ   |  |  |
|                                      | классификации<br>финансвоых<br>данных<br>на |  |  |
|                                      | временных рядах.                            |  |  |
|                                      | 3. Использование<br>разработки<br>ДЛЯ       |  |  |
|                                      | классификации человеческих<br>органов<br>на |  |  |

*Таблица 10 – Заинтересованные стороны проекта*

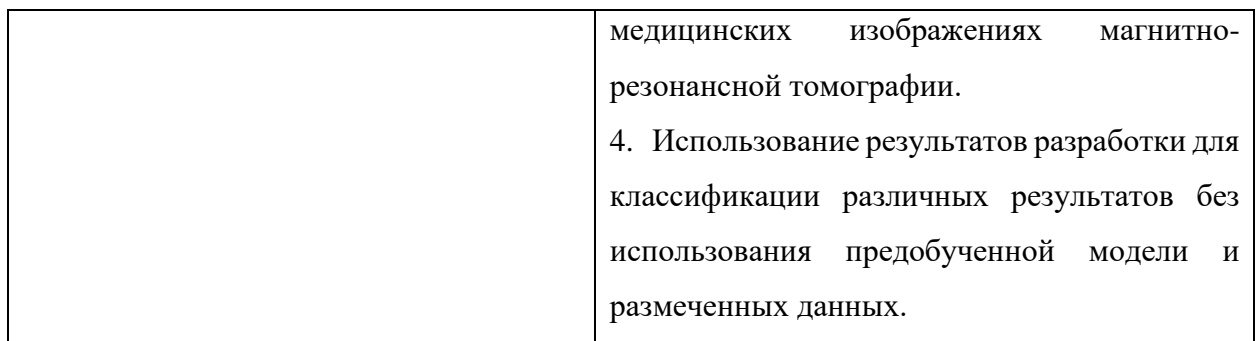

В таблице 11 представлена информация об иерархии целей проекта и критериях их достижения.

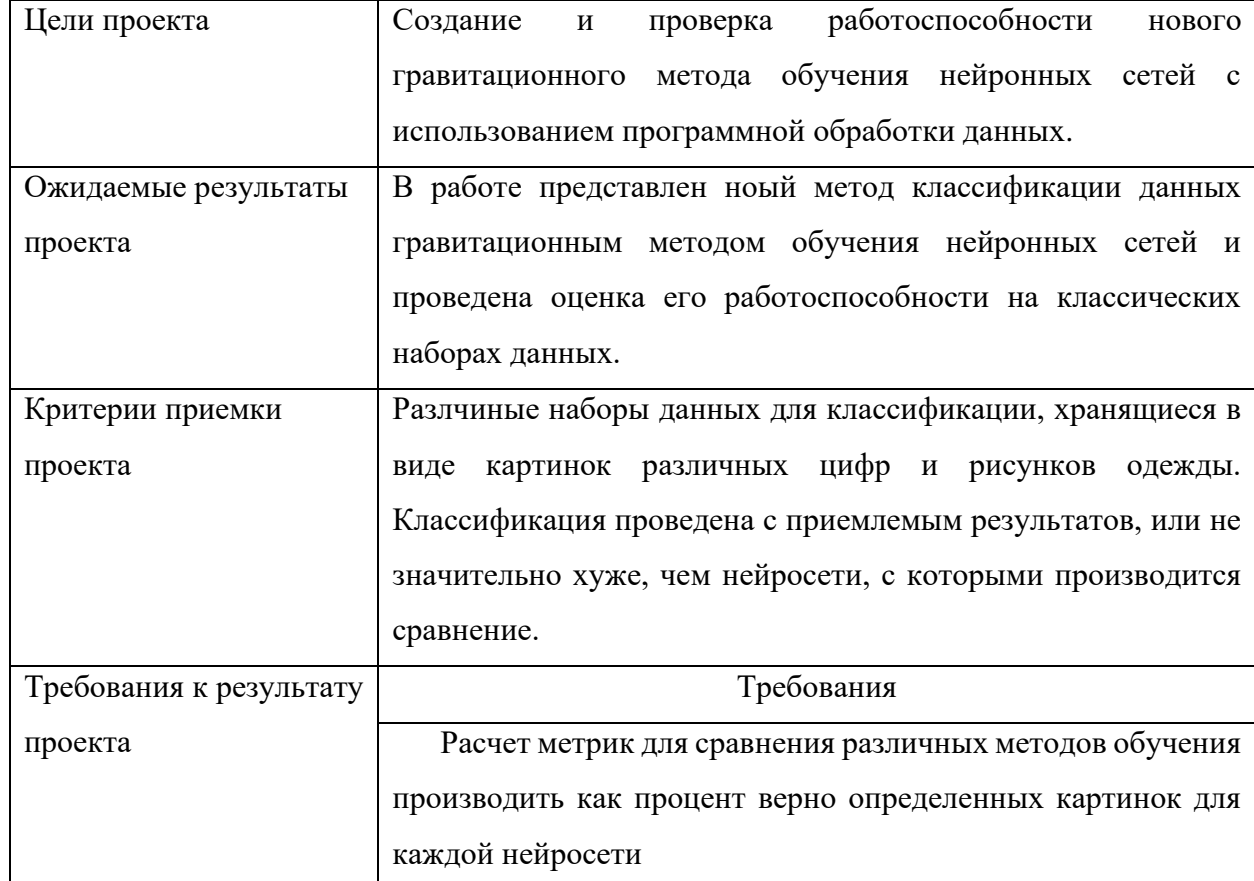

Таблица 11 – Цели и результаты проекта

Определенные в данном разделе заинтересованные стороны и иерархия целей проекта и их достижения позволят более точно сформировать необходимые шаги развития проекта, определить основные и второстепенные задачи и срок их выполнения.

## **3.3.2. Организационная структура проекта**

В данном разделе определена рабочая группа проекта, роль каждого участника и выполняемые участниками группы функции. В таблице 12 представлена информация о рабочей группе проекта.

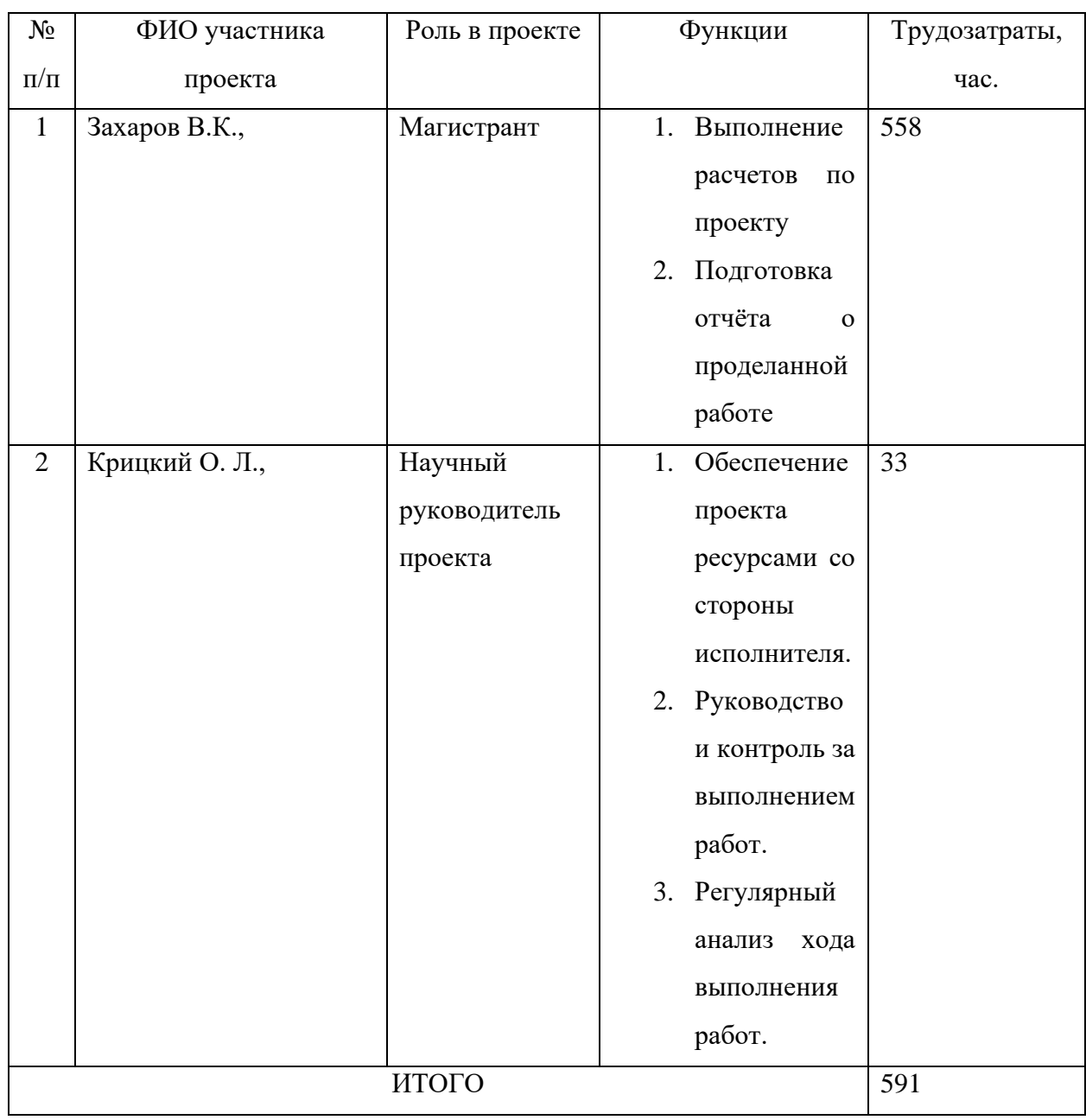

*Таблица 12 – Рабочая группа проекта*

## **3.3.3. Ограничения и допущения проекта**

Ограничения проекта – это все факторы, которые могут послужить ограничением степени свободы участников команды проекта, а так же

«границы проекта» – параметры проекта или его продукта, которые не будут реализованных в рамках данного проекта. Ограничения настоящего проекта представлены в таблице 13.

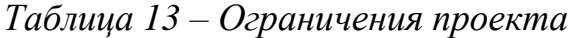

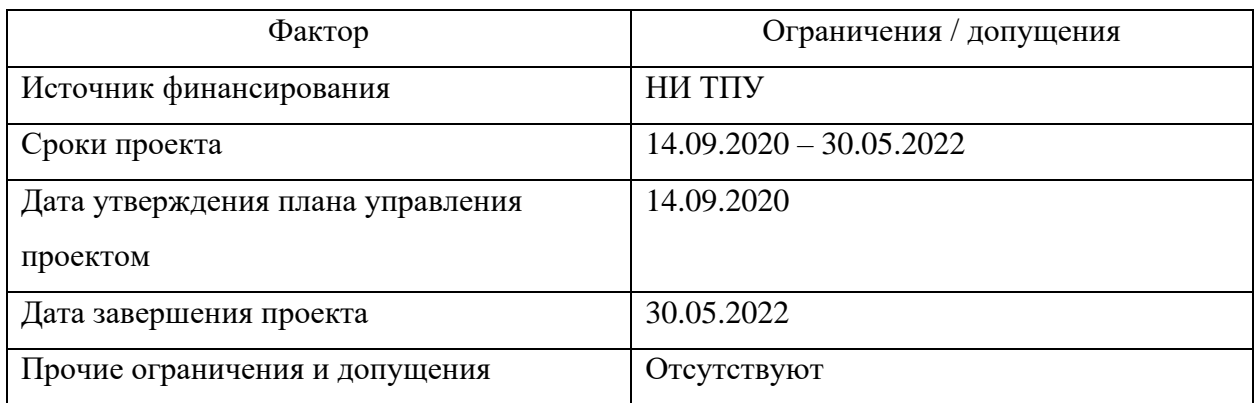

## **3.4. Планирование управления научно-техническим проектом**

## **3.4.1. План проекта**

В рамках планирования научного проекта необходимо определить ключевые события проекта, определить их даты и результаты, которые должны быть получены по состоянию на эти даты. Полученные для настоящего научно-исследовательского проекта представлены в таблице 14.

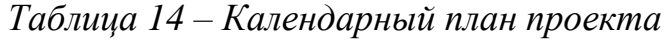

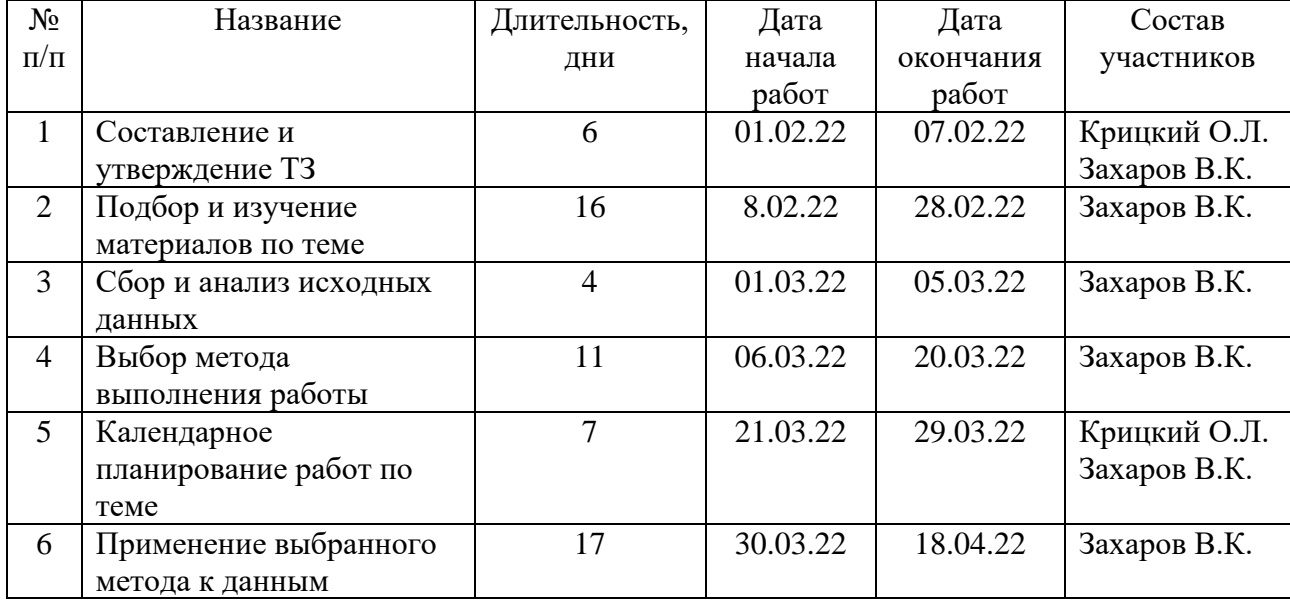

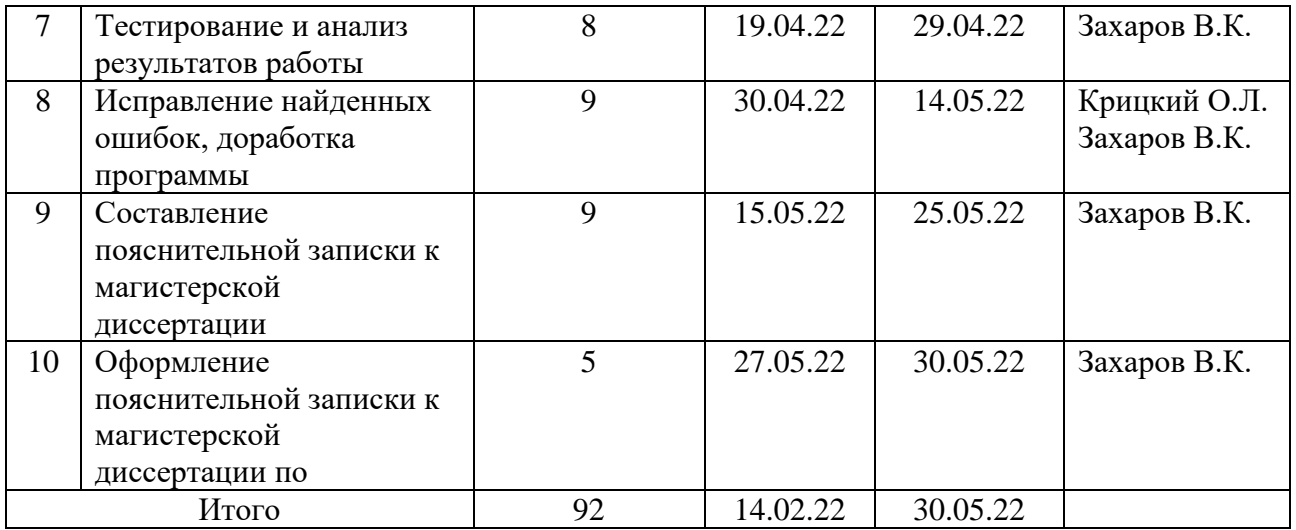

Диаграмма Ганта – это тип столбчатых диаграмм (гистограмм), который используется для иллюстрации календарного плана проекта, на котором работы по теме представляются протяженными во времени отрезками, характеризующимися датами начала и окончания выполнения данных работ.

В таблице 15 приведена диаграмма Ганта для настоящего научноисследовательского проекта.

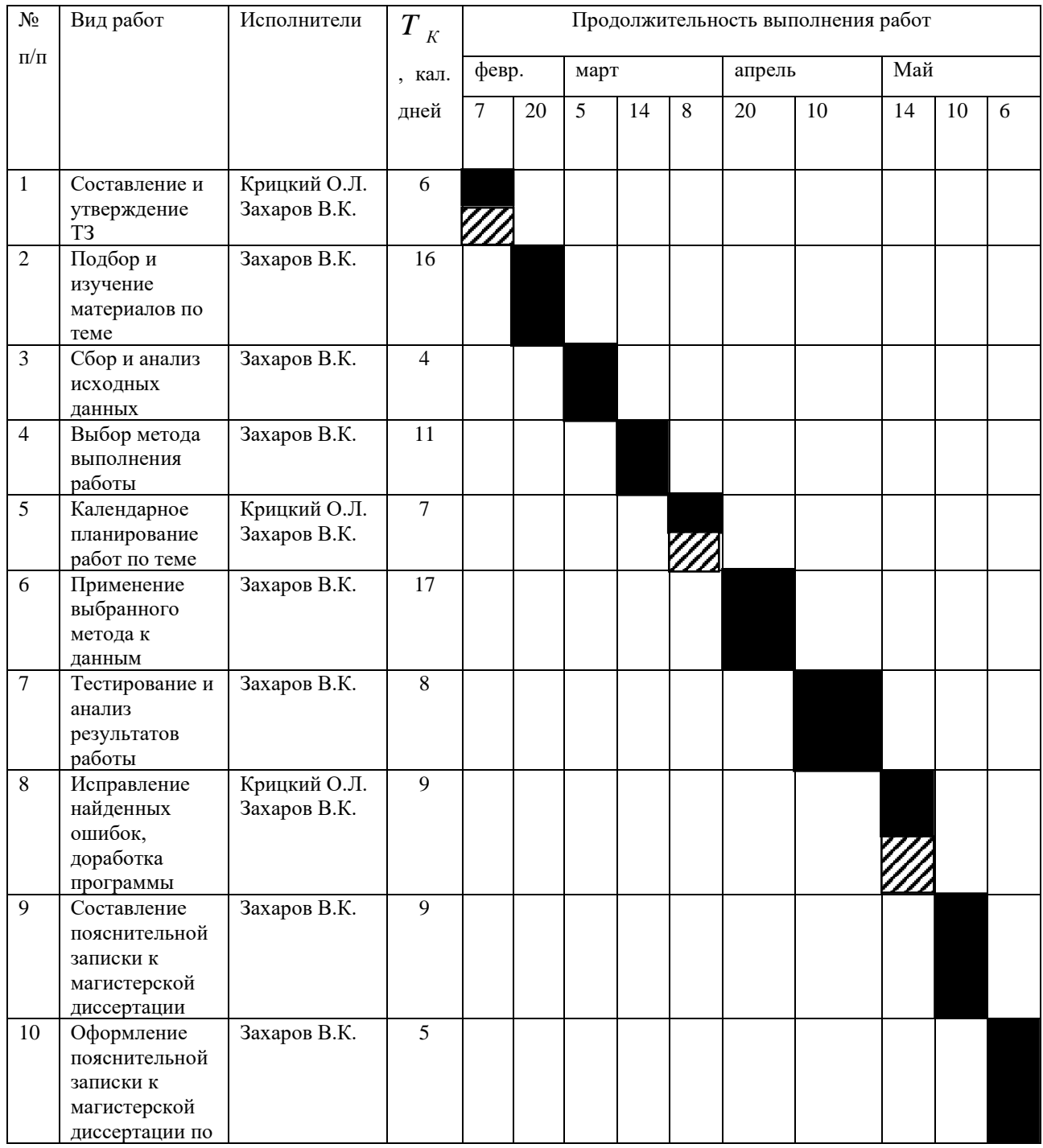

# *Таблица 15 – Диаграмма Ганта исследовательского проекта*

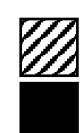

Научный Руководитель

Магистрант

## **3.5. Бюджет научно-технического исследования**

При планировании бюджета НТИ должно быть обеспечено полное и достоверное отражение всех видов расходов, связанных с его выполнением. В процессе формирования бюджета НТИ используется следующая группировка затрат по статьям:

- материальные затраты НТИ;
- − специальное оборудование;
- − основная и дополнительная заработная плата;
- − отчисления во внебюджетные фонды;
- − накладные расходы.

## **3.5.1. Материальные затраты**

Материальные затраты, необходимые для разработки, представлены в таблице 16.

| Наименование    | Единицы   | Количество | Цена за  | Затраты на         |
|-----------------|-----------|------------|----------|--------------------|
|                 | измерения |            | единицу, | материалы $(3u)$ , |
|                 |           |            | руб      | руб                |
| Бумага          | пачка     |            | 900      | 900                |
| Картридж<br>ДЛЯ | IIIT.     |            | 1500     | 1500               |
| принтера        |           |            |          |                    |
| Канцелярские    | набор     |            | 500      | 500                |
| принадлежности  |           |            |          |                    |
|                 | 2900      |            |          |                    |

*Таблица 16 – Материальные затраты*

## **3.5.2. Специальное оборудование**

В данную статью включены все затраты, связанные с приобретением специального оборудования, необходимого для проведения работ. В настоящем научно-исследовательском проекте используется свободно распространяемое программное обеспечение (ПО), поэтому дополнительные затраты на ПО не требуются.

Результаты расчета затрат на специальное оборудование представлены в таблице 17.

| No<br>$\Pi/\Pi$ | Наименование<br>оборудования               | Кол-во<br>единиц<br>оборудования | Цена<br>единицы<br>оборудования, | Общая стоимость<br>оборудования, |
|-----------------|--------------------------------------------|----------------------------------|----------------------------------|----------------------------------|
|                 |                                            |                                  | руб.                             | руб.                             |
|                 | Компьютер (Ryzen 5/16ГБ<br>O3Y`            |                                  | 85000.0                          | 85000,0                          |
| $\overline{2}$  | Программное обеспечение<br>MicrosoftOffice |                                  | 6000.0                           | 6000,0                           |
|                 | Итого, руб                                 | 91000                            |                                  |                                  |

*Таблица 17 – Расчет затрат на специальное оборудование*

## **3.5.6. Основная и дополнительная заработная плата**

Статья затрат на основную заработную плату включает основную заработную плату работников, непосредственно занятых выполнением проекта, а также дополнительную заработную плату:

$$
3_{3II} = 3_{ocn} + 3_{\partial on},\tag{3.1.1}
$$

где *ЗЗП* – затраты на заработную плату;

*Зосн* – затраты на основную заработную плату;

*Здоп* – затраты на дополнительную заработную плату.

Основная заработная плата рассчитывается по следующей формуле:

$$
3_{ocn} = 3_{\partial n} \cdot T_p,\tag{3.1.1}
$$

где *Здн* – среднедневные заработная плата работника;

*Т<sup>р</sup>* – продолжительность работ, выполняемых работником.

Среднедневная заработная плата рассчитывается по формуле:

$$
3_{\partial H} = \frac{3_M \cdot M}{F_{\partial}},\tag{3.1.1}
$$

где *З<sup>м</sup>* – месячный должностной оклад работника;

*М* – количество месяцев работы без отпуска в течение года;

 $F_{\partial}$  – действительный годовой фонд рабочего времени работника.

При 5-дневной рабочей неделе и отпуске в 24 рабочих дня *М* = 11.2 месяца, при отпуске в 48 рабочих дней *М* = 10.4 месяца.

В таблице 18 приведен баланс рабочего времени.

*Таблица 18 – Баланс рабочего времени проекта*

| Показатели              | рабочего | Руководитель | Исполнитель | Консультант |
|-------------------------|----------|--------------|-------------|-------------|
| времени                 |          |              |             |             |
| Календарное число дней  |          | 365          | 365         | 365         |
| Количество рабочий дней |          | 118          | 118         | 118         |
| выходные дни            |          |              |             |             |
| праздничные дни         |          |              |             |             |
| Потери рабочего времени |          |              | 24          |             |
| отпуск                  |          |              |             |             |
| Действительный          | годовой  | 199          | 223         | 199         |
| фонд рабочего времени   |          |              |             |             |

Месячный должностной оклад работника рассчитывается согласно:

$$
3_{\mu} = 3_{\delta} \cdot (1 + k_{np} + k_{\delta}) \cdot k_p, \tag{3.1.1}
$$

где  $3_6$  – базовый оклад;

 $k_{nn}$  – премиальный коэффициент, который определяется согласно Положению об оплате труда;

 $k_a$  – коэффициент доплат и надбавок составляет примерно  $0.2 - 0.5$  (в НИИ и на промышленных предприятиях – за расширение сфер обслуживания, за профессиональное мастерство, за вредные условия: определяется Положением об оплате труда)

 $k_{\partial}$  – районный коэффициент, для г. Томска равный 1.3.

Результаты расчетов затрат на основную заработную плату представлен в таблице 19.

| Исполнители  | $3_6$ , py <sub>6</sub> | $k_p$ <sup><math>\perp</math></sup> | $k_{np}$ | $k_{\partial}$ |         | $ 3_{\mu},$ руб $ 3_{\partial\mu},$ руб $ T_p,$ дни |     | $ 3_{ocu},$ py <sub>6</sub> |
|--------------|-------------------------|-------------------------------------|----------|----------------|---------|-----------------------------------------------------|-----|-----------------------------|
| Научный      | 36174.00                | 1.3                                 | 0.3      | 0.2            | 70539.3 | 3686.48                                             | 24  | 88475.52                    |
| руководитель |                         |                                     |          |                |         |                                                     |     |                             |
| Магистрант   | 12800                   | 1.3                                 | 0.0      | 0.0            | 16640.0 | 835.73                                              | 102 | 85244.46                    |

*Таблица 19 – Расчет затрат на основную заработную плату*

Дополнительная заработная плата включает заработную плату за не отработанное рабочее время, но гарантированную действующим законодательством. Расчет дополнительной заработной платы ведется по формуле:

$$
3_{\partial on} = k_{\partial on} \cdot 3_{ocu},\tag{3.1.1}
$$

где *доп* – коэффициент дополнительной заработной платы (на стадии проектирования принимается  $k_{\text{don}} = 0.12$ ).

Результаты расчета представлены в таблице 20.

*Таблица 20 – Расчет затрат на дополнительную заработную плату*

| Исполнители  | $\cup_{OCH}$ , pyb | $\kappa_{\partial on}$ | $J_{\partial$ on, pyb |
|--------------|--------------------|------------------------|-----------------------|
| Научный      | 88475.52           | 0.12                   | 10617.06              |
| руководитель |                    |                        |                       |
| Магистрант   | 85244.46           | 0.12                   | 10229.34              |
|              | 20846.40           |                        |                       |

Результирующие затраты на заработную плату:

*ЗЗП* = 173719,98 + 20846.40 = 194566.38 рублей.

## **3.5.7. Отчисления во внебюджетные фонды**

Отчисления во внебюджетные фонды являются обязательными по установленным законодательством Российской Федерации нормам органам государственного социального страхования (ФСС), пенсионного фонда (ПФ) и медицинского страхования (ФФОМС) от затрат на оплату труда работников.

Величина отчислений во внебюджетные фонды определяется по следующей формуле:

$$
C_{\text{gue6}} = k_{\text{gue6}} \cdot (3_{\text{och}} + 3_{\text{don}}),\tag{3.1.1}
$$

где *Свнеб* – затраты на отчисления во внебюджетные фонды;

*внеб* – коэффициент отчислений на уплату во внебюджетные фонды (пенсионный фонд, фонд обязательного медицинского страхования и прочие).

Согласно статье 425 Налогового Кодекса РФ (НК РФ) [2] на 2022 год установлено значение *внеб* = 30%. Результаты расчета затрат на уплату во внебюджетные фонды представлены в таблице 21.

| Исполнитель                             | $3_{ocu}$ , py <sub>6</sub><br>$3_{\text{don}}$ , py $6$ |          |  |
|-----------------------------------------|----------------------------------------------------------|----------|--|
| Научный руководитель                    | 88475.52<br>10617.06                                     |          |  |
| Магистрант                              | 85244.46                                                 | 10229.34 |  |
| $k_{\mu \mu \rho}$                      | 0.3                                                      |          |  |
| Затраты на уплату во внебюджетные фонды |                                                          |          |  |
| Научный руководитель                    | 29727.77 py6                                             |          |  |
| Магистрант                              | 28642.14 руб                                             |          |  |
| Итого                                   | 58369.91 py6                                             |          |  |

*Таблица 21 – Расчет затрат на уплату во внебюджетные фонды*

## **3.5.8. Накладные расходы**

В статью затрат на накладные расходы включаются затраты на управление и хозяйственное обслуживание. В расчетах эти расходы принимаются в размере 80% от суммы основной и дополнительной заработной платы работников, участвующих в выполнении научно-исследовательского проекта.

Расчет накладных расходов осуществляется по следующей формуле:

$$
C_{\text{max}} = k_{\text{max}} \cdot (3_{\text{och}} + 3_{\text{don}}), \tag{3.1.1}
$$

где *Снакл* – затраты на накладные расходы;

*накл* – коэффициент затрат на накладные расходы, значение которого принято равным  $k_{\mu\alpha\kappa\eta} = 0.8$ .

Для настоящего проекта накладные расходы составили:

*Снакл* = 0.8 ⋅ (173719,98 + 20846.40) = 155653,1 рублей.

## **3.5.9. Формирование бюджета научно-исследовательского проекта**

Рассчитанная величина затрат научно-исследовательской работы является основой для формирования бюджета затрат проекта, который при формировании договора с заказчиком защищается научной организацией в качестве нижнего предела затрат на разработку научно-технической продукции. Определение бюджета затрат на научно-исследовательский проект приведен в таблице 22.

Наименование статьи Сумма, руб 1. Материальные затраты 2900 2. Специальное оборудование 91000 3. Затраты на заработную плату  $194566.38$ 4. Отчисления во внебюджетные фонды  $\vert$  58369.91 5. Накладные расходы 155653,1 6. Бюджет затрат проекта  $|443089,39$ 

*Таблица 22 –Бюджет затрат научно-исследовательского проекта*

# **3.6. Определение ресурсной (ресурсосберегающей), финансовой, бюджетной, социальной и экономической эффективности**

### **3.6.1. Оценка абсолютной эффективности проекта**

В основе проектного подхода к инвестиционной деятельности предприятия лежит принцип денежных потоков. Особенностью является его прогнозный и долгосрочный характер, поэтому в применяемом подходе к анализу учитываются фактор времени и фактор риска. Для оценки общей экономической эффективности используются следующие основные показатели:

- − чистая текущая стоимость (NPV);
- индекс доходности (PI);
- − внутренняя ставка доходности (IRR);
- − срок окупаемости (DPP).

Чистая текущая стоимость (Net Present Value – NPV) – это показатель экономической эффективности инвестиционного проекта, который рассчитывается путём дисконтирования (приведения к текущей стоимости, то есть на момент инвестирования) ожидаемых денежных потоков (как доходов, так и расходов). Расчёт *NPV* осуществляется по следующей формуле:

$$
NPV = \sum_{t=1}^{n} \frac{4\mu \prod_{O\Pi t}}{(1+i)^t} - I_0,\tag{3.1.1}
$$

где *ЧДП<sub>ОП</sub>* – чистые денежные поступления от операционной деятельности:

 $I_0$  – разовые инвестиции, осуществляемые в нулевом году;

 $t$  – номер шага расчета;

 $n$  – горизонт расчета;

 $i$  – ставка дисконтирования, представляющая собой желаемый уровень доходности инвестируемых средств.

Расчёт *NPV* позволяет судить о целесообразности инвестирования денежных средств. Если *NPV* > 0, то проект оказывается эффективным.

Коэффициент *K* дисконтирования определяется по следующей формуле:

$$
K = \frac{1}{(1+i)^t} \tag{3.1.1}
$$

Расчет чистой текущей стоимости настоящего проекта представлен в таблице 23. При расчете принимались следующие значения: рентабельность проекта – 20 %, амортизационные исчисления – 10 %, бюджет проекта – 443089 рублей. За операционные затраты принята сумма всех затрат с амортизационными исчислениями проекта без учета накладных расходов.

| $N_2$ | Наименование          | Шаг расчета |        |        |        |        |
|-------|-----------------------|-------------|--------|--------|--------|--------|
|       | показателей           |             |        | ∍      |        |        |
|       | Выручка от            |             | 798114 | 798114 | 798114 | 798114 |
|       | реализации, руб       |             |        |        |        |        |
| 2     | Итого приток, руб     |             | 798114 | 798114 | 798114 | 798114 |
| 3     | <b>Инвестиционные</b> | 443089      |        |        | 0      |        |
|       | издержки, руб         |             |        |        |        |        |

*Таблица 23 – Расчет чистой текущей стоимости по проекту в целом*

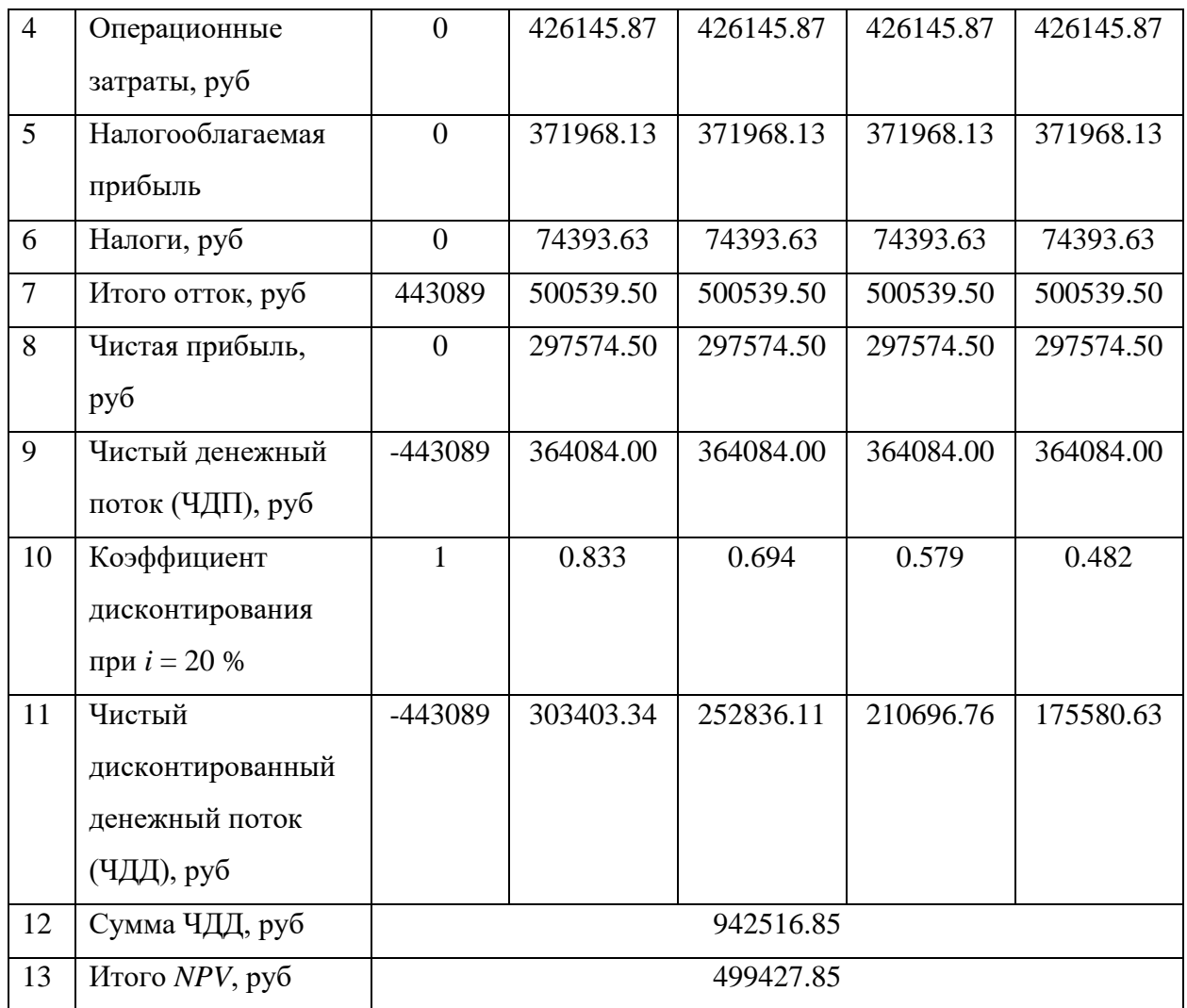

Чистая текущая стоимость по проекту в целом составила 499427.85 рублей, что позволяет считать проект эффективным.

**Индекс доходности** (*PI*) – показатель эффективности инвестиции, представляющий собой отношение дисконтированных доходов к размеру инвестиционного капитала. Данный показатель позволяет определить инвестиционную эффективность вложений в данный проект. Значение индекса доходности для эффективного проекта должно быть выше 1.0 и рассчитывается по следующей формуле:

$$
PI = \sum_{t=1}^{n} \frac{4\sqrt{4H_{OIII}}}{(1+i)^t} / I_0 > 1
$$
\n(3.1.1)

Индекс доходности настоящего проекта составил:

$$
PI = \frac{942516.85}{443089} \approx 2.13 > 1.0
$$
\n(3.1.1)

Полученное значение индекса доходности настоящего проекта  $PI \approx$ 2.13 также позволяет считать проект эффективным.

Внутренняя ставка доходности *(IRR)* – значение ставки, при которой *NPV* обращается в нуль. Формальное определение «внутренней ставки доходности» заключается в том, что это та ставка дисконтирования, при которой суммы дисконтированных притоков денежных средств равны сумме дисконтированных оттоков или равны 0. По разности между *IRR* и ставкой дисконтирования *i* можно судить о запасе экономической прочности инвестиционного проекта. Чем ближе *IRR* к ставке дисконтирования *i*, тем больше риск от инвестирования в данный проект.

Между чистой текущей стоимостью (*NPV*) и ставкой дисконтирования (*i*) существует обратная зависимость. Эта зависимость представлена в таблице 24 и на рисунке 5.1.

| $N_2$          | Показатель                           | $\overline{0}$ | $\mathbf{1}$ | $\overline{2}$ | $\overline{3}$ | $\overline{4}$ |                |
|----------------|--------------------------------------|----------------|--------------|----------------|----------------|----------------|----------------|
| 1              | Чистые<br>денежные<br>потоки,<br>руб | -443089.0      | 364084.00    | 364084.00      | 364084.00      | 364084.00      | $NPV$ , py $6$ |
|                | Коэффициент дисконтирования          |                |              |                |                |                |                |
|                | 0,1                                  | 0,909          | 0,826        | 0,751          | 0,683          | 0,909          |                |
| $\overline{2}$ | 0,2                                  | 0,833          | 0,694        | 0,578          | 0,482          | 0,833          |                |
|                | 0,3                                  | 0,769          | 0,592        | 0,455          | 0,350          | 0,769          |                |
|                | 0,4                                  | 0,714          | 0,510        | 0,364          | 0,260          | 0,714          |                |
|                | 0,5                                  | 0,667          | 0,444        | 0,295          | 0,198          | 0,667          |                |
|                | 0,6                                  | 0,625          | 0,390        | 0,244          | 0,153          | 0,625          |                |
|                | 0,7                                  | 0,588          | 0,335        | 0,203          | 0,112          | 0,588          |                |
|                | 0,8                                  | 0,556          | 0,309        | 0,171          | 0,095          | 0,556          |                |
|                | 0,9                                  | 0,526          | 0,277        | 0,146          | 0,077          | 0,526          |                |
|                | $\mathbf{1}$                         | 0,500          | 0,250        | 0,125          | 0,062          | 0,500          |                |
| 3              | Дисконтированный денежный поток, руб |                |              |                |                |                |                |

*Таблица 24 – Зависимость NPV от ставки дисконтирования*

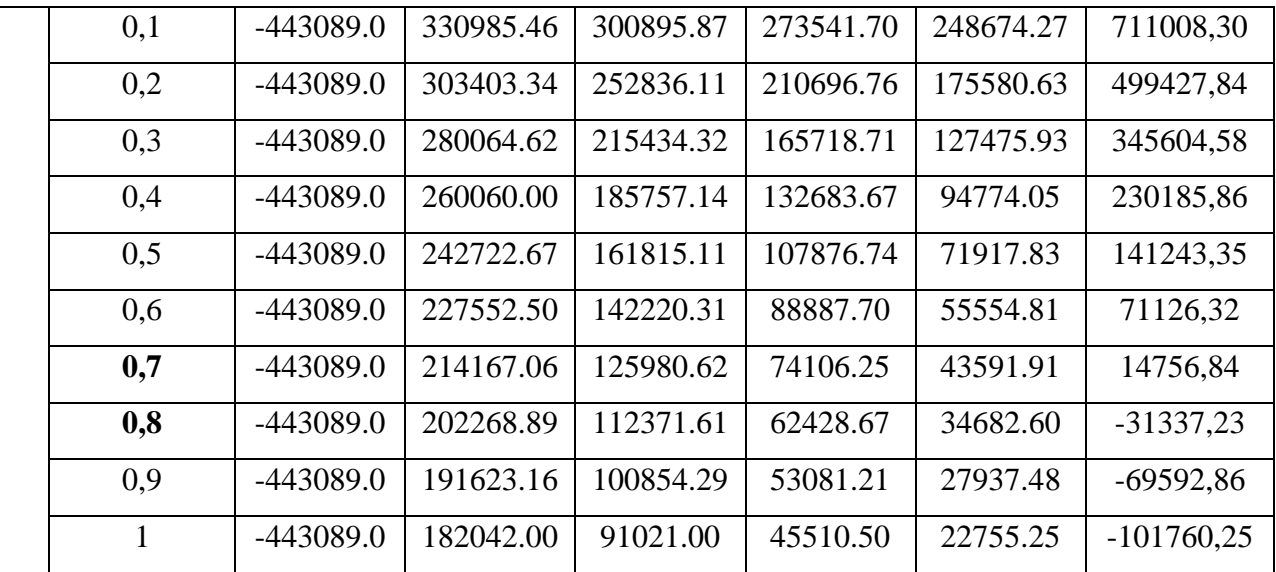

Из таблицы и графика следует, что по мере роста ставки дисконтирования чистая текущая стоимость уменьшается, становясь отрицательной. Значение ставки, при которой *NPV* обращается в нуль, носит название «внутренней ставки доходности» или «внутренней нормы прибыли». Значение *IRR* для настоящего проекта, полученное из графика, составило около 74 %.

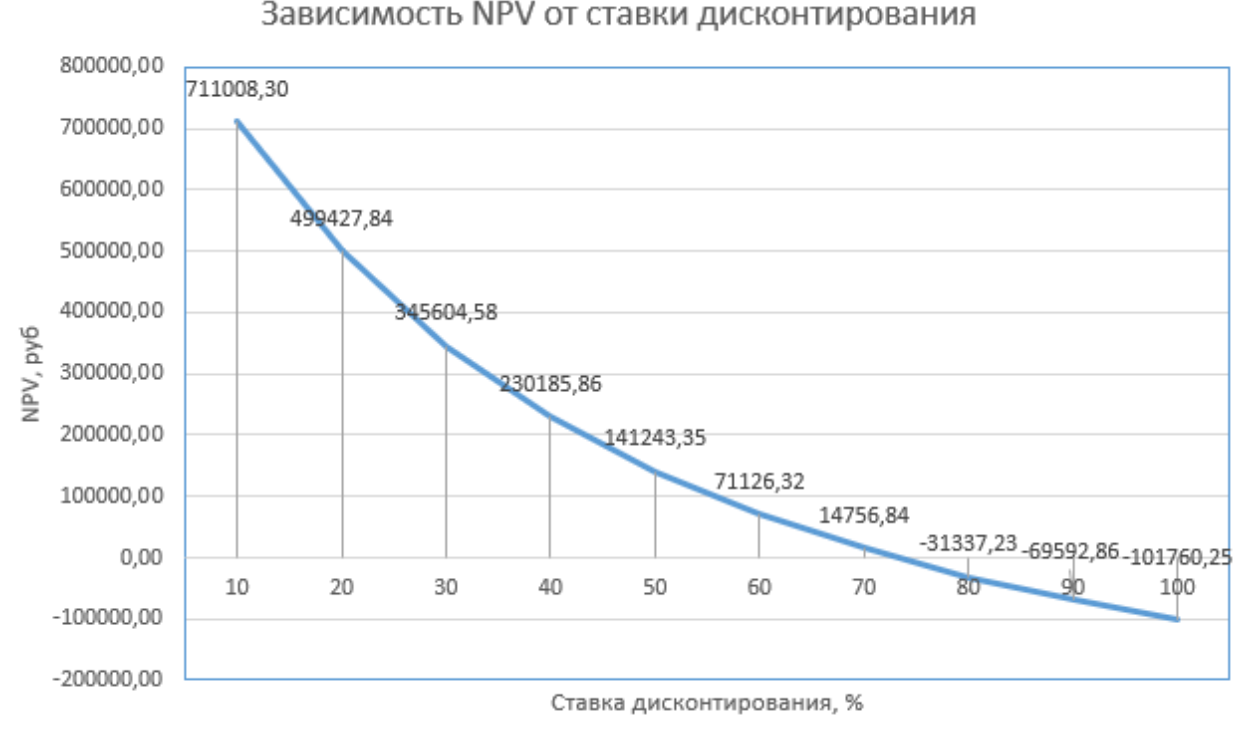

Зависимость NPV от ставки дисконтирования

Рисунок 5.1 – Зависимость *NPV* от ставки дисконтирования

Как отмечалось ранее, одним из недостатков показателя простого срока окупаемости является игнорирование в процессе его расчета разной ценности денег во времени. Этот недостаток устраняется путем определения дисконтированного срока окупаемости. То есть это время, за которое денежные средства должны совершить оборот. Наиболее приемлемым методом установления дисконтированного срока окупаемости DDP<sub>/ICK</sub> является расчет кумулятивного (нарастающим итогом) денежного потока (таблица 25).

| $N_2$ | Наименование<br>0<br>показателя                                      |                                                           |           | 2                           |           |           |
|-------|----------------------------------------------------------------------|-----------------------------------------------------------|-----------|-----------------------------|-----------|-----------|
|       | Дисконтированный<br>денежный доход<br>$(i = 20\%)$ , py <sub>6</sub> | -443089.0                                                 | 303403.34 | 252836.11                   | 210696.76 | 175580.63 |
| 2     | Кумулятивный<br>денежный<br>поток,<br>руб                            | $-443089.0$                                               |           | $-361691.66$   $-108855.55$ | 101841.21 | 277421.85 |
| 3     | Дисконтированный<br>срок окупаемости                                 | $DDP_{ACK} = 1 + \frac{361691.66}{252836.11} = 2.55$ года |           |                             |           |           |

Таблица 25 – Расчет дисконтированного срока окупаемости

#### 3.6.2. Оценка сравнительной эффективности исследования

Определение эффективности происходит на основе расчета интегрального показателя эффективности научного исследования. Его нахождение связано с определением двух средневзвешенных величин: финансовой эффективности и ресурсоэффективности.

Интегральный показатель финансовой эффективности научного исследования получают в ходе оценки бюджета затрат трех (или более) вариантов исполнения научного исследования. Для этого наибольший интегральный показатель реализации технической задачи принимается за базу расчета (как знаменатель), с которым соотносится финансовые значения по всем вариантам исполнения.

Интегральный финансовый показатель разработки определяется по следующей формуле:

$$
I_{\phi u}^{ucn.i} = \frac{\Phi_{pi}}{\Phi_{max}},\tag{3.1.1}
$$

где *фин исп*. – интегральный финансовый показатель разработки;

*р* – стоимость *i*-го варианта исполнения;

 $\phi_{max}$  – максимальная стоимость исполнения научноисследовательского проекта, в том числе аналогов.

Полученная величина интегрального финансового показателя разработки отражает соответствующее численное увеличение бюджета затрат разработки в разах (значение больше единицы), либо соответствующее численное удешевление стоимости разработки в разах (значение меньше единицы, но больше нуля).

Интегральный показатель ресурсоэффективности вариантов исполнения объекта исследования можно определить по следующей формуле:

$$
I_{pi} = \sum_{i}^{n} a_i \cdot b_i,
$$
\n(3.1.1)

где – интегральный показатель ресурсоэффективности для *i*-го варианта исполнения разработки;

 $a_i$  – весовой коэффициент *i*-го варианта исполнения разработки;

 $b_i$  – оценка *i*-го варианта исполнения разработки, устанавливается экспертным путем по выбранной шкале оценивания.

 $n$  – число параметров сравнения.

Расчет интегрального показателя ресурсоэффективности приведен в форме таблицы (таблица 26).

*Таблица 26 – Сравнительная оценка характеристик различных вариантов исполнения системы распознавания*

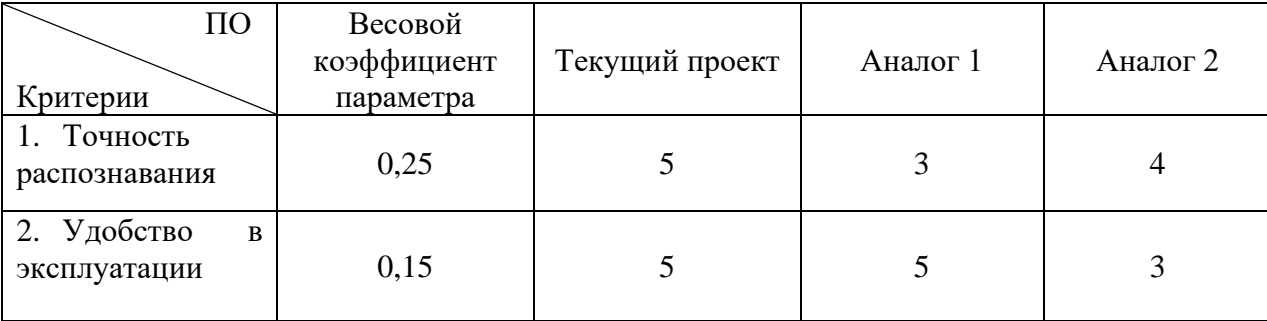

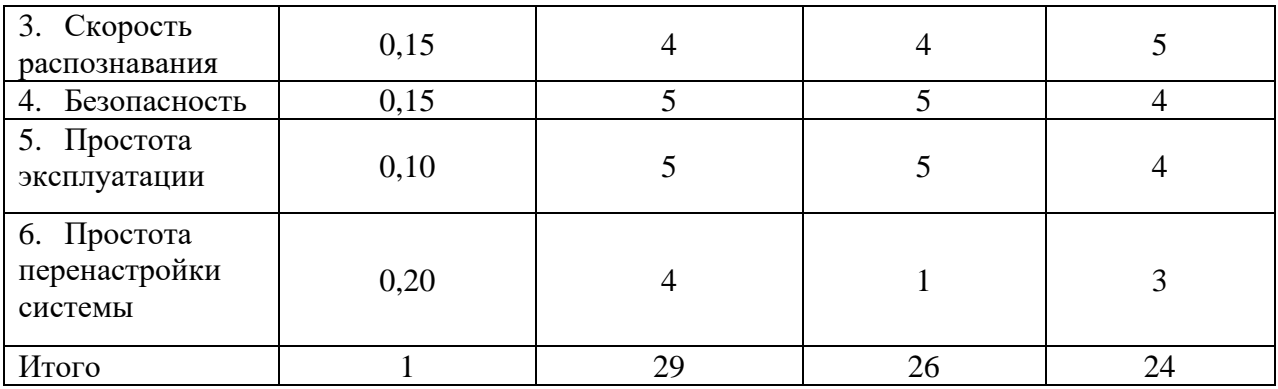

 $I_m^p = 5 \cdot 0.25 + 5 \cdot 0.15 + 4 \cdot 0.15 + 5 \cdot 0.15 + 5 \cdot 0.10 + 4 \cdot 0.20 = 4.65$  $I_m^{A1} = 3 \cdot 0.25 + 4 \cdot 0.15 + 5 \cdot 0.15 + 5 \cdot 0.15 + 5 \cdot 0.10 + 1 \cdot 0.20 = 3.55$  $I_m^{A2} = 4 \cdot 0.25 + 3 \cdot 0.15 + 5 \cdot 0.15 + 4 \cdot 0.15 + 4 \cdot 0.10 + 3 \cdot 0.20 = 3.80$ 

Интегральный показатель эффективности разработки  $I_{\text{HHT}}^{\text{p}}$  и аналога  $I^A_{num}$ определяется на основании интегрального показателя ресурсоэффективности финансового  $\mathbf{M}$ интегрального показателя  $\Pi$ <sup>O</sup> формулам:

$$
I_{u\mu m}^{p} = \frac{I_{m}^{p}}{I_{\phi u\mu}^{p}};
$$
\n
$$
I_{u\mu m}^{A} = \frac{I_{m}^{A}}{I_{\phi u\mu}^{A}}.
$$
\n(3.1.1)

Сравнение интегрального показателя эффективности текущего проекта и аналогов позволит определить сравнительную эффективность проекта. Сравнительная эффективность проекта определяется по формуле:

$$
\Theta_{cp} = \frac{I_{\text{num}}^p}{I_{\text{num}}^A},\tag{3.1.1}
$$

 $\Theta_{cp}$ - сравнительная эффективность проекта. где

Сравнение представлено в таблице 27.

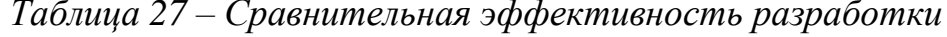

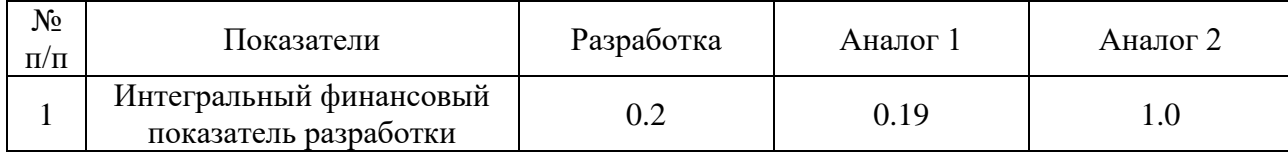

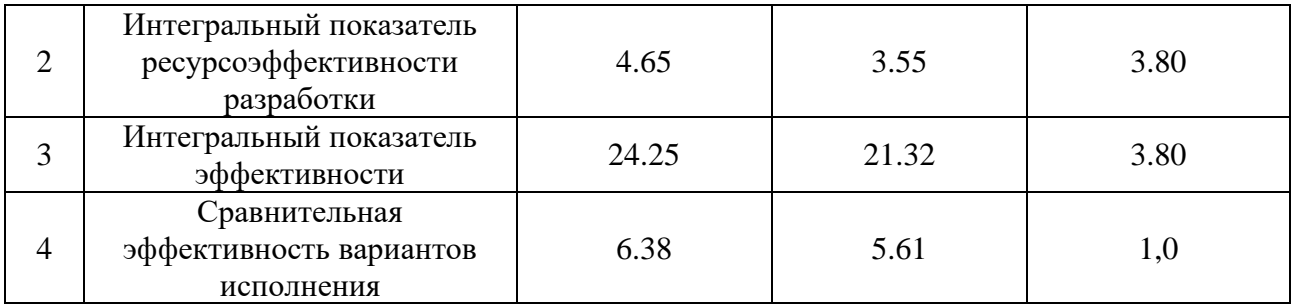

# **Выводы по разделу «Финансовый менеджмент, ресурсоэффективность и ресурсосбережение»**

В разделе «Финансовый менеджмент, ресурсоэффективность и ресурсосбережение» проведены предпроектный анализ, инициация проекта, планирование проекта и бюджета проекта, оценка абсолютной и сравнительной ресурсной эффективности проекта.

В ходе анализа получены следующие результаты:

− Определены потенциальные потребители результатов научноисследовательского проекта: компании, чьи сферы деятельности затрагивают сферу сбора и обработки данных;

В результате проведения анализа конкурентных решений результатов проекта определен высокий уровень конкурентоспособности  $K_{\Pi} = 4.57$  в сравнении с конкурентами:  $K_{\kappa1} = 4.08$ ,  $K_{\kappa2} = 4.45$  и  $K_{\kappa3} = 3.50$ ;

Проведён SWOT-анализ проекта, в ходе которого были выявлены потенциальные внутренние и внешние сильные и слабые стороны, возможности и угрозы. Из анализа выяснили, что сильные стороны, такие как высокая эффективность и гибкость алгоритма, преобладают над слабыми, поэтому отметим основные возможности проекта: сравнение средних ежемесячных цен по категориям Росстата с данными самого Росстата в заданном городе (области) и расчет инфляции в этой категории как процентное изменение цен за период. Отсюда следует, что разработка программы, реализующий данный алгоритм, является перспективным проведением научного исследования.

− Оценка готовности проекта к коммерциализации показала, что перспективность проекта можно выше среднего;

В результате инициации проекта определены:

Заинтересованные стороны проекта: НИ ТПУ, ОЭФ, Банки, финансовые холдинги;

62

Ожидаемые результаты проекта: в работе представлена программная система сбора и обработки данных по ценам в сетевых продуктовых магазин с организацией их хранения; проведен расчёт инфляции.

Рабочая группа проекта: руководитель, инженер и консультант. При планировании проекта сформирована диаграмма Ганта.

В ходе оценки бюджета определены затраты на проведение проекта:

- − Материальные затраты 2900 рублей;
- − Специальное оборудование 91000 рублей;
- − Затраты на заработную плату 194566.38 рублей;
- − Отчисления во внебюджетные фонды 58369.91рублей;
- − Накладные расходы 155653,1рублей.

Бюджет затрат проекта составил 443089.0,39 рублей.

При оценке ресурсоэффективности получены следующие результаты:

- − чистая текущая стоимость проекта *NPV* = 499427.85 рублей;
- − индекс доходности *PI* = 2.13
- − внутренняя ставка доходности *IRR* = 74 %;
- − срок окупаемости проекта составил около 2.55 года.

Полученные показатели позволяют считать проект ресурсоэффективным.

### Глава 4 - Социальная ответственность

#### $4.1.$ Введение

Социальная ответственность - ответственность отдельного ученого и научного сообщества перед обществом. Первостепенное значение при этом имеет безопасность применения технологий, которые создаются на основе достижений науки, предотвращение или минимизация возможных негативных последствий их применения, обеспечение безопасного как для испытуемых, как и для окружающей среды проведения исследований.

В данной работе представлена программная система классификации данных гравитационным методом обучения нейронных сетей. Раздел также включает в себя оценку условий труда на рабочем месте, анализ вредных и опасных факторов труда, разработку мер защиты от них.

#### $4.2.$ Производственная безопасность

## 4.2.1. Освещенность

Местное освещение не должно создавать бликов на поверхности экрана и увеличивать освещенность экрана более 300 лк согласно СанПиН 1.2.3685-21 «Гигиенические нормативы и требования к обеспечению безопасности и (или) безвредности для человека факторов среды обитания».

Правильно спроектированное и выполненное освещение обеспечивает высокий уровень работоспособности, оказывает положительное психологическое действие на человека и способствует повышению производительности труда.

На рабочей поверхности должны отсутствовать резкие тени, которые создают неравномерное распределение поверхностей с различной яркостью в поле зрения, искажает размеры и формы объектов различия, в результате повышается утомляемость и снижается производительность труда.

64

Расчёт общего равномерного искусственного освещения горизонтальной рабочей поверхности выполняется методом коэффициента светового потока, учитывающим световой поток, отражённый от потолка и стен. Длина помещения А = 7 м, ширина В = 6 м, высота = 3,5 м. Высота рабочей поверхности над полом *h<sup>р</sup>* = 1,0 м. Согласно СНиП 23-05-95 необходимо создать освещенность не ниже 150 лк, в соответствии с разрядом зрительной работы.

Площадь помещения:

$$
S = A \times B,
$$

где  $A - \mu$ лина, м;

В – ширина, м.

$$
S = 7 \times 6 = 42 \text{ m}^2
$$

Коэффициент отражения свежепобеленных стен с окнами, без штор  $p_C$ =50%, свежепобеленного потолка потолка  $p_T$ =70%. Коэффициент запаса, учитывающий загрязнение светильника, для помещений с малым выделением пыли равен  $K_3 = 1,5$ . Коэффициент неравномерности для люминесцентных ламп  $Z=1,1$ .

Выбираем лампу дневного света ЛД-40, световой поток которой равен  $\Phi \Pi \Pi = 2600$  Лм.

Выбираем светильники с люминесцентными лампами типа ОДОР-2-40. Этот светильник имеет две лампы мощностью 40 Вт каждая, длина светильника равна 1227 мм, ширина – 265 мм.

Интегральным критерием оптимальности расположения светильников является величина  $\lambda$ , которая для люминесцентных светильников с защитной решёткой лежит в диапазоне 1,1–1,3. Принимаем  $\lambda=1,1$ , расстояние светильников от перекрытия (свес)  $h_c = 0.3$  м.

Высота светильника над рабочей поверхностью определяется по формуле:

 $h = h_n - h_p$ ,

65

где h<sub>n</sub>-высота светильника над полом, высота подвеса,

 $h_p$  – высота рабочей поверхности над полом.

Наименьшая допустимая высота подвеса над полом для двухламповых светильников ОДОР:  $h_n = 3.5$  м.

Высота светильника над рабочей поверхностью определяется по формуле:

$$
h = H - h_p - h_c = 3.5 - 1 - 0.5 = 2.0 \, \text{m}
$$

Из формулы Ф<sub>л</sub> = (E\*S\*K<sub>3</sub>\*Z)/N\*ή находим число ламп N

$$
N = (E^*S^*K_3^*Z)/\Phi_\pi^* \mathring{\eta}
$$

ή определяем через индекс помещения по формуле:

$$
i = \frac{A \cdot B}{h \cdot (A + B)} = \frac{7 \cdot 6}{2,0 \cdot (7 + 6)} = 1,6
$$

Коэффициент использования светового потока, показывающий какая часть светового потока ламп попадает на рабочую поверхность, для светильников типа ОДОР с люминесцентными лампами при  $\rho_{\Pi} = 70$  %,  $\rho_{\text{C}} =$ 50% и индексе помещения  $i = 1.6$  равен  $\eta = 0.47$ .

Тогда N =  $(E^*S^*K_3^*Z)/\Phi_{\nu}^*$  ή =  $(300^*42^*1,5^*1,1)/2600^*0,47 = 17$  ламп; принимаем 18 ламп, при этом получается 9 светильников, т.е. 3 ряда по 3 светильника.

Из условий равномерности освещения определяем расстояния  $L_1$  и  $L_1/3$ и  $L_2$  и  $L_2$  /3 по следующим уравнениям:

$$
7000 = 2 * L_1 + 2/3 * L_1 + 3 * 265; L_1 = 2327 \text{ mm}; L_1/3 = 775 \text{ mm};
$$

 $6000 = 2 * L_2 + 2/3 * L_2 + 3 * 1227$ ;  $L_2 = 870$  MM;  $L_2/3 = 290$  MM;

На рисунке 1 изображен план помещения и размещения светильников с люминесцентными лампами.

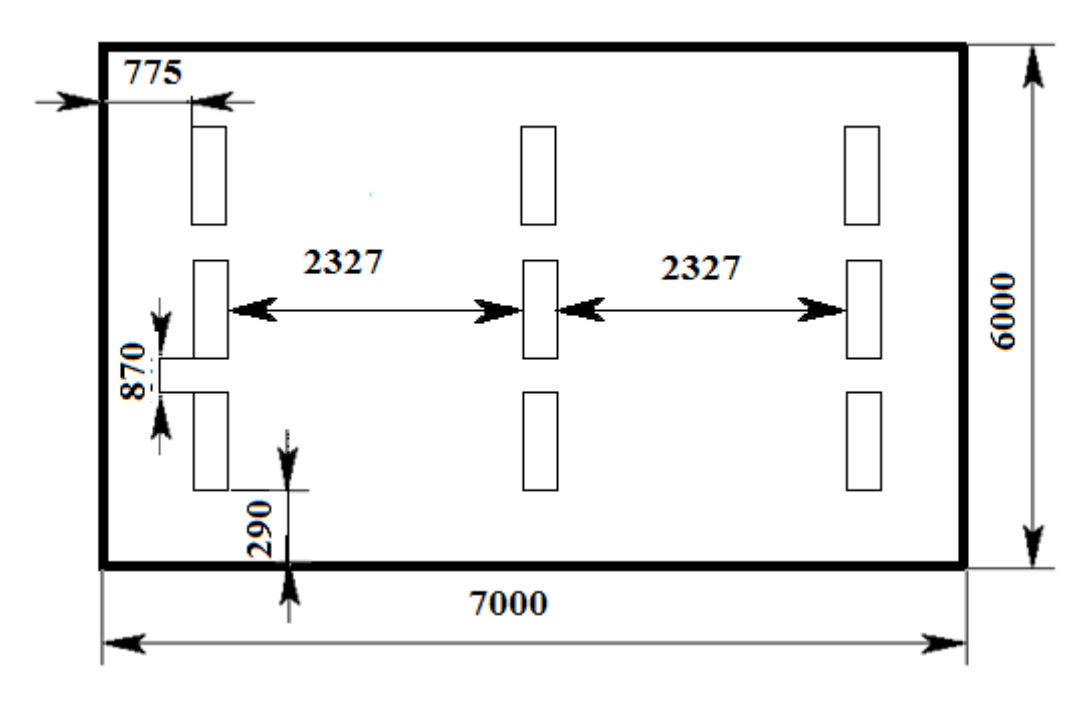

Рисунок 1 – План помещения и размещения светильников с

люминесцентными лампами

Индекс помещения определяется по формуле:

Потребный световой поток люминесцентной лампы определяется по формуле:

 $\Phi_{\text{I}} = (E^*S^*K_3^*Z)/N^*\eta = (300^*42^*1, 5^*1, 1)/18^*0, 47 = 2457, 44 \text{ J}$ M

Делаем проверку выполнения условия:

$$
-10\% \leq \frac{\Phi_{\text{Jl} \text{J}} - \Phi_{\text{II}}}{\Phi_{\text{Jl} \text{J}}} \cdot 100\% \leq 20\%;
$$
  

$$
\frac{\Phi_{\text{Jl} \text{J}} - \Phi_{\text{II}}}{\Phi_{\text{Jl} \text{J}}} \cdot 100\% = \frac{2600 - 2457.44}{2600} \cdot 100\% = 5.5\%.
$$

Таким образом, мы получили, что необходимый световой поток не выходит за пределы требуемого диапазона. Теперь рассчитаем мощность осветительной установки:

$$
P=18*40=720B
$$
T

## **4.2.2. Отклонение показателей микроклимата в помещении**

Проанализируем микроклимат в помещении, где находится рабочее место. Микроклимат производственных помещений определяют следующие параметры: температура, относительная влажность, скорость движения воздуха. Эти факторы влияют на организм человека, определяя его самочувствие.

Допустимые значения параметров микроклимата приведены в таблице 1.

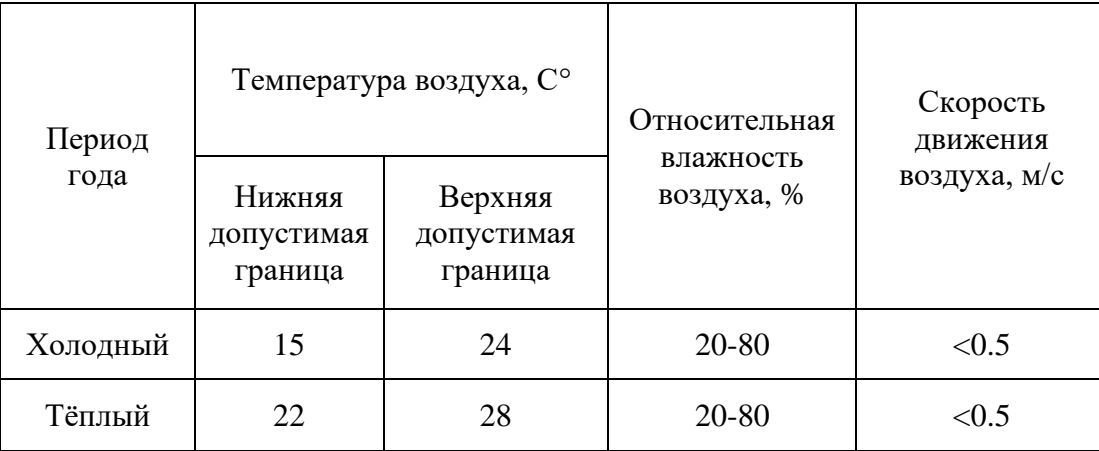

*Таблица 1 - Допустимые нормы микроклимата*

Температура в теплый период года 23-25°С, в холодный период года 19-23°С, относительная влажность воздуха 40-60%, скорость движения воздуха 0.1 м/с.

Общая площадь рабочего помещения составляет 30 м<sup>2</sup>, объем составляет 105 м<sup>3</sup>. По СанПиН 2.2.2/2.4.1340-03 санитарные нормы составляют 6.5 м<sup>2</sup> и 20 м<sup>3</sup> объема на одного человека. Исходя из приведенных выше данных, можно сказать, что количество рабочих мест соответствует размерам помещения по санитарным нормам.

После анализа габаритных размеров рассмотрим микроклимат в этой комнате. В качестве параметров микроклимата рассмотрим температуру, влажность воздуха, скорость ветра.

В помещении осуществляется естественная вентиляция посредством наличия легко открываемого оконного проема (форточки), а также дверного проема. По зоне действия такая вентиляция является общеобменной. Основной недостаток - приточный воздух поступает в помещение без предварительной очистки и нагревания. Согласно нормам, СанПиН 2.2.2/2.4.1340-03, объем воздуха необходимый на одного человека в помещении без дополнительной вентиляции должен быть более 40 м<sup>3</sup>[1]. В нашем случае объем воздуха на одного человека составляет 45 м<sup>3</sup>, из этого следует, что дополнительная вентиляция не требуется. Параметры микроклимата поддерживаются в холодное время года за счет систем водяного отопления с нагревом воды до 100°С, а в теплое время года – за счет кондиционирования, с параметрами согласно [2]. Нормируемые параметры микроклимата, ионного состава воздуха, содержания вредных веществ должны соответствовать требованиям [3].

#### **4.2.3. Превышение уровня шума**

На компьютеризированных рабочих местах основными источниками шума являются вентиляторы системного блока, накопители, принтеры ударного действия. Шум создает значительную нагрузку на нервную систему человека, оказывая на него психологическое воздействие. Уровень шума варьируется от 35 до 42 дБА. Согласно СанПиН 2.2.2/2.4.1340-03, при выполнении основных работ на ПЭВМ уровень шума на рабочем месте не должен превышать 82 дБА [4].

При значениях выше допустимого уровня необходимо предусмотреть средства индивидуальной защиты (СИЗ) и средства коллективной защиты (СКЗ) от шума.

Средства коллективной защиты:

1. устранение причин шума или существенное его ослабление в источнике образования;

2. изоляция источников шума от окружающей среды (применение глушителей, экранов, звукопоглощающих строительных материалов);

3. применение средств, снижающих шум и вибрацию на пути их распространения;

4. балансировка вращающихся деталей.

69

Средства индивидуальной защиты:

1. применение спецодежды и защитных средств органов слуха: наушники, беруши, антифоны.

## **4.2.4. Повышенный уровень электромагнитных излучений**

Источником электромагнитных излучений в нашем случае являются дисплеи ПЭВМ. Монитор компьютера включает в себя излучения рентгеновской, ультрафиолетовой и инфракрасной области, а также широкий диапазон электромагнитных волн других частот. Согласно СанПиН 2.2.2/2.4.1340-03 напряженность электромагнитного поля по электрической составляющей на расстоянии 50 см вокруг ВДТ не должна превышать 25В/м в диапазоне от 5 Гц до 2 кГц, 2,5 В/м в диапазоне от 2 до 400 кГц [1]. Плотность магнитного потока не должна превышать в диапазоне от 5  $\Gamma$ ц до 2 к $\Gamma$ ц 250 н $\Gamma$ л, и 25 нТл в диапазоне от 2 до 400 кГц. Поверхностный электростатический потенциал не должен превышать 500 В [1]. В ходе работы использовалась ПЭВМ типа Honor MagicBook14 со следующими характеристиками: напряженность электромагнитного поля 2,5 В/м; поверхностный потенциал составляет 450 В (основы противопожарной защиты предприятий ГОСТ 12.1.004 и ГОСТ 12.1.010 – 76.) [5].

При длительном постоянном воздействии электромагнитного поля (ЭМП) радиочастотного диапазона при работе на ПЭВМ у человеческого организма сердечно-сосудистые, респираторные и нервные расстройства, головные боли, усталость, ухудшение состояния здоровья, гипотония, изменения сердечной мышцы проводимости. Тепловой эффект ЭМП характеризуется увеличением температуры тела, локальным селективным нагревом тканей, органов, клеток за счет перехода ЭМП на теплую энергию.

Предельно допустимые уровни облучения (по ОСТ 54 30013-83):

а) до 10 мк $Br/cm^2$ , время работы (8 часов);

б) от 10 до 100 мк $Br/cm^2$ , время работы не более 2 часов;

в) от 100 до 1000 мк $Br/cm^2$ , время работы не более 20 мин. при условии

пользования защитными очками;

г) для населения в целом ППМ не должен превышать 1 мкВт/см<sup>2</sup>.

Защита человека от опасного воздействия электромагнитного излучения осуществляется следующими способами:

- защита временем  $(CK3)$ ;
- защита расстоянием (СКЗ);

• снижение интенсивности излучения непосредственно в самом источнике излучения (СКЗ);

- экранирование источника (СКЗ);
- защита рабочего места от излучения (СКЗ);

• Очки и специальная одежда, выполненная из металлизированной ткани (кольчуга). При этом следует отметить, что использование СИЗ возможно при кратковременных работах и является мерой аварийного характера. Ежедневная защита обслуживающего персонала должна обеспечиваться другими средствами (СИЗ).

• Вместо обычных стекол используют стекла, покрытые тонким слоем золота или диоксида олова (SnO<sub>2</sub>) (СИЗ).

## **4.3. Поражение электрическим током**

Классификация помещений по электробезопасности представлена в таблице 2.

| Категория помещения      | Характеристика помещения                                                                              |  |  |
|--------------------------|----------------------------------------------------------------------------------------------------|--|--|
| Без повышенной опасности | В помещении отсутствуют условия,<br>создающие повышенную или особую<br>опасность                      |  |  |
| С повышенной опасностью  | Наличие одного из признаков:<br>Сырость (относительная влажность<br>воздуха длительно превышает 75%); |  |  |

*Таблица 2 – Классификация помещений по электробезопасности*

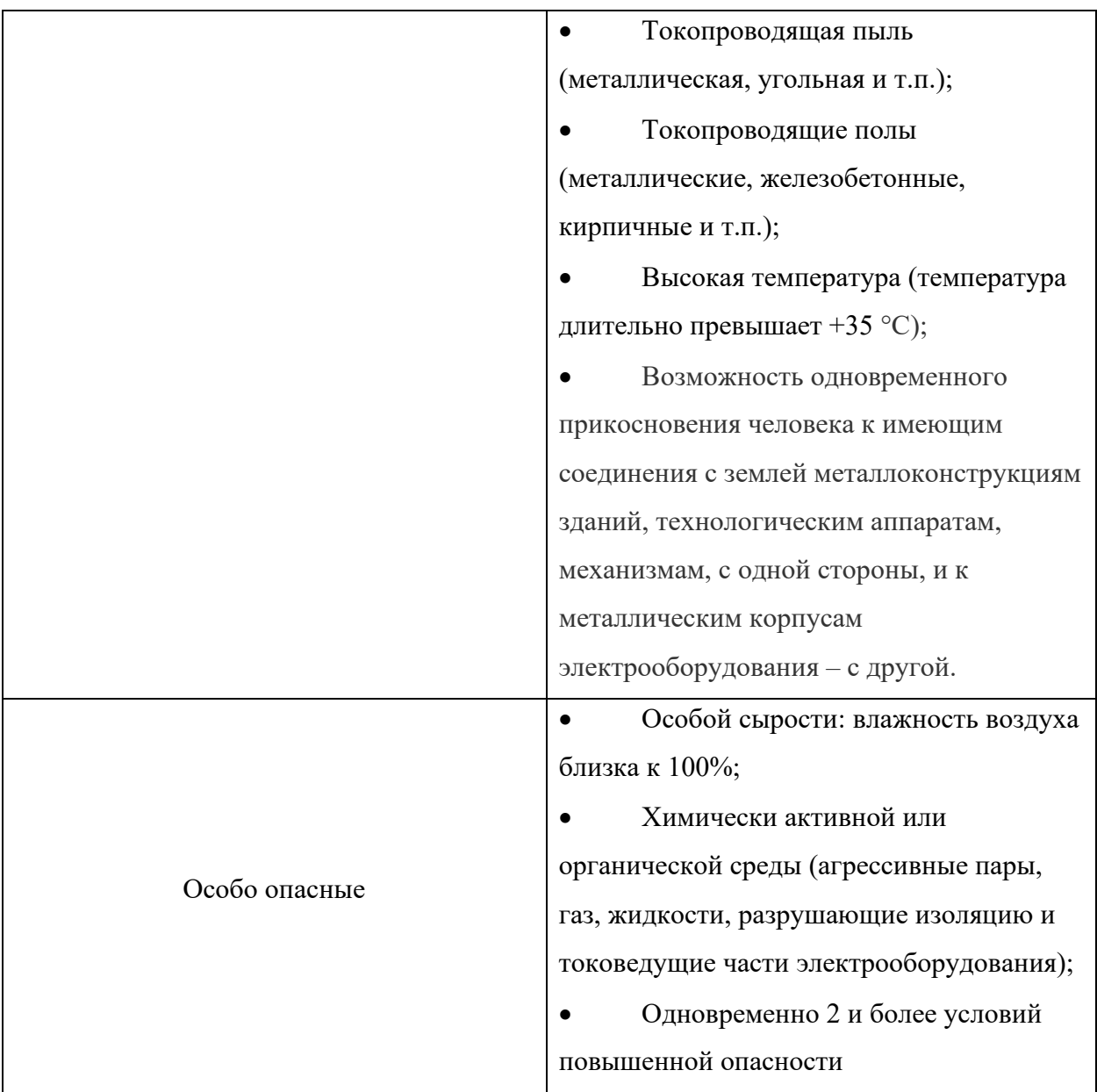

По опасности электропоражения комната относится к помещениям без повышенной опасности, так как отсутствует повышенная влажность, высокая температура, токопроводящая пыль и возможность одновременного соприкосновения токоведущих элементов с заземленными металлическими корпусами оборудования [6].

Комната относится к помещению без повышенной опасностью поражения электрическим током. Безопасными номиналами являются: I<0,1 А;  $U < (2-36)$  В;  $R_{\text{343em}} < 4$  Ом. В помещении применяются следующие меры защиты от поражения электрическим током: недоступность токоведущих частей для случайного прикосновения, все токоведущие части изолированы и
ограждены. Недоступность токоведущих частей достигается путем их надежной изоляции, применения защитных ограждений (кожухов, крышек, сеток и т.д.), расположения токоведущих частей на недоступной высоте.

Каждому необходимо знать меры медицинской помощи при поражении электрическим током. В любом рабочем помещении необходимо иметь медицинскую аптечку для оказания первой медицинской помощи.

Поражение электрическим током чаще всего наступает при небрежном обращении с приборами, при неисправности электроустановок или при их повреждении.

Для освобождения пострадавшего от токоведущих частей необходимо использовать непроводящие материалы. Если после освобождения пострадавшего из-под напряжения он не дышит, или дыхание слабое, необходимо вызвать бригаду скорой медицинской помощи и оказать пострадавшему доврачебную медицинскую помощь:

- обеспечить доступ свежего воздуха (снять с пострадавшего стесняющую одежду, расстегнуть ворот);

- очистить дыхательные пути;

- приступить к искусственной вентиляции легких (искусственное дыхание);

- в случае необходимости приступить к непрямому массажу сердца.

Любой электроприбор должен быть немедленно обесточен в случае:

- возникновения угрозы жизни или здоровью человека;

- появления запаха, характерного для горящей изоляции или пластмассы;

- появления дыма или огня;

- появления искрения;

- обнаружения видимого повреждения силовых кабелей или коммутационных устройств.

Для защиты от поражения электрическим током используют СИЗ и СКЗ.

Средства коллективной защиты:

1. Заземление и зануление источников электрического тока;

2. Использование щитов, барьеров, клеток, ширм, а также заземляющих и шунтирующих штанг, специальных знаков и плакатов.

Средства индивидуальной защиты:

1. Использование диэлектрических перчаток, изолирующих клещей и штанг, слесарных инструментов с изолированными рукоятками, указатели величины напряжения, калоши, боты, подставки и коврики.

#### **4.4. Пожарная безопасность**

По взрывопожарной и пожарной опасности помещения подразделяются на категории А, Б, В1-В4, Г и Д.

Согласно НПБ 105-03 помещение с ЭВМ относится к категории В– горючие и трудно горючие жидкости, твердые горючие и трудно горючие вещества и материалы, вещества и материалы, способные при взаимодействии с водой, кислородом воздуха или друг с другом только гореть, при условии, что помещения, в которых находится, не относятся к категории наиболее опасных А или Б.

По степени огнестойкости данное помещение относится к 5-й степени огнестойкости по СНиП 2.01.02-85 (все элементы являются сгораемыми).

Возникновение пожара при работе с электронной аппаратурой может быть по причинам как электрического, так и неэлектрического характера.

Причины возникновения пожара неэлектрического характера:

а) халатное неосторожное обращение с огнем (курение, оставленные без присмотра нагревательные приборы, использование открытого огня);

Причины возникновения пожара электрического характера: короткое замыкание, перегрузки по току, искрение и электрические дуги, статическое электричество и т. п.

Для локализации или ликвидации загорания на начальной стадии используются первичные средства пожаротушения. Первичные средства пожаротушения обычно применяют до прибытия пожарной команды.

Огнетушители водо-пенные (ОХВП-10) используют для тушения очагов пожара без наличия электроэнергии. Углекислотные (ОУ-2) и порошковые огнетушители предназначены для тушения электроустановок, находящихся под напряжением до 1000В. Для тушения токоведущих частей и электроустановок применяется переносной порошковый огнетушитель, например, ОП-5.

В общественных зданиях и сооружениях на каждом этаже должно размещаться не менее двух переносных огнетушителей. Огнетушители следует располагать на видных местах вблизи от выходов из помещений на высоте не более 1,35 м. Размещение первичных средств пожаротушения в коридорах, переходах не должно препятствовать безопасной эвакуации людей.

Для предупреждения пожара и взрыва необходимо предусмотреть:

1. первичные средства пожаротушения на производственных участках (передвижные углекислые огнетушители ГОСТ 9230-77, пенные огнетушители ТУ 22-4720-80, ящики с песком, войлок, кошма или асбестовое полотно);

2. автоматические сигнализаторы (типа ДС-3М) для сигнализации о присутствии в воздухе помещений дыма;

Помещение полностью соответствует требованиям пожарной безопасности, а именно, наличие охранно-пожарной сигнализации, плана эвакуации, порошковых огнетушителей с поверенным клеймом, табличек с указанием направления к запасному (эвакуационному) выходу.

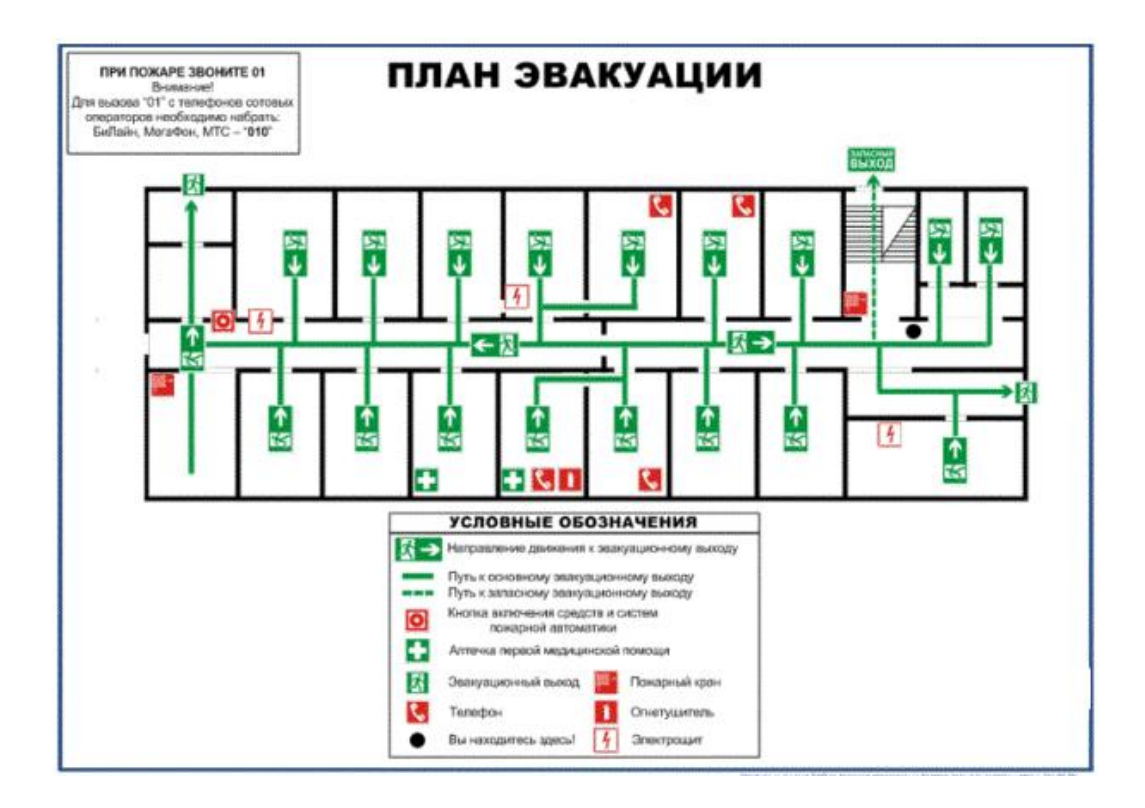

Рисунок 2 – План эвакуации

#### **4.5. Экологическая безопасность**

Утилизировать оргтехнику, а не просто выбрасывать на «свалку» необходимо по следующим причинам:

Во-первых, в любой компьютерной и организационной технике содержится некоторое количество драгоценных металлов;

Во-вторых, предприятие также может быть оштрафовано за несанкционированный вывоз техники или оборудования на «свалку»;

Стадия утилизации, утилизируя технику мы заботимся об экологии: количество не перерабатываемых отходов минимизируется, а такие отходы, как пластик, пластмассы, лом черных и цветных металлов, используются во вторичном производстве. Электронные платы, в которых содержатся драгметаллы, после переработки отправляются на аффинажный завод, после чего чистые металлы сдаются в Госфонд, а не оседают на свалках.

Таким образом утилизацию компьютера можно провести следующим образом:

- отделить металлические детали от неметаллов;

- разделить углеродистые металлы от цветмета;

- пластмассовые изделия (крупногабаритные) измельчить для уменьшения объема;

- копир-порошок упаковать в отдельную упаковку, точно также, как и все проклассифицированные и измельченные компоненты оргтехники, и после накопления на складе транспортных количеств отправить предприятиям и фирмам, специализирующимся по переработке отдельных видов материалов.

Люминесцентные лампы, применяющиеся для искусственного освещения рабочих мест, также требуют особой утилизации, т.к. в них присутствует от 10 до 70 мг ртути, которая относится к чрезвычайно опасным химическим веществам и может стать причиной отравления живых существ, а также загрязнения атмосферы, гидросферы и литосферы. Сроки службы таких ламп составляют около 5-ти лет, после чего их необходимо сдавать на переработку в специальных пунктах приема. Юридические лица обязаны сдавать лампы на переработку и вести паспорт для данного вида отходов. Не работающие лампы немедленно после удаления из светильника должны быть упакованы в картонную коробку, бумагу или тонкий мягкий картон, предохраняющий лампы от взаимного соприкосновения и случайного механического повреждения. После накопления ламп объемом в 1 транспортную единицу их сдают на переработку на соответствующее предприятие. Недопустимо выбрасывать отработанные энергосберегающие лампы вместе с обычным мусором, превращая его в ртутьсодержащие отходы, которые загрязняют биосферу ртутными парами.

#### **4.6. Безопасность в чрезвычайных ситуациях**

Природная чрезвычайная ситуация – обстановка на определенной территории или акватории, сложившейся в результате возникновения источника природной чрезвычайной ситуации, который может повлечь или повлек за собой человеческие жертвы, ущерб здоровью людей и (или) окружающей природной среде, значительные материальные потери и нарушение условий жизнедеятельности людей.

Место работы находится в городе Томске с континентальноциклоническим климатом. Природные явления (землетрясения, наводнения, засухи, ураганы и т. д.), в данном городе отсутствуют.

Возможными ЧС на объекте в данном случае, могут быть сильные морозы и диверсия.

Для Томской области в зимнее время года характерны заморозки. Достижение критически низких температур приводит к авариям систем теплои водоснабжения, сантехнических коммуникаций и электроснабжения, приостановке работы. В этом случае при подготовке к зиме следует предусмотреть а) газобаллонные калориферы (запасные обогреватели), б) дизель или бензоэлектрогенераторы; в) запасы питьевой и технической воды на складе (не менее 30 л на 1 человека); г) теплый транспорт для доставки

работников на работу и с работы домой в случае отказа муниципального транспорта. Их количества и мощности должно хватать для того, чтобы работа не прекратилась.

Для предупреждения вероятности осуществления диверсии сооружение необходимо оборудовать системой видеонаблюдения, круглосуточной охраной, пропускной системой, надежной системой связи, а также исключения распространения информации о системе охраны объекта, расположении помещений и оборудования в помещениях, системах охраны, сигнализаторах, их местах установки и количестве. Должностные лица раз в полгода проводят тренировки по отработке действий на случай экстренной эвакуации.

### **Список литературы**

- 1. https://habr.com/ru/post/348000/ / Электронный ресурс / доступ: 31.05.2022
- 2. https://blog.csdn.net/csdnldp/article/details/78313087 / Электронный ресурс / доступ: 01.06.2022
- 3. Финансовый менеджмент, ресурсоэффективность и ресурсосбережение: учебно-методическое пособие / Н.А. Гаврикова, Л.Р. Тухватулина, И.Г. Видяев, Г.Н. Серикова, Н.В. Шаповалова; Томский политехнический университет. − Томск: Изд-во Томского политехнического университета, 2014. – 73 с.
- 4. http://www.consultant.ru/document/cons\_doc\_LAW\_28165/a3f603ffd 57b1431ed51e1693ba710093347235d/
- 5. ГОСТ 54 30013-83 Электромагнитные излучения СВЧ. Предельно допустимые уровни облучения. Требования безопасности
- 6. ГОСТ 12.4.154-85 "ССБТ. Устройства, экранирующие для защиты от электрических полей промышленной частоты"
- 7. ГН 2.2.5.1313-03 Предельно допустимые концентрации (ПДК) вредных веществ в воздухе рабочей зоны
- 8. СанПиН 2.2.4/2.1.8.055-96 "Электромагнитные излучения радиочастотного диапазона (ЭМИ РЧ)".
- 9. СанПиН 2.2.4.548-96. Гигиенические требования к микроклимату производственных помещений.
- 10. СН 2.2.4/2.1.8.562-96. Шум на рабочих местах, в помещениях жилых, общественных зданий и на территории жилой застройки.
- 11. ГОСТ 12.4.123-83. Средства коллективной защиты от инфракрасных излучений. Общие технические требования.
- 12. ГОСТ Р 12.1.019-2009. Электробезопасность. Общие требования и номенклатура видов защиты.
- 13. ГОСТ 12.1.030-81. Электробезопасность. Защитное заземление. Зануление.
- 14. [ГОСТ 12.1.004-91.](http://www.polyset.ru/nb/ГОСТ%2012.1.004-91.php) Пожарная безопасность. Общие требования. ГОСТ 12.2.037-78. Техника пожарная. Требования безопасности
- 15. [СанПиН 2.1.6.1032-01. Гигиенические требования к качеству](http://yadi.sk/d/pFmiWdKi5Z8ZG)  [атмосферного воздуха](http://yadi.sk/d/pFmiWdKi5Z8ZG)
- 16. ГОСТ 30775-2001. Ресурсосбережение. Обращение с отходами. Классификация, идентификация и кодирование отходов.
- 17. СНиП 21-01-97. Противопожарные нормы.
- 18. ГОСТ 12.4.154. Система стандартов безопасности труда. Устройства, экранирующие для защиты от электрических полей промышленной частоты. Общие технические требования, основные параметры и размеры
- 19. СНиП 2.04.05-86. Отопление, вентиляция и кондеционирование.
- 20. ГОСТ 9230-77. Огнетушители С02 (углекислотные) передвижные.
- 21. ГОСТ 12.1.010-76 ССБТ. Взрывобезопасность
- 22. СанПиН 2.2.2/2.4.1340-03. Гигиенические требования к персональным электронно-вычислительным машинам и организации работы.
- 23. СНиП 23-05-95. Естественное и искусственное освещение.

## **Приложение А**

# **Classification of data by the gravitational method using additional training of neural networks**

#### Студент

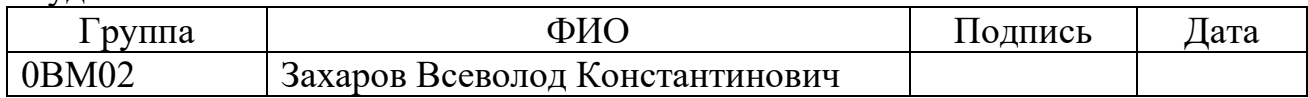

Руководитель

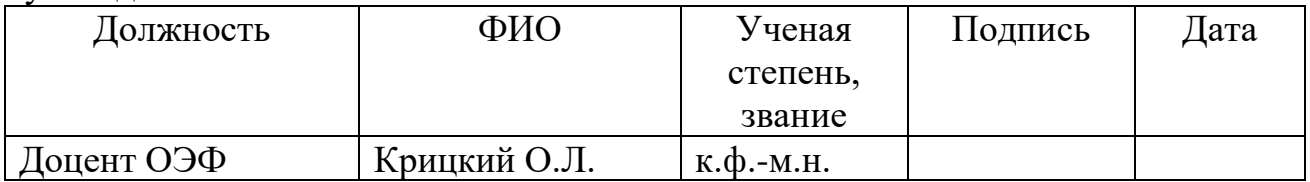

### Консультант-лингвист отделения иностранных языков ШБИП

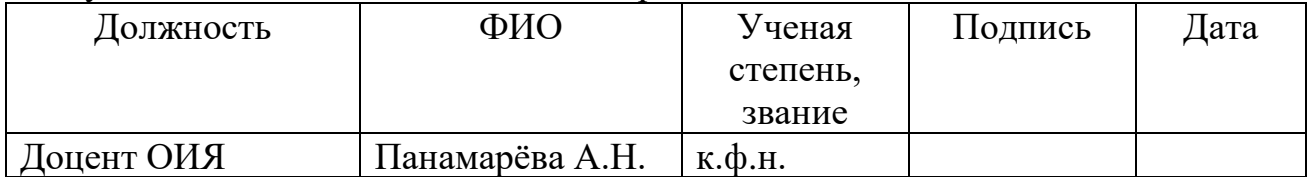

### **Introduction**

The object of study in this work is the classical data sets that are used to train and test the performance of a neural network: MNIST and FashionMNIST.

The subject of the study is the parameters used to build models based on ResNet18 and ResNet101 convolutional neural networks.

Due to the specificity of training neural networks at present: supervised learning, unsupervised learning, reinforcement learning, stochastic, batch method and methods based on switching several of them. The Gravity Learning method proposes the use of untrained neural networks on existing data classification tasks, where the main parameter is the number of classes into which the data set needs to be divided.

Despite the novelty and lack of knowledge of this method, the use of such a learning model allows you to classify data no worse than classical methods, with the right settings.

The main task of gravity learning, at the first step, is to look at the Ndimensional space, in which there are definitely outstanding data, which are used as the basis of classification and begin to gradually train the neural network, gradually pulling the rest of the data in one direction or another, depending on the larger matching signs.

The paper found that the analytical and mathematical study of the method of training neural networks by the gravitational method provides an opportunity to develop and improve the tools used using machine learning methods used in forecasting and in everyday life.

This method can be used in the following areas of science and technology:

- Forecasting stock prices in the market;

- Use in creation of mathematical models of space and satellite systems;

- Prediction and discovery of new stars and space objects;

- Use in the medical field to create possible variants of chemical compounds and predict their reactivity.

The purpose of this work is an experimental study of the technology of modeling parametric processes given by some pictures and the preparation of a mathematical forecast based on this model.

To achieve the goal, the following tasks were set:

– Create a single class that allows you to correctly set the parameters during the initial pre-training of the network on the given data;

– Build, use and get expected metrics from two convolutional neural networks (ResNet18, ResNet101) with classical gradient descent learning method.

– Build a new model based on neural network data using the gravitational learning method and get metrics.

– Compare the results of forecasting by two methods, outline the next stage in the study of this method and its improvement.

### **1. The theoretical basis of the research and problem statement**

While solving the problem of classifying medical MRI images, it became necessary to create an unnamed classification of human organs and see how the model can cope with this by dividing the image into several parts and automatically labeling the data. Several horizontal MRI slices were taken (Fig. 1), which were the basis for classification.

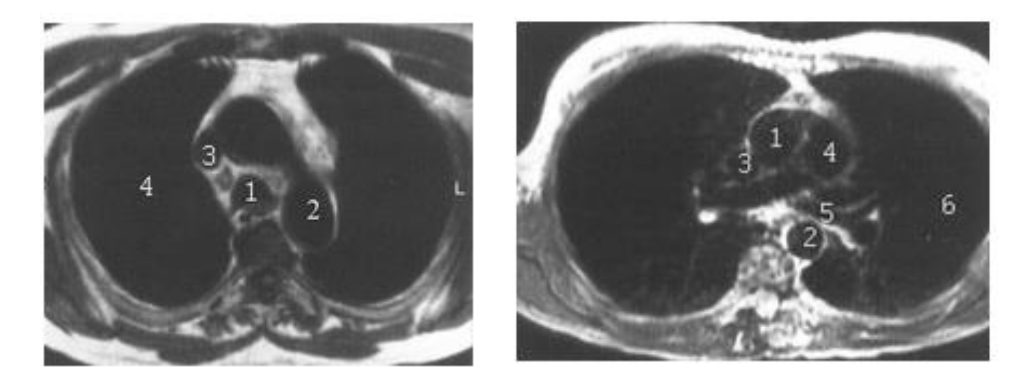

Figure 1. - MRI of the lungs and mediastinum in different planes and at different levels (Left: 1 - trachea, 2 - aorta, 3 - superior vena cava, 4 - lung parenchyma; right: 1 - ascending aorta, 2 - descending aorta, 3 - superior vena cava, 4 - trunk of

## the pulmonary artery and its branches, 5 - left main bronchus, 6 - lung parenchyma)

Without labeled data, it was decided to divide each image into small parts (batches), cut each image and start training directly on them, initially considering all batches in a 10-dimensional system, where different shades of gray were clearly distinguished (density of an organ in a particular place) most commonly used. The automatically found shades and their maximum batches were used for the initial training of the network. This allowed each of the batches to begin a gradual movement in space towards a more suitable class. At each batch reached a certain level of confidence, it was classified as a certain class and the model was retrained on it. Thus, the speed of data processing increased and the data was automatically classified into several different models, which made it possible to correctly classify organs without using prelabeled data, then marking them on only one image.

#### **2. Development of software**

Two datasets were chosen as the initial data for testing the performance of the gravitational training method and checking with conventional models: MNIST (Fig. 2.1), where the database itself contains 60,000 images for training and 10,000 images for testing, as well as FashionMNIST (Fig. 2), a set of images taken from Zalando articles, consisting of a training set of 60,000 examples and a test set of 10,000 examples. Each example is a 28x28 black and white image associated with a label of 10 classes.

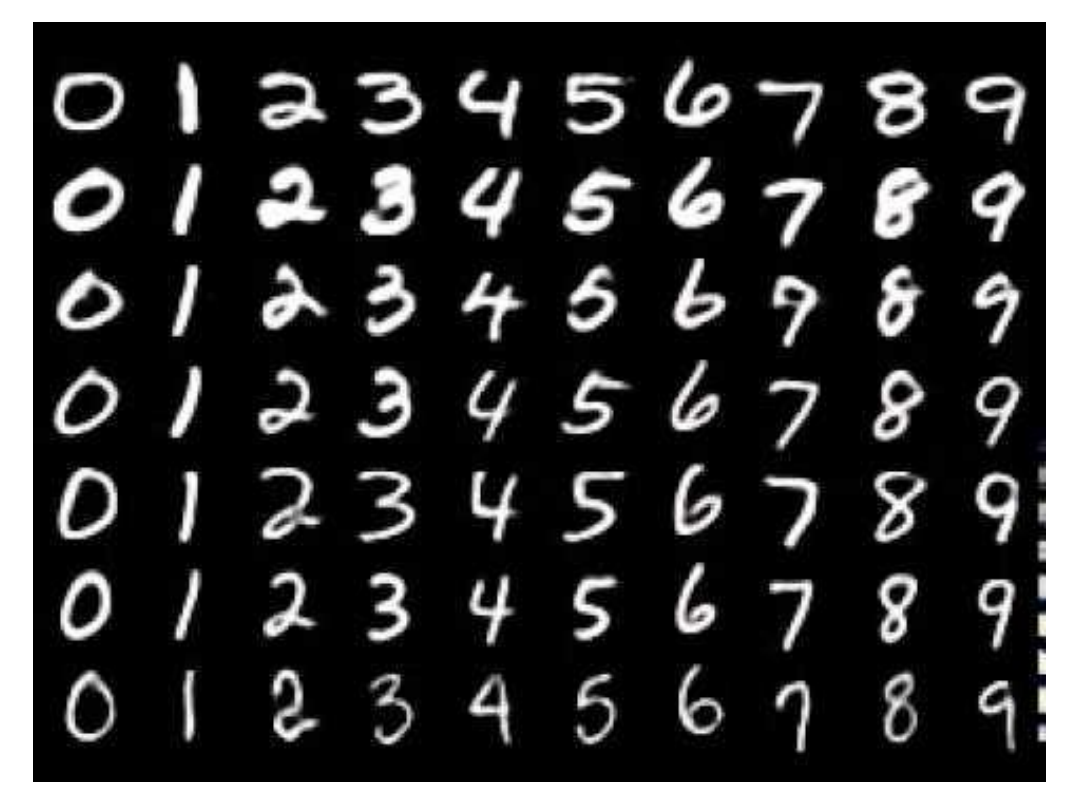

Figure 2 - An example from the MNIST dataset.

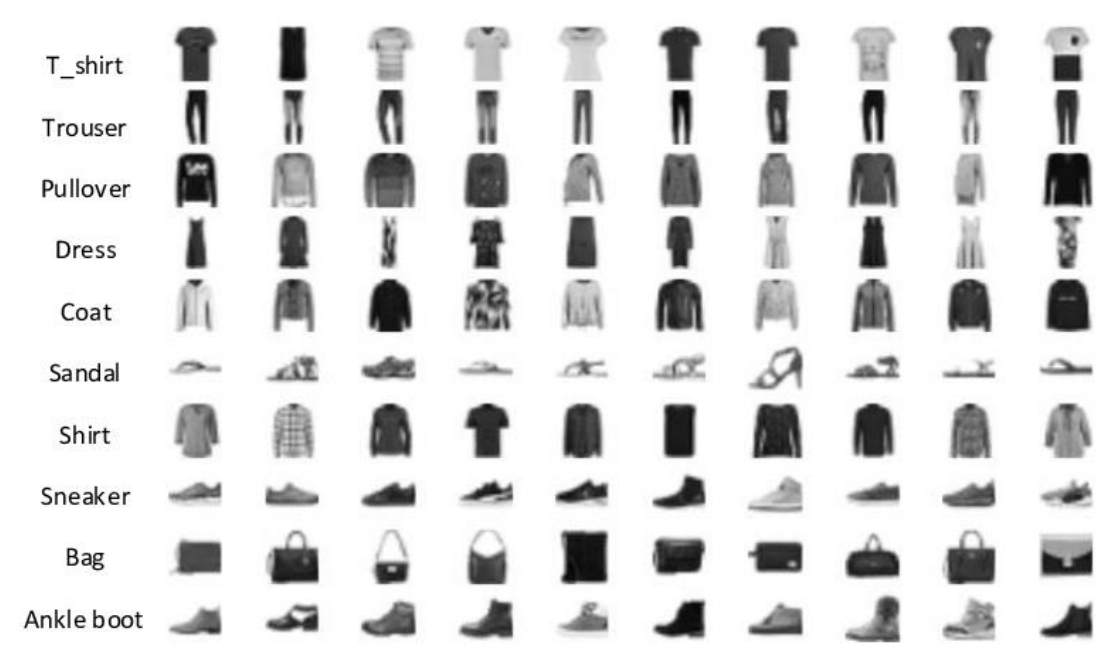

Figure 3 - An example from the FashionMNIST dataset.

# **2.1 Calculating Metrics for Convolutional Neural Networks Trained by Gradient Descent**

Models were built and their Python code was implemented using the pytorch and torchvision libraries. This resulted in the following results for each dataset:

> *Table 1. Results of metrics obtained by both models with gradient descent training.*

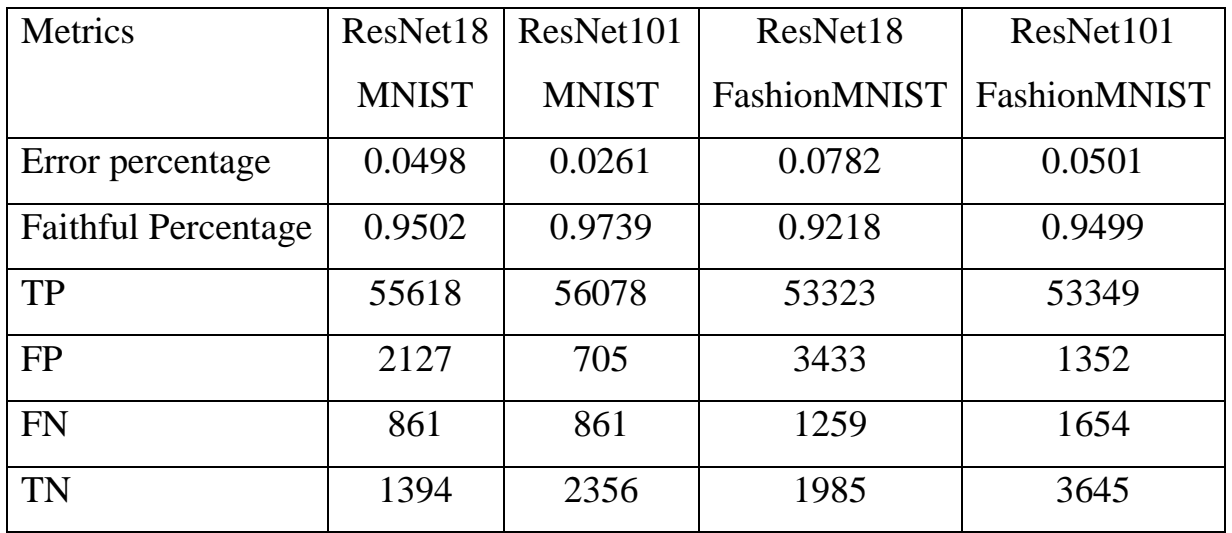

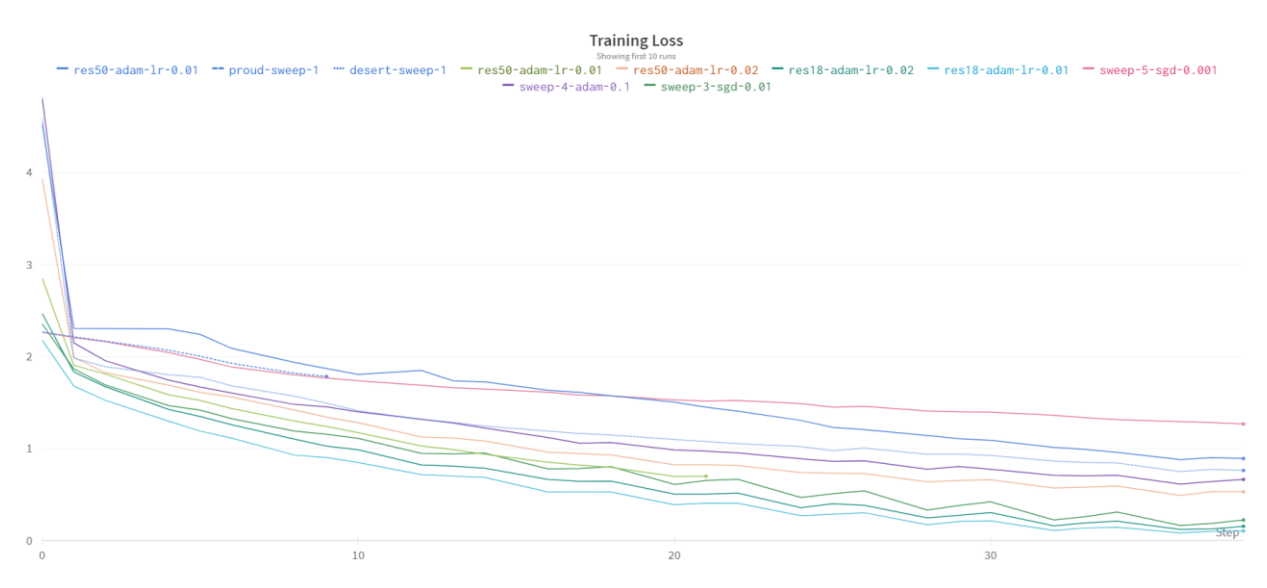

Figure 4 - Losses when training a neural network for 50 epochs.

As a result of training and comparison of data, the results were obtained (Table 1). At the same time, the losses during training of neural networks were insignificant and the error decreased throughout all 50 epochs of neural network

training. The above table allows us to consider ResNet18 and ResNet101 neural networks, on images from the selected data sets, quite successful, with a high proportion of correct answers in classification, and use them in the future when compared with a classifier implemented through the gravitational method of training neural networks.

# **2.2 Calculation of Metrics for Convolutional Neural Networks Trained by Gravity Learning Method**

In the further calculation of metrics, one should introduce, using the example of dividing any data into 3 different classes, a graphical representation of gravity learning:

5. Let's represent the area of all data as a set of probabilities (confidence that some of the numbers belongs to one of the classes). Most of the data will be concentrated in one range and be as close to the center as possible, with little confidence that it belongs to any particular class. (Fig. 5)

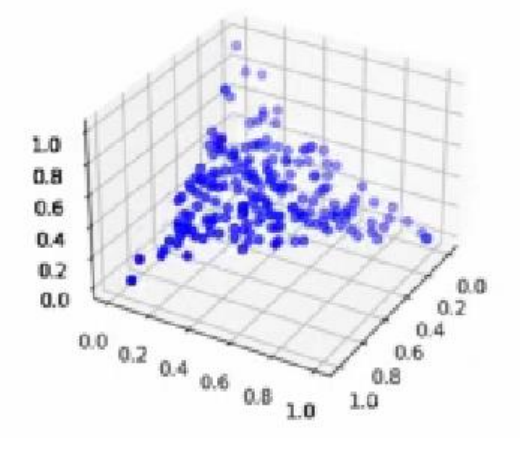

Figure 5 - Spread of probabilities according to the data.

- 6. Among the resulting probabilities, we select the data that have the highest degree of confidence for each of the classes.
- 7. Next, the training of the neural network begins at the initial points and then on all subsequent data that overcome some predetermined

probability interval according to one of the features, which simultaneously classifies the data and is a further training of the network (Fig. 6 - 8).

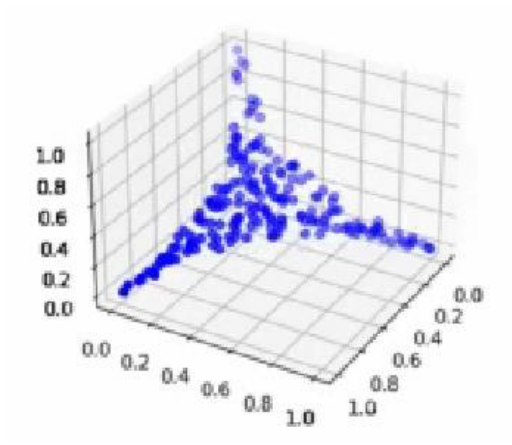

Figure 6 - Spread of probabilities according to the data (5% classification).

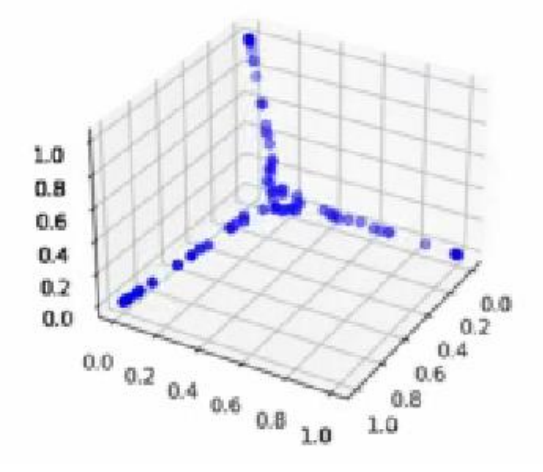

Figure 7 - Spread of probabilities according to the data (80% classification).

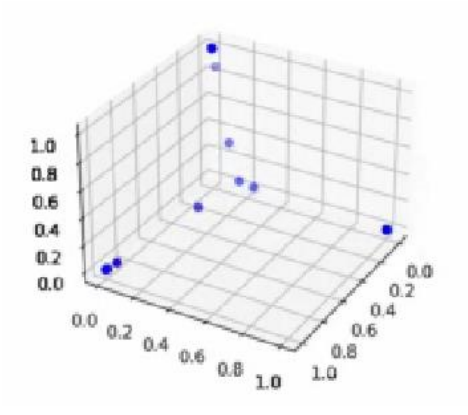

Figure 8 - Spread of probabilities according to the data (98% classification).

8. After training the neural network, there are classified data that can be examined for their adequacy by markup.

During training, the following results were obtained for each of the data sets: *Table 2. The results of the metrics obtained by both models with training by the gravitational method.*

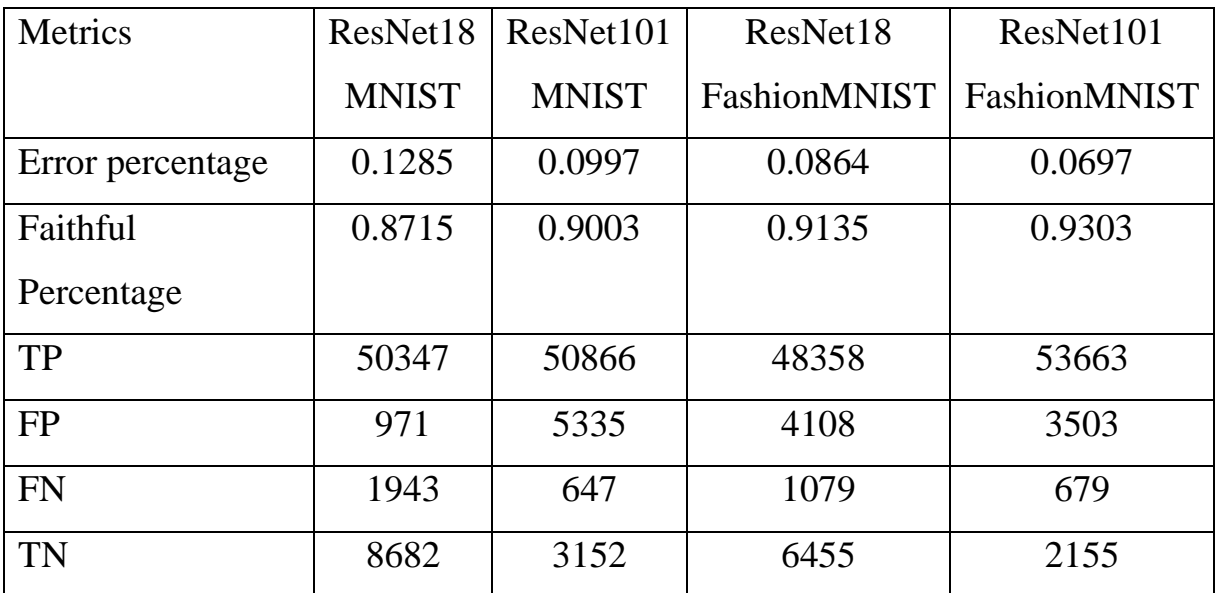

#### **Conclusion**

During the work on the master's thesis, a method for gravitational training of neural networks was developed, the optimal parameters for training networks were selected. The model was also compared with other neural networks built on the basis of gradient descent learning and the metrics were compared on two different datasets.

The obtained metrics make it possible to judge the performance of the method, however, due to its insufficient knowledge, it is not yet possible to select the most ideal parameters for data classification. This work is aimed at continuing research on this method of learning networks, which will provide an opportunity for a broader understanding of the applicability of this method in data classification.

The gravity learning method was implemented in Python. The testing also used the Python programming language and was carried out in the Visual Studio Code environment using the Pandas, TorchVision, PyTorch, Numpy libraries.

The training method was highly appreciated in the classification of data, and a program for further research was also developed.

## **Приложение Б**

Пример сетевой архитектуры для ImageNet. Слева: модель VGG-19 (19,6 млрд. FLOP) в качестве эталона. Посередине: простая сеть с 34 слоями (3,6 млрд. FLOP). Справа: ResNet с 34 слоями (3,6 миллиарда FLOP). Пунктирные быстрые соединения увеличивают размерность.

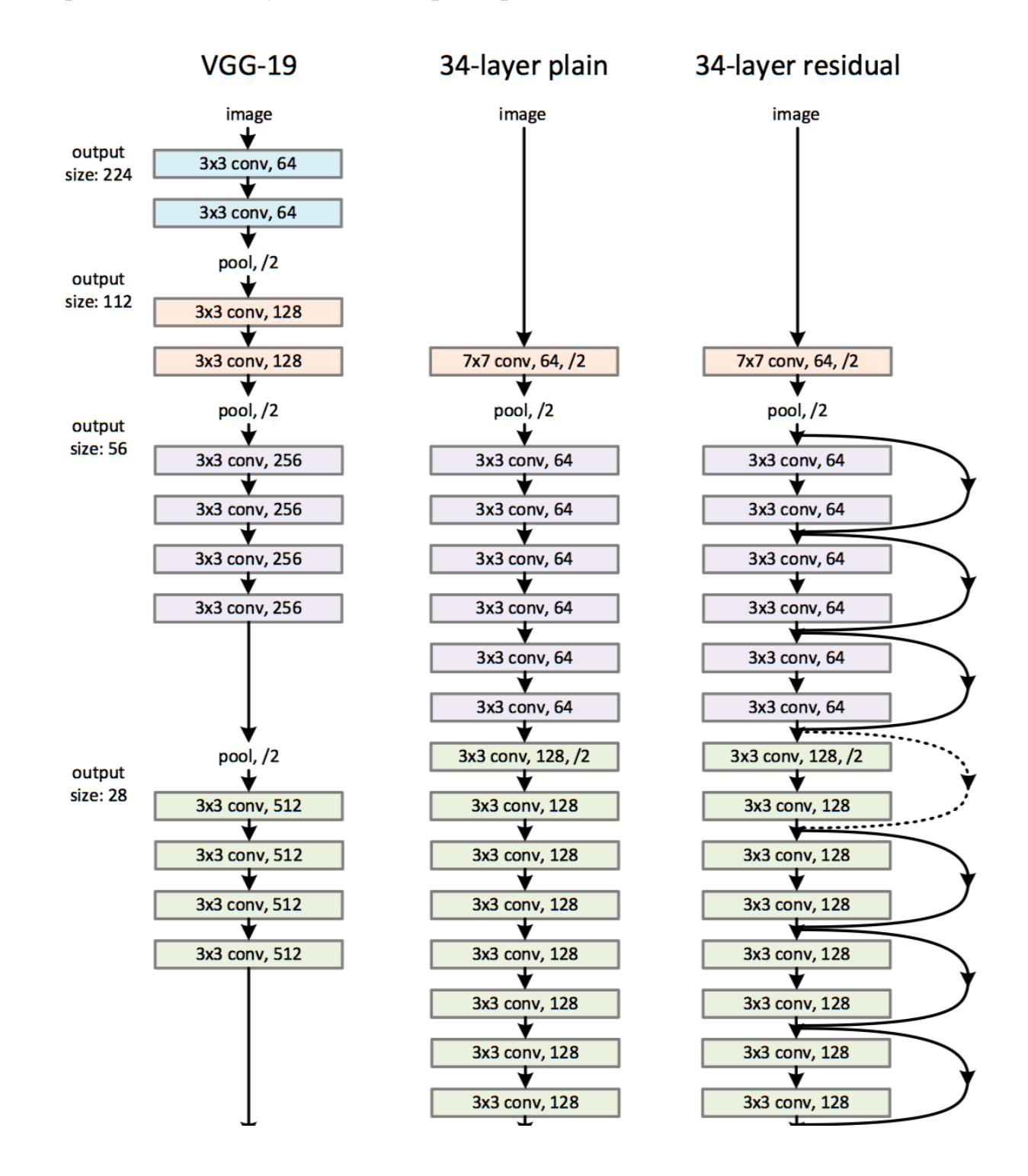

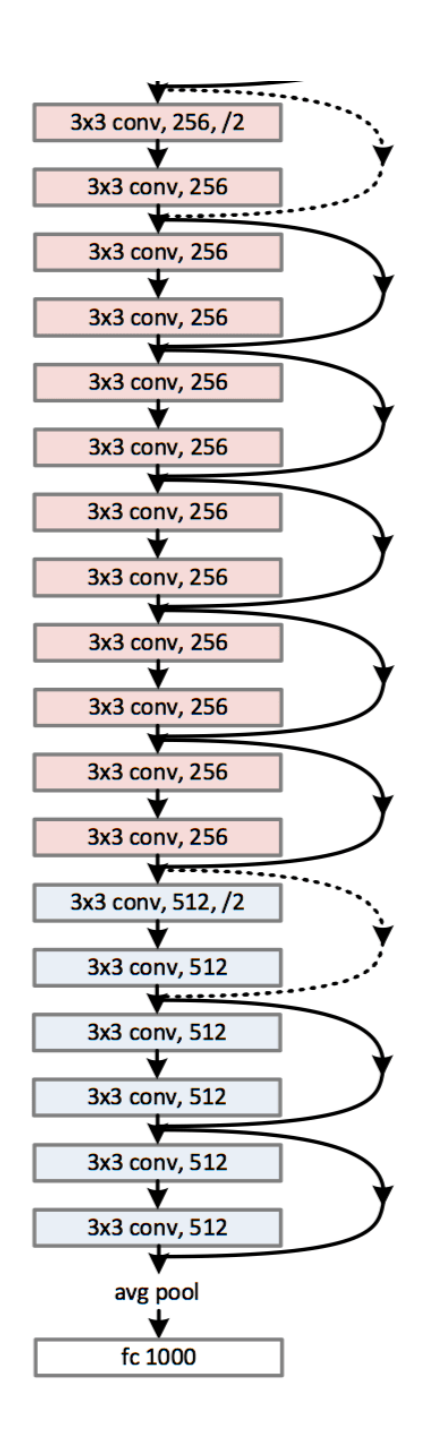

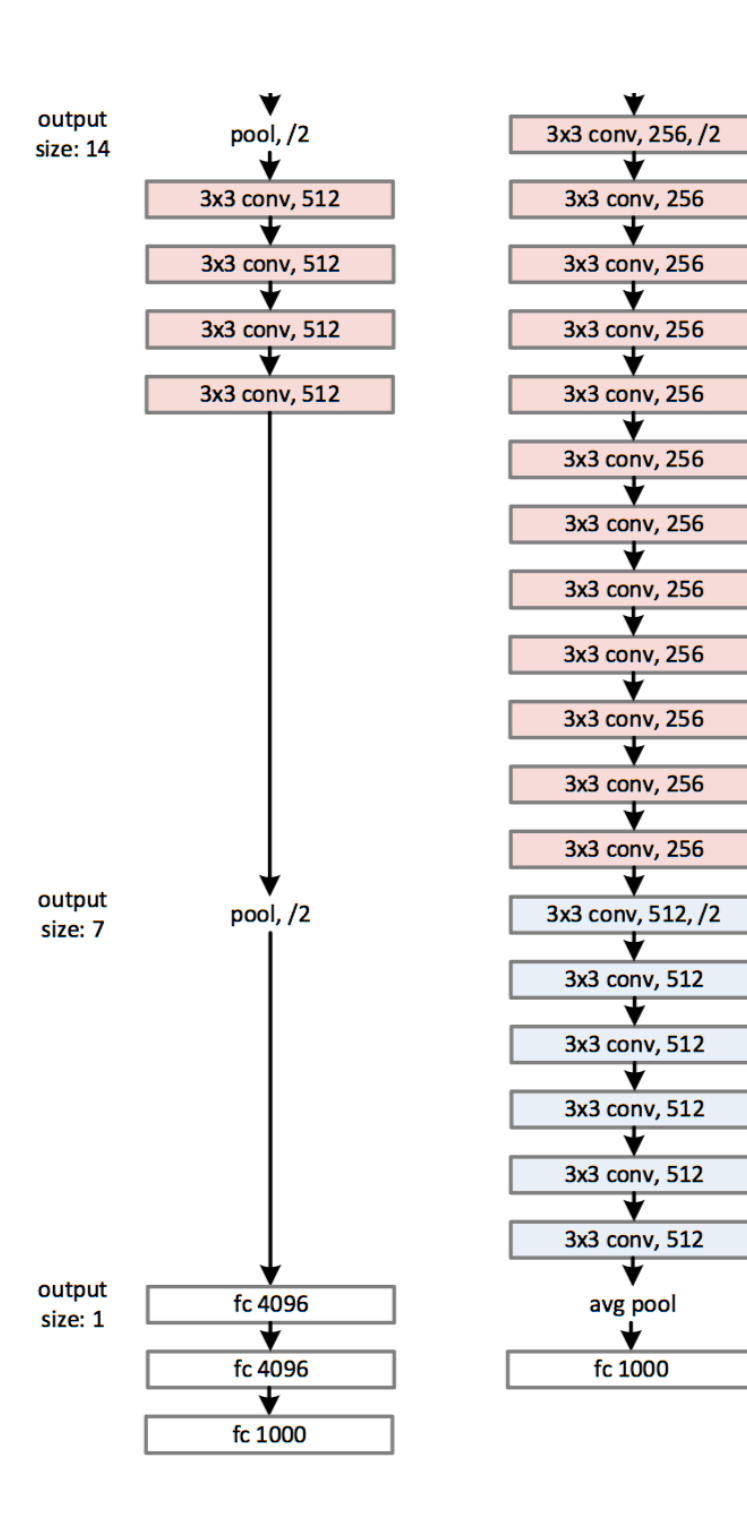

### **Приложение В**

Код, используемый для обучения нейронной сети гравитационным методом (без учета конфигурации файлов и нейронных сетей, находящихся в других файлах и настраиваемых индивидуально для каждой задачи)

```
from dpipe.torch import to_var, to_np
from torch import eye as torch_eye
from dpipe.torch.utils import set_lr
import torch
def gravity_train_step(examples, *, architecture, criterion, optimizer, lr,
split=64, alpha=0.1):
     examples = to_var(examples, device=architecture)
     architecture.eval()
     with torch.no_grad():
         ests = architecture(examples[:split])
         for i in range(split, examples.shape[0], split):
             ests = torch.cat((ests, architecture(examples[i:i+split])),
dim=0)
         EXAMPLES = ests.shape[0]
 CLASSES = ests.shape[-1]
          \text{ests2} = \text{ests} / \text{ests.sum}(1)[None].transpose(0, 1)
# 
estimations2.argmax(1).repeat(CLASSES).reshape(CLASSES,EXAMPLES).transpose(0, 
-1)
         ind =
torch.argmin(torch.abs(ests.argmax(1).repeat(CLASSES).reshape(CLASSES,
EXAMPLES).transpose(0, -1) - to_var(torch.arange(CLASSES),
device=architecture)), 0)
     examples2 = examples[ind]
     architecture.train()
     pred = architecture(examples2)
     pred2 = pred / pred.sum(1)[None].transpose(0, 1)
     eye = to_var(torch_eye(CLASSES).repeat(CLASSES,1).reshape(CLASSES,
CLASSES, CLASSES), device=architecture) 
     true = 1 / (((eye - pred2.reshape(CLASSES, 1, CLASSES)) ** CLASSES).sum(-
1) + 1e-7)
     true2 = true / true.sum(1)[None].transpose(0, 1)
     true3 = (1-alpha) * pred2 + alpha * true2
     loss = criterion(true3, pred)
     set_lr(optimizer, lr=lr)
     optimizer.zero_grad()
     loss.backward()
     optimizer.step()
     return to_np(loss)
```

```
from dpipe.torch import to_var, to_np
from dpipe.torch import inference_step
import numpy as np
from dpipe.torch.utils import set_lr
import torch
from deepindex.deformation import func_typical_window_projections
from deepindex.deformation import resize_to
def train_step(examples, *, architecture, criterion, optimizer, lr,
split=64):
     examples = to_var(examples, device=architecture)
     architecture.eval()
     with torch.no_grad():
         estimations = architecture(examples[:split])
         for i in range(split, examples.shape[0], split):
             estimations = torch.cat((estimations,
architecture(examples[i:i+split])), dim=0)
     EXAMPLES = estimations.shape[0]
     CLASSES = estimations.shape[-1]
     means = estimations.mean(-1).repeat(CLASSES).reshape(CLASSES,
EXAMPLES).transpose(0, 1)
     means = (means * CLASSES - estimations) / (CLASSES - 1)
     estimations = estimations - means
     orthogonal_ind = torch.argmax(estimations, axis=0)
     true = to_var(torch.eye(CLASSES), device=architecture)
     examples = examples[orthogonal_ind]
     architecture.train()
     pred = architecture(examples)
     loss = criterion(true, pred)
     set_lr(optimizer, lr=lr)
     optimizer.zero_grad()
     loss.backward()
     optimizer.step()
     return to_np(loss)
def func_predict(architecture, fix_spacing, window):
     projections = func_typical_window_projections(windows=['mediastinum'],
axis=0)
     a = np.array
     def predict(image, spacing):
         shape = image.shape
         fix_size = tuple(np.round(a(shape) * a(spacing) /
a(fix_spacing)).astype(int))
         img = resize_to(image, fix_size)
         prj = projections(img)[0].astype(np.float32)
         width, height = a(prj.shape)-a(window)
         xx, yy = np.meshgrid(np.arange(width), np.arange(height), indexing =
'ij')
         xx = xx.flatten()
         yy = yy.flatten()
         estimations = []
         W = window
         for P in zip(xx, yy):
             frame = prj[P[0]:P[0] + W[0], P[1]:P[1] + W[1]][None][None]
```

```
 est_vec = inference_step(
                 frame,
                 architecture=architecture,
             )[0]
             estimations.append(est_vec)
         estimations = a(estimations)
         # имеет размер len(stack)*classes
         dx, dy = a(W) // 2
         class_map = np.zeros(prj.shape, dtype=int)
         estimations = estimations > 0.9
         for x, y, e in zip(xx, yy, estimations):
             if e.sum() != 1:
                 continue
            class map[x + dx, y + dy] = np.argv(a) + 1 class_map = resize_to(class_map, (shape[0], shape[-1]))
         return class_map
# return {'slice_locations': locations}
     return predict
def func_predict_max(architecture, fix_spacing, window):
     projections = func_typical_window_projections(windows=['mediastinum'],
axis=0)
     a = np.array
     def predict(image, spacing):
         shape = image.shape
         fix_size = tuple(np.round(a(shape) * a(spacing) /
a(fix_spacing)).astype(int))
         img = resize_to(image, fix_size)
         prj = projections(img)[0].astype(np.float32)
         width, height = a(prj.shape)-a(window)
         xx, yy = np.meshgrid(np.arange(width), np.arange(height), indexing =
'ij')
         xx = xx.flatten()
         yy = yy.flatten()
         estimations = []
         W = window
         for P in zip(xx, yy):
             frame = prj[P[0]:P[0] + W[0], P[1]:P[1] + W[1]][None][None]
             est_vec = inference_step(
                 frame,
                 architecture=architecture,
             )[0]
             estimations.append(est_vec)
         estimations = a(estimations)
         # имеет размер len(stack)*classes
         dx, dy = a(W) // 2
         class_map = np.zeros(prj.shape, dtype=int)
         for x, y, e in zip(xx, yy, estimations):
            class map<sup>[x + dx, y + dy] = np.argmax(e) + 1</sup>
         class_map = resize_to(class_map, (shape[0], shape[-1]))
         return class_map
```

```
 return predict
```